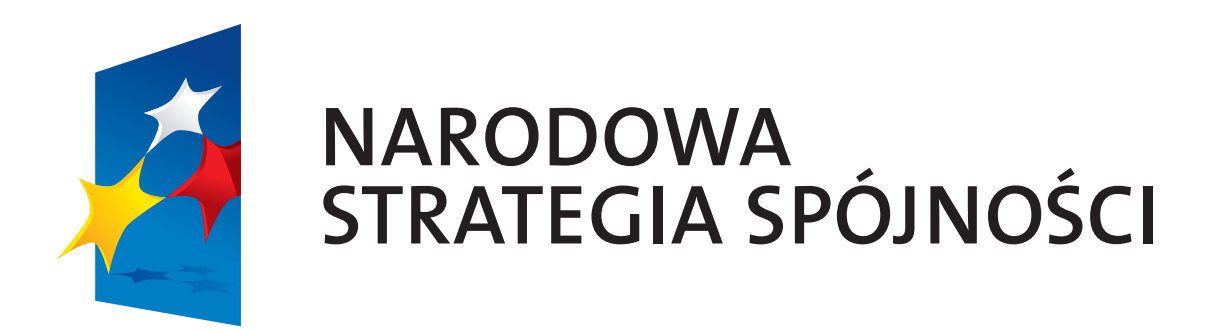

NARODOWA STRATEGIA SPÓJNOŚCI KSIĘGA IDENTYFIKACJI WIZUALNEJ 2007/2008

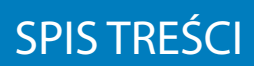

WSTĘP

- 1. ZNAK MARKI
- 2. ZNAKI PROGRAMÓW
- 3. HASŁA PROMOCYJNE
- 4. DRUKI FIRMOWE
- 5. MATERIAŁY PROMOCYJNE
- 6. ZNAKI DODATKOWE

### **WSTEP**

Księga identyfikacji wizualnej Narodowej Strategii Spóności jest załącznikiem nr 1 do Strategii komunikacji Funduszy Europejskich w Polsce w ramach NSS na lata 2007-2013. Obejmuje ona wszelkie działania informacyjne, promocyjne i edukacyjne prowadzone w ramach:

- Narodowej Strategii Spójności,
- Krajowych programów operacyjnych: Innowacyjna Gospodarka, Kapitał Ludzki, Infrastruktura i Środowisko, Rozwój Polski Wschodniej, Pomoc Techniczna,
- Regionalnych programów operacyjnych dla województw: dolnośląskiego, kujawsko pomorskiego, lubelskiego, lubuskiego, łódzkiego, małopojskiego, mazowieckiego, opolskiego, podkarpackiego, podlaskiego, pomorskiego, śląskiego, świętokrzyskiego, warmińsko-mazurskiego, wielkopolskiego oraz zachodniopomorskiego.

Rozdziały 1 oraz 2 Księgi identyfikacji wizualnej mają charakter obowiązkowy, natomiast części 3, 4, 5 oraz 6 charakter poglądowy. Przykłady zawarte w rozdziałach 4 i 5 stanowią wyłącznie propozycje zastosowania znaku w przypadku wybranych działań i materiałów informacyjnych, promocyjnych oraz szkoleniowych.

### 1. ZNAK MARKI

- $1.01$ <br> $1.02$ znak graficzny
- 1.02 forma podstawowa
- 1.03 formy u zupełniające
- 1.04 forma podstaw owa i formy uzupełn iające w wersji angiels kiej
- 1.05 bud owa i proporcj e
- 1.06
- 1.07 pole podstawowe i pole och ronn e
- 1.08 warianty achromatyczn e
- 1.09 warianty mo nochromatyczn e
- 1.10 kolorystyka podstawowa
- kolorystyka u zupełniająca
- $\frac{1.11}{1.12}$
- tła znaku marki<br>typografia podstawowa 1.13

Znak graficzny jest zbudowany z układu połączonych gwiazd na tle trapezu. Symbolika gwiazd nawiązuje do flagi Unii Europejskiej poprzez kolor jednej z gwiazd, jak również niebieski kolor tła. Nawiązuje również do symboliki flagi Polski – kolory pozostałych dwóch gwiazd.

W sposób symboliczny komunikuje o przepływie funduszy europejskich. Kierunek zachód – wschód został uzyskany poprzez nadanie dynamiki gwiazdom.

Cała forma znaku graficznego tworzy złudzenie przestrzeni dzięki następującym zabiegom graficznym:

- nadanie efektu trójwymiarowości poszczególnym gwiazdom
- wprowadzenie cienia rzuconego
- nadanie perspektywy prostokątnemu tłu

– "schowanie" fragmentu czerwonej gwiazdy w obrębie prawego boku trapezu oraz wprowadzenie na jej powierzchni cienia rzucanego przez trapez.

Niebieskie tło symbolizuje okno z widokiem na niebo, tworzy kadr przestrzeni, świata, w który lecą, wchodzą połączone gwiazdy. Połączenie gwiazd oraz ich symbolika poprzez kolor mówią nam o wspólnocie UE, jej trwałości i sile.

Charakter graficzny gwiazd nasuwa skojarzenia z postaciami ludzi, wprowadzając tym samym w symbolikę aspekt ludzki. Mówi o zjawisku synergii, czyli kooperacji (współpracy) różnych czynników, której efekt jest większy niż suma ich oddzielnego działania.

Znak graficzny koresponduje z ideą przewodnią marki - "Napęd twórczych przemian". W swoim przekazie niesie podstawowe atrybuty przedsięwzięcia – dynamikę, twórczość oraz nakierowanie na przyszłość.

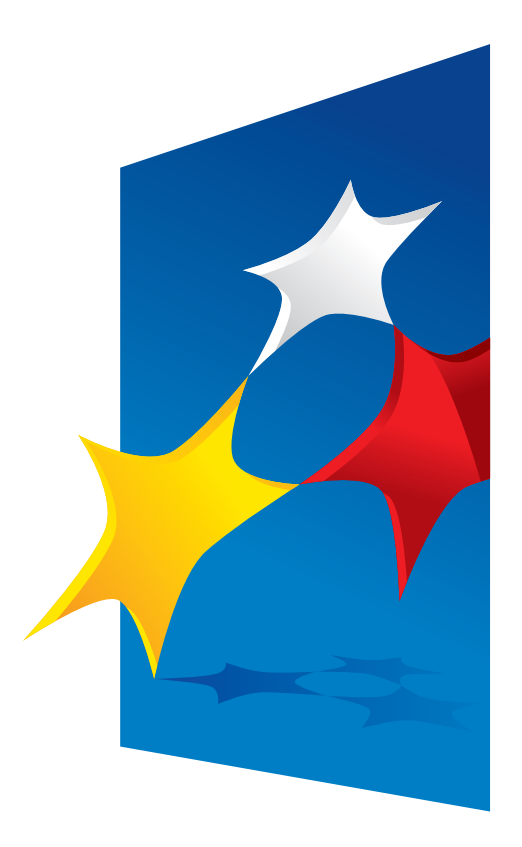

znak graficzny

### forma podstawowa

znak graficzny

Forma podstawowa znaku marki jest zbudowana z zestawienia znaku graficznego z logotypem w ściśle określonych proporcjach. Możliwe jest stosowanie znaku graficznego bez logotypu.

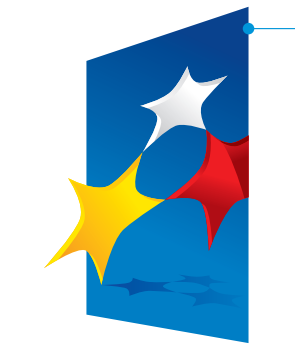

NARODOWA STRATEGIA SPÓJNOŚCI – KSIĘGA IDENTYFIKACJI WIZUALNEJ 2007

NARODOWA STRATEGIA SPÓJNOŚCI – KSIĘGA IDENTYFIKACJI WIZUALNEJ 2007

# NARODOWA<br>STRATEGIĄ SPÓJNOŚCI

logotyp

Formy uzupełniające znaku marki są zbudowane z zestawienia znaku<br>graficznego z logotypem w ściśle określonych proporcjach.

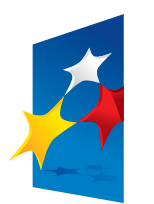

# NARODOWA STRATEGIA SPÓJNOŚCI

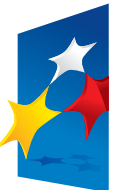

# NARODOWA STRATEGIA SPÓJNOŚCI *dla rozwoju Polski*

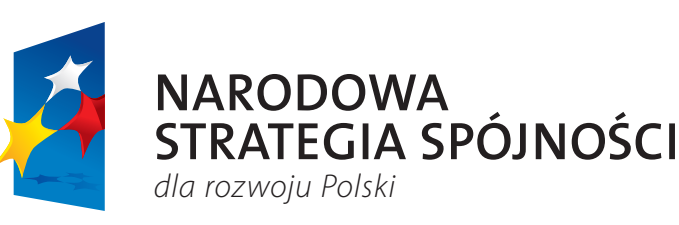

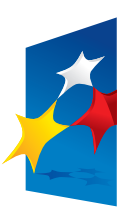

# **NARODOWA** STRATEGIA SPÓJNOŚCI 2007 − 2013

UWAGA! Wersje znaku przedstawione poniżej można stosować wyłącznie w wyjątkowych sytuacjach.

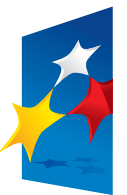

**NARODOWA** STRATEGIA SPÓJNOŚCI

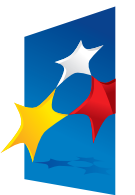

**NARODOWA** STRATEGIA SPÓJNOŚCI 2007 − 2013

Forma podstawowa i formy uzupełniające znaku marki są zbudowane z zestawienia znaku graficznego z logotypem w ściśle określonych proporcjach.

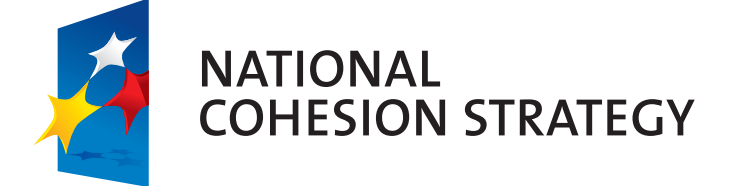

forma podstawowa

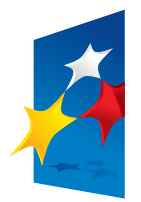

**NATIONAL COHESION STRATEGY** 

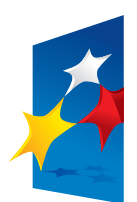

# **NATIONAL COHESION STRATEGY**

*for Poland's development*

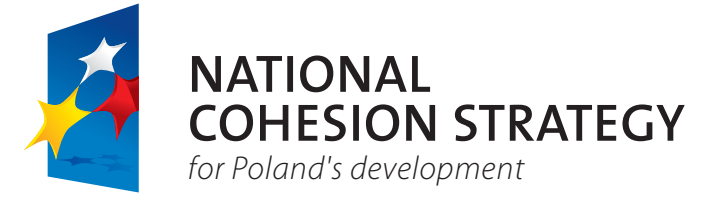

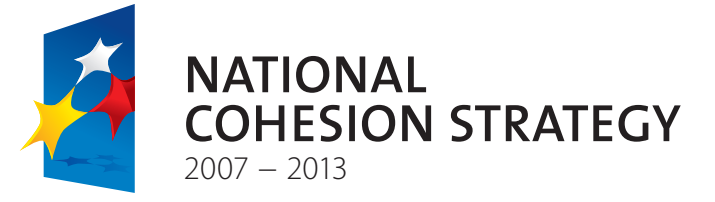

formy uzupełniające

Moduł konstrukcyjny – kwadrat o boku równym 1/8 wysokości znaku graficznego. Na karcie przedstawiono sposób konstrukcji znaku marki bazujący na zależnościach wielkościowych wynikających z wysokości znaku

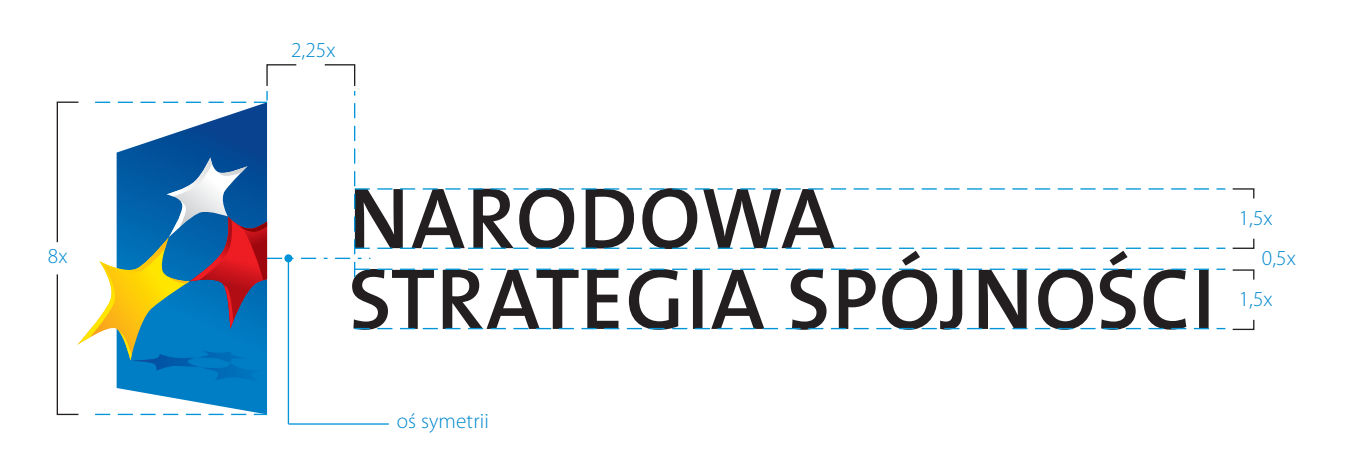

forma podstawowa

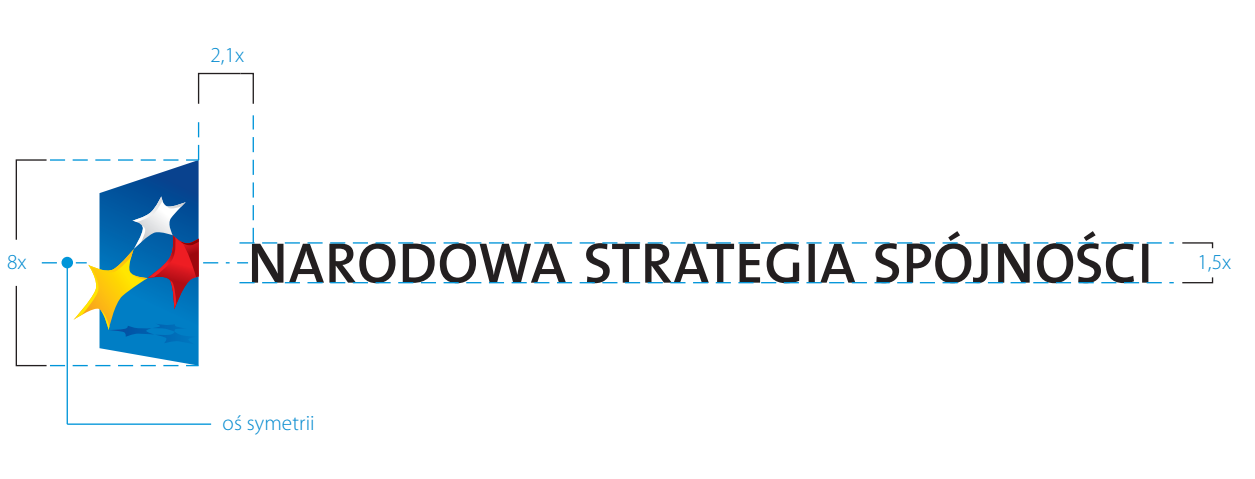

forma uzupełniająca

Siatka modułowa określa podstawowe proporcje i wielkości w budowie znaku na powierzchniach wielkoformatowych, gdzie zastosowanie formy elektronicznej jest niemożliwe. Modułem konstrukcyjnym jest kwadrat<br>o boku równym 1/8 wysokości znaku graficznego.

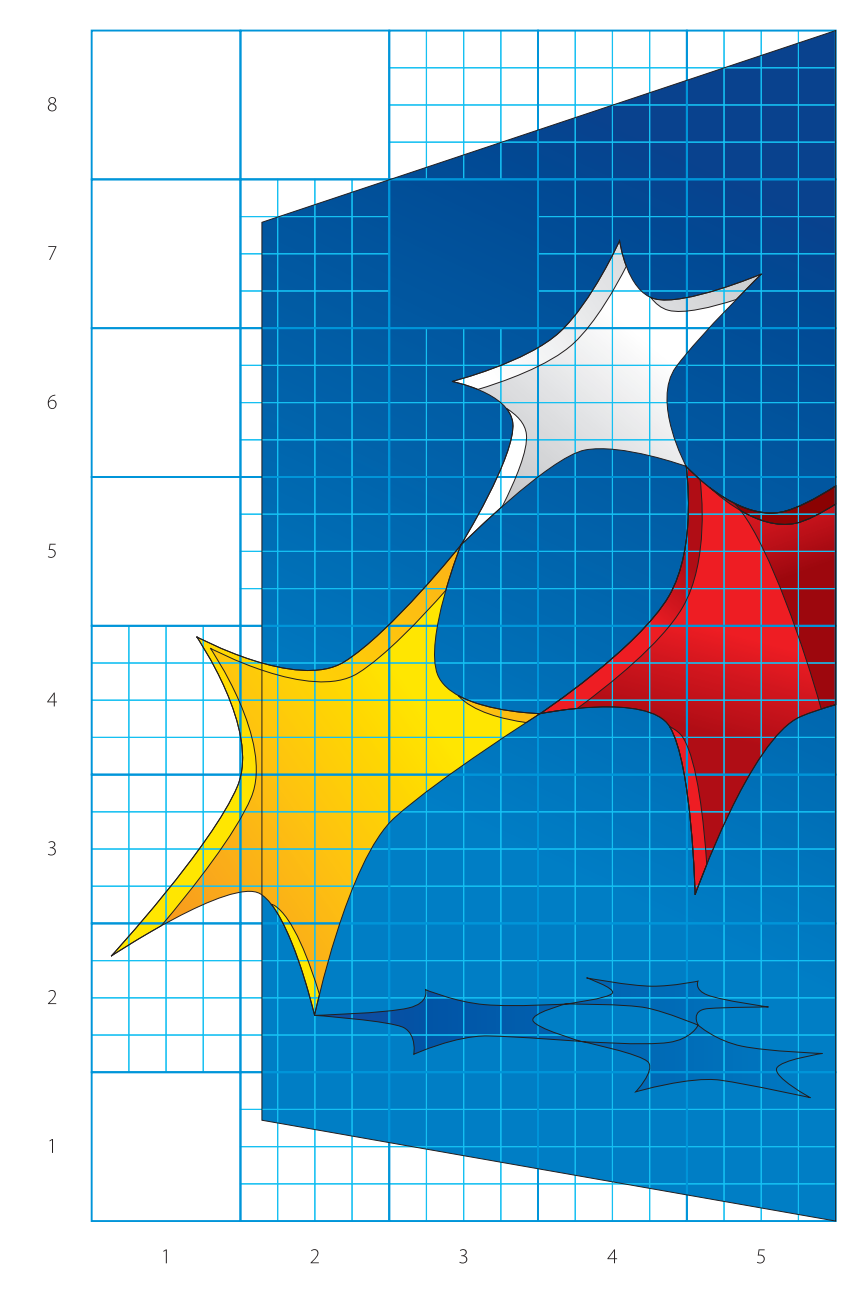

znak graficzny na siatce modułowej

# ZNAK MARKI **1.07** pole podstawowe i pole ochronne

Moduł konstrukcyjny

Pole podstawowe definiuje minimalny zamknięty obszar wokół znaku, – kwadrat o boku równym w którym znak może być użyty. Pole ochronne definiuje obszar wokół znaku, w którym obca forma graficzna jak i tekstowa nie powinna być zamieszczana.

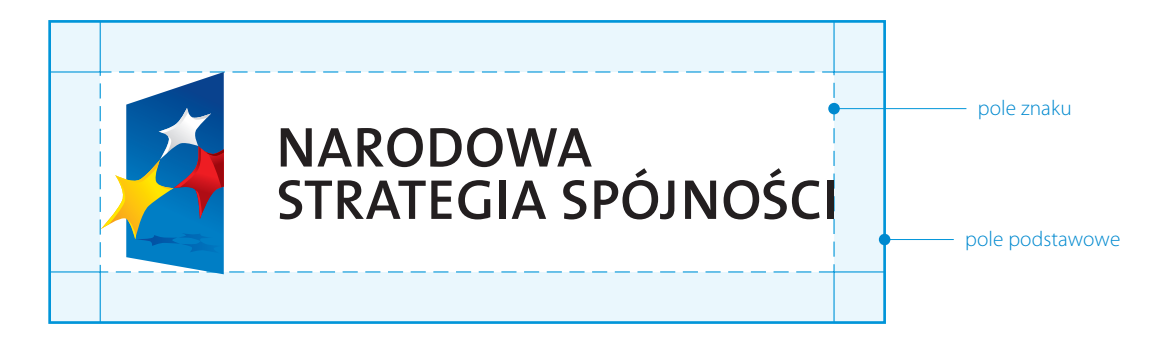

zasada konstrukcji pola podstawowego znaku marki

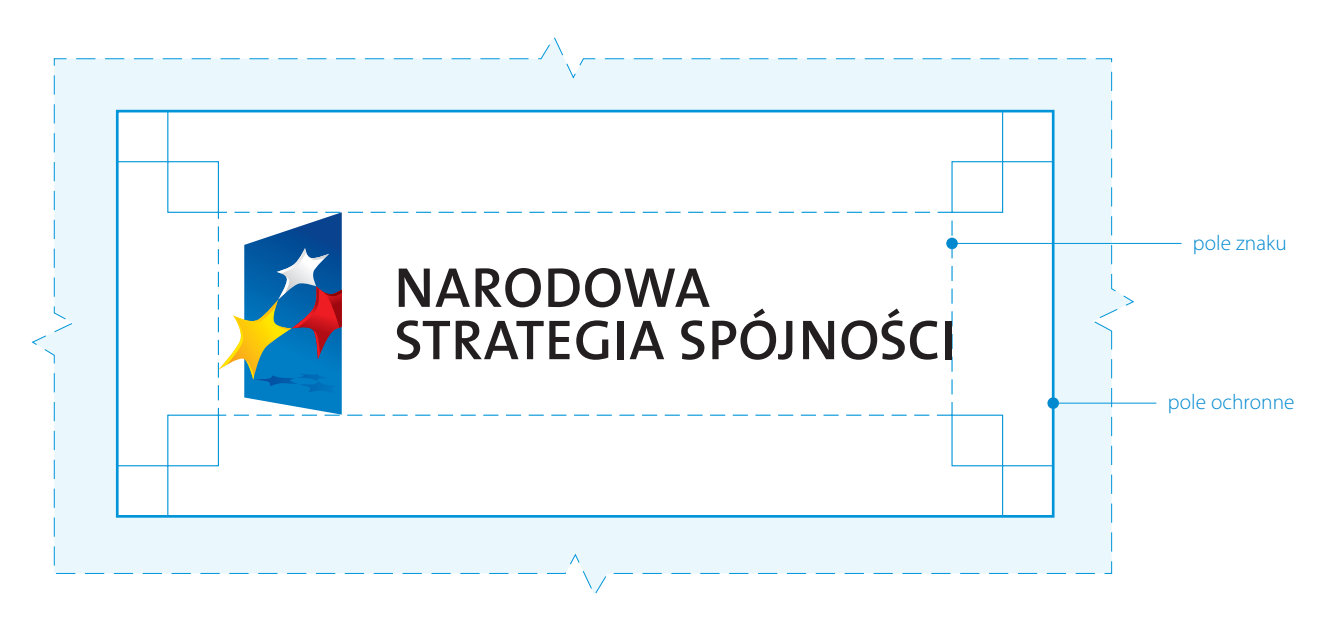

zasada konstrukcji pola ochronnego znaku marki

# ZNAK MARKI warianty achromatyczne **1.08**

UWAGA!

Prostokąty opisujące znaki nie stanowią ich integralnej części – symulują jedynie tło.

Poniższe warianty znaku mają zastosowanie w tych obszarach komunikacji instytucji, gdzie wykorzystanie wersji pełnokolorowej jest niemożliwe ze względów technologicznych (na przykład tłoczenie, grawerunek itp.). Na stronie przedstawiono warianty znaku w odcieniach szarości oraz warianty achromatyczne.

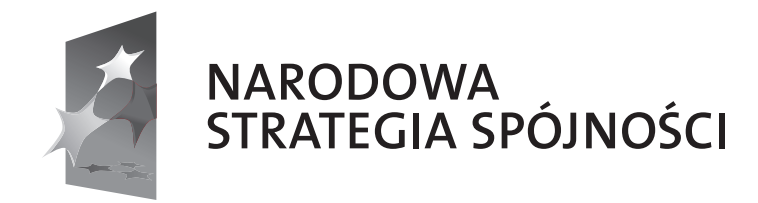

wariant w odcieniach szarości

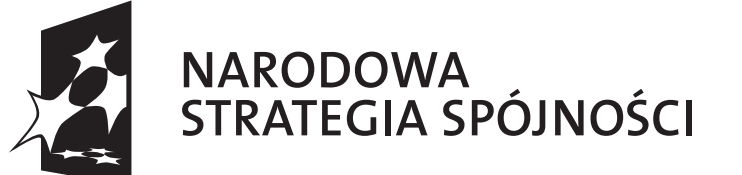

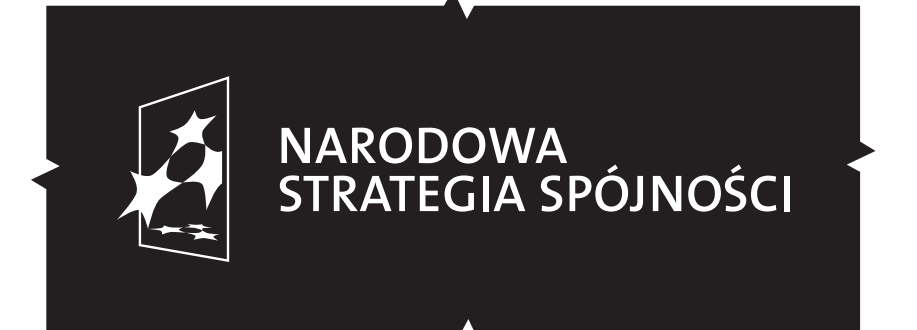

wariant achromatyczny – czarny (pozytyw / negatyw)

# ZNAK MARKI warianty monochromatyczne **1.09**

UWAGA!

Prostokąty opisujące znaki nie stanowią ich integralnej części – symulują jedynie tło.

Poniższe warianty znaku mają zastosowanie w tych obszarach komunikacji instytucji, gdzie wykorzystanie wersji pełnokolorowej jest niemożliwe ze względów technologicznych (na przykład tłoczenie, grawerunek, itp.).

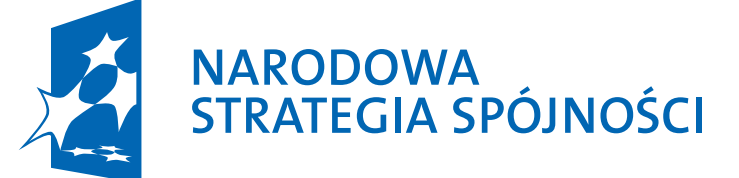

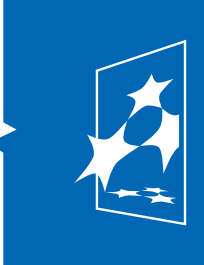

# NARODOWA<br>STRATEGIA SPÓJNOŚCI

wariant monochromatyczny – niebieski (pozytyw / negatyw)

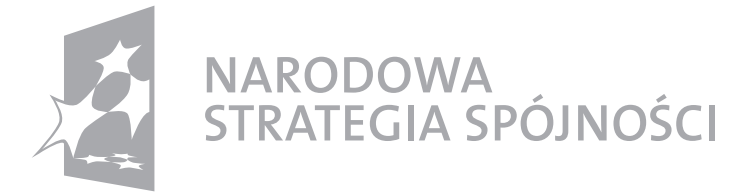

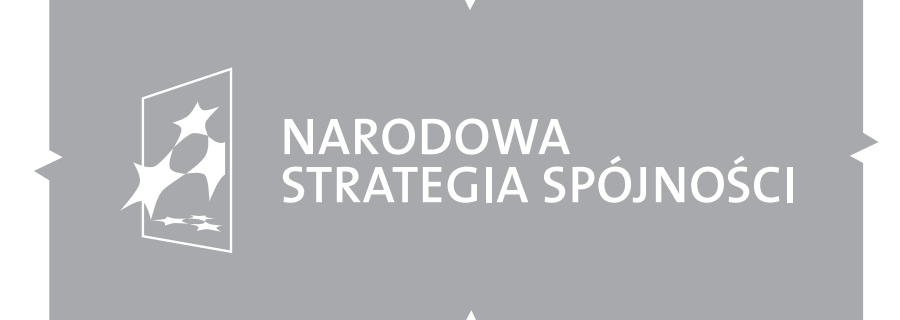

wariant monochromatyczny – szary (pozytyw / negatyw)

# ZNAK MARKI kolorystyka podstawowa **1.10**

#### UWAGA!

Kolorystyka przedstawiona w opracowaniu jest symulacją kolorów z drukarki laserowej i służy jedynie celom ilustracyjnym. Kolory należy dobierać według podanych na karcie wartości.

Kolorystyka znaku jest istotnym czynnikiem kształtującym tożsamość i sposób postrzegania marki. Kolory znaku oraz elementów systemu identyfikacji powinny być jak najbardziej zbliżone do kolorów określonych w CMYK, niezależnie od techniki reprodukcji. Poniżej przedstawiono parametry poszczególnych elementów sygnetu. Wykorzystano w nich efekt gradientu typu liniowego.

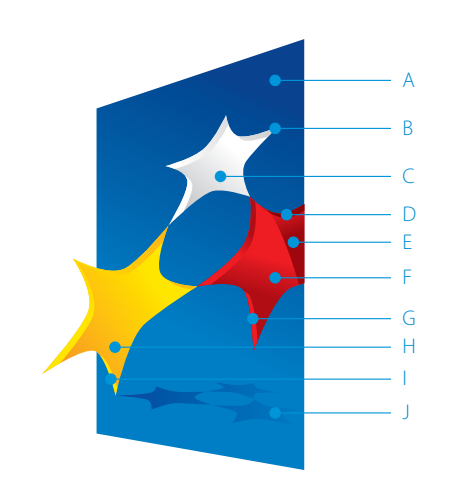

znak graficzny – CMYK

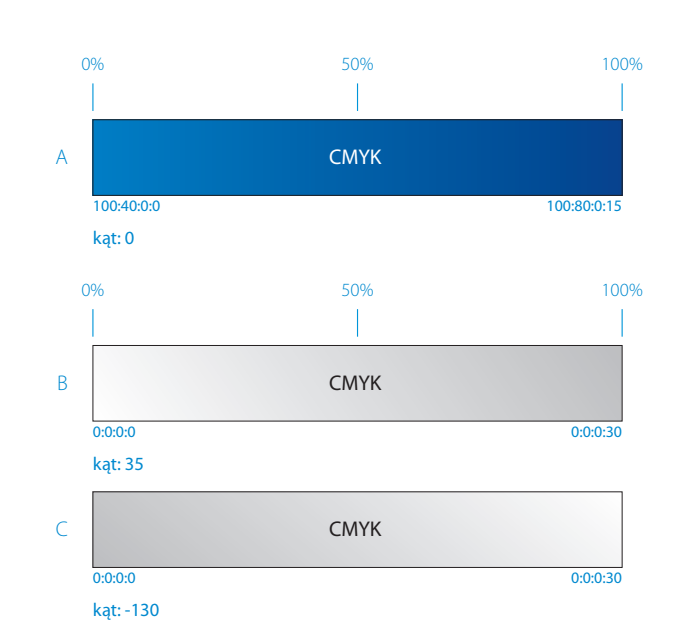

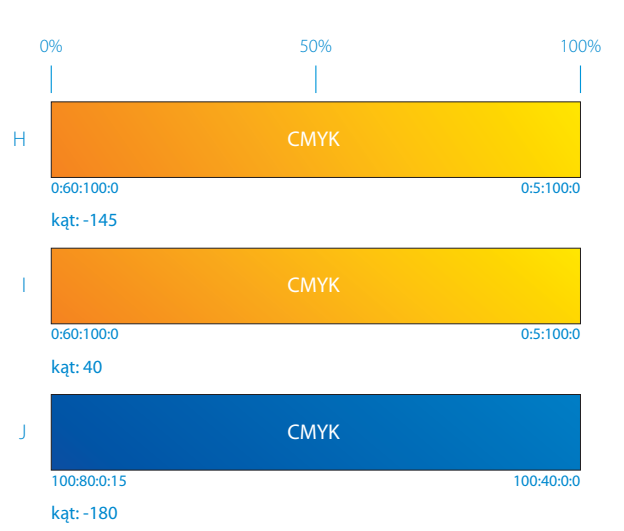

0% 35% 65% 100% D 0:100:100:50 CMYK

E 0:100:100:0 0:100:100:0 0:100:100:40 CMYK kąt: 110 F 0:100:100:30 0:100:100:0 0:100:100:0 0:100:100:0 CMYK kąt: 75 G CMYK

0:100:100:0 0:100:100:0 0:100:100:30 kąt: -130

budowa gradientu znaku graficznego – CMYK

# ZNAK MARKI **1.11** kolorystyka uzupełniająca

#### UWAGA!

Kolorystyka przedstawiona w opracowaniu jest symulacją kolorów z drukarki laserowej i służy jedynie celom ilustracyjnym. Kolory należy dobierać według podanych na karcie wartości.

\* – Odpowiednio ciemniejszy kolor w przypadku podkreślenia trójwymiarowości gwiazd oraz rzucanego przez nie cienia.

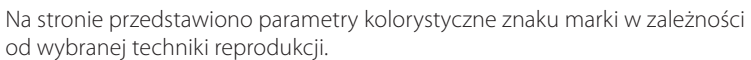

W przypadku druku w systemie PANTONE wykorzystujemy 3 kolory PANTONE – niebieski, czerwony i żółty oraz zakładamy raster z overprintem z kolorów CMYK – black i magenta.

Zaleca się druk bezpośrednio na folii.

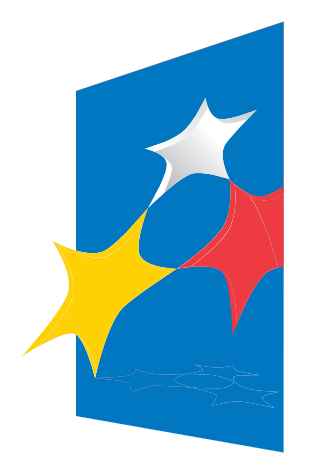

znak graficzny – PANTONE

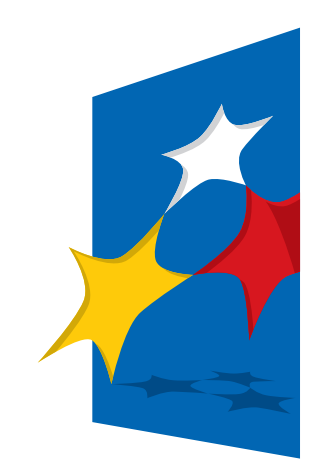

znak graficzny – uproszczony (folie, pleksi)

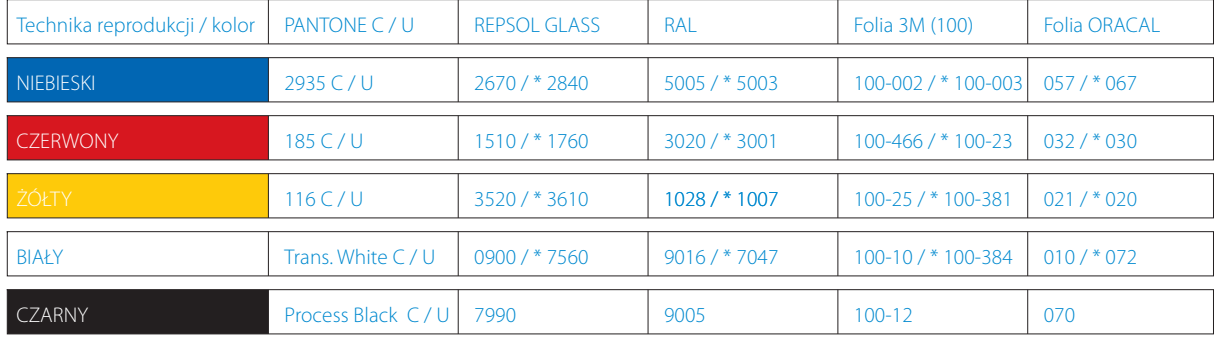

tabela kolorów dla technik drukarskich oraz innych technik reprodukcji

# ZNAK MARKI tła znaku marki **1.12**

UWAGA!

Prostokąty opisujące znaki nie stanowią ich integralnej części – symulują jedynie tło.

Strona ilustruje podstawowe wersje kolorystyczne teł jednorodnych, na jakich można stosować znak. Dopuszcza się stosowanie znaku na tłach innego koloru. Dla znaków PO/RPO wskazanym tłem są kolory przyporządkowane każdemu z PO/RPO.

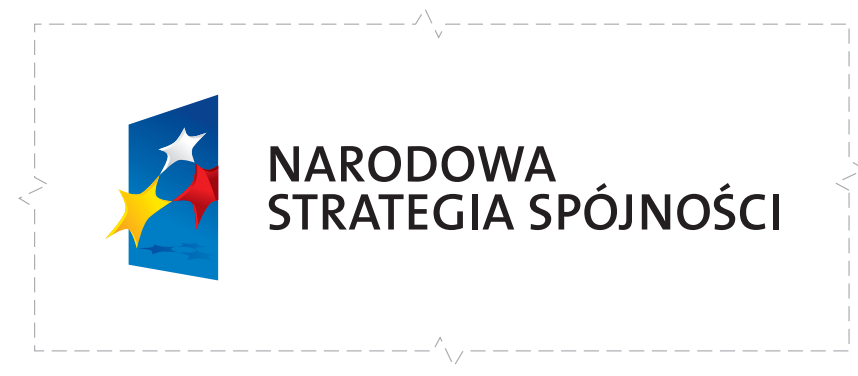

tło białe

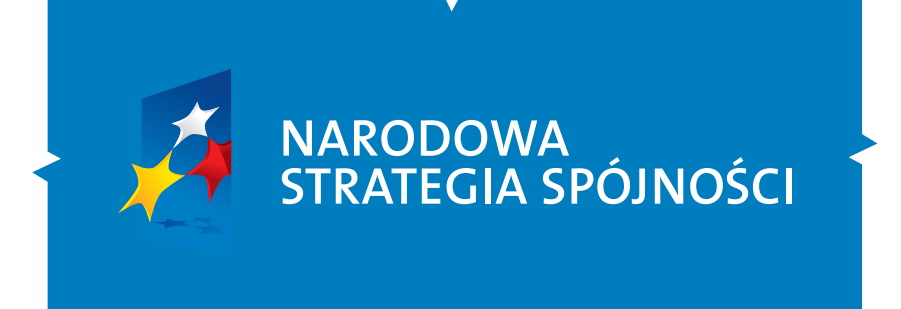

tło niebieskie

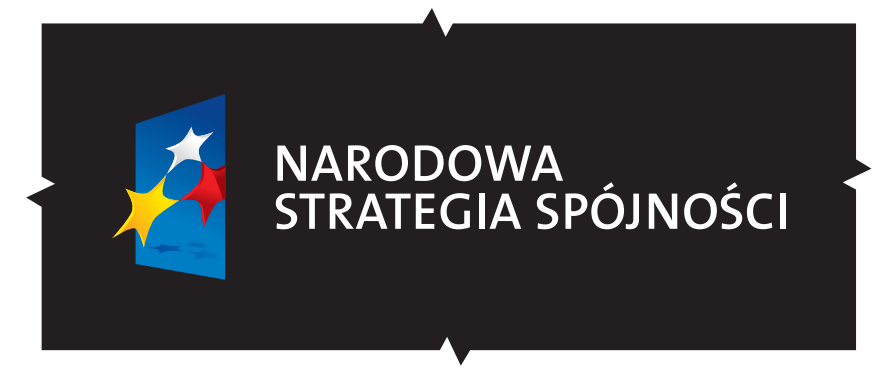

tło czarne

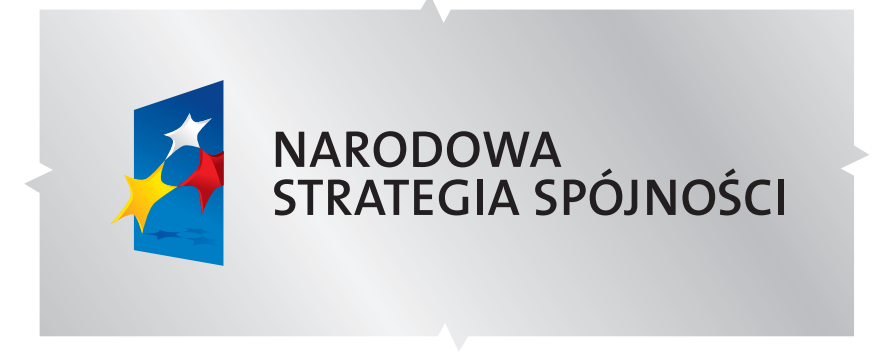

tło srebrne

Liternictwo logotypu bazuje na fontach z rodziny The Mix CE. Podstawowymi fontami w komunikacji marki jest zamiennik systemowy Arial CE Przy tworzeniu przekazu należy dbać o jego czytelność. Hasło powinno być pisane zdecydowanie większym krojem niż pozostałe bloki tekstowe.

The Mix Semi Bold CE Plain – logotyp<br>NARODOWA STRATEGIA SPÓJNOŚCI

Arial CE Bold<br>AĄBCĆDEĘFGHIJKLŁMNŃOÓPQRSŚTUVWXZŹŻ aąbcćdeęfghijklłmnńoópqrsśtuvwxyzźż 0123456789

# 2. ZNAKI PROGRAMÓW

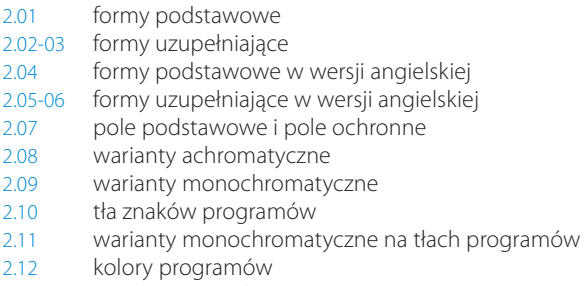

2.13-16 zest awienia znaków

Formy podstawowe znaków programów są zbudowane z zestawienia znaku<br>graficznego z logotypem w ściśle określonych proporcjach.

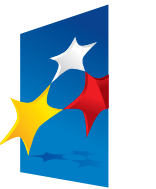

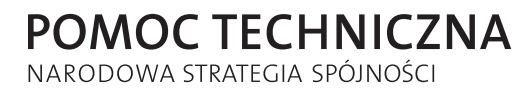

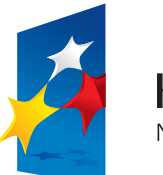

**KAPITAŁ LUDZKI** NARODOWA STRATEGIA SPÓJNOŚCI

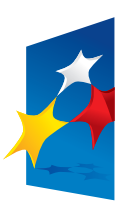

**INNOWACYJNA GOSPODARKA** NARODOWA STRATEGIA SPÓJNOŚCI

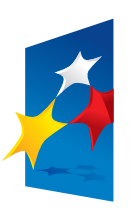

**ROZWÓJ POLSKI WSCHODNIEJ** NARODOWA STRATEGIA SPÓJNOŚCI

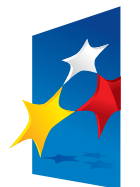

INFRASTRUKTURA **I ŚRODOWISKO** NARODOWA STRATEGIA SPÓJNOŚCI

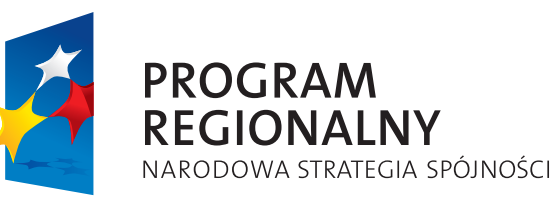

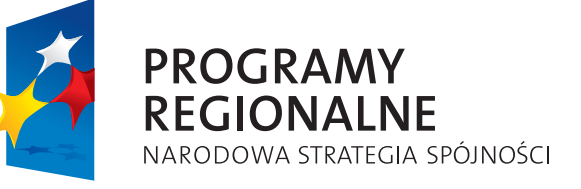

# ZNAKI PROGRAMÓW formy uzupełniające **2.02**

### UWAGA!

Znaki Pomoc Techniczna i Kapitał Ludzki w formie uzupełniającej są takie same jak przedstawione na karcie 2.01.

Formy uzupełniające znaków programów są zbudowane z zestawienia znaku<br>graficznego z logotypem w ściśle określonych proporcjach.

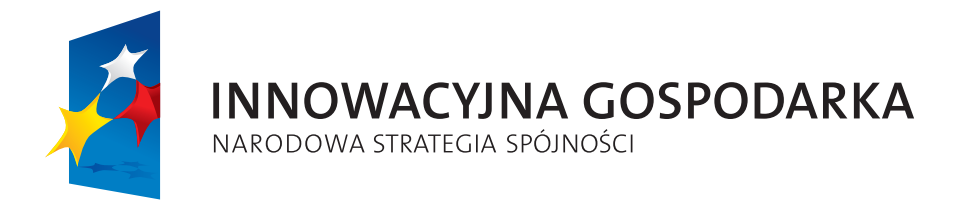

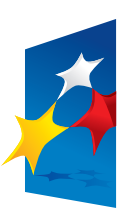

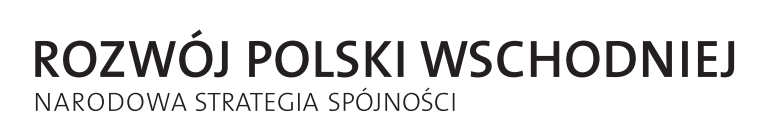

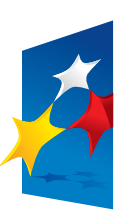

INFRASTRUKTURA I ŚRODOWISKO NARODOWA STRATEGIA SPÓJNOŚCI

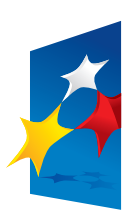

# **PROGRAM REGIONALNY** NARODOWA STRATEGIA SPÓJNOŚCI

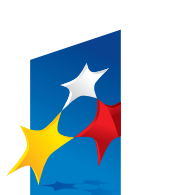

**PROGRAMY REGIONALNE** NARODOWA STRATEGIA SPÓJNOŚCI

# ZNAKI PROGRAMÓW formy uzupełniające **2.03**

UWAGA!

Wersje znaku przedstawione na karcie można stosować wyłącznie w wyjątkowych sytuacjach.

Formy uzupełniające znaków programów są zbudowane z zestawienia znaku graficznego z logotypem w ściśle określonych proporcjach.

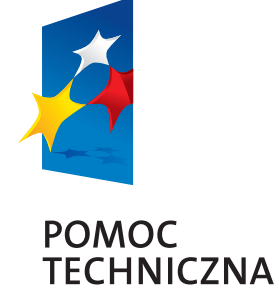

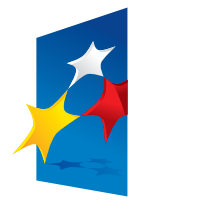

**KAPITAŁ LUDZKI** 

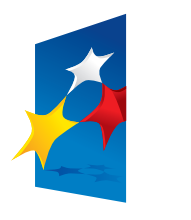

**INNOWACYJNA GOSPODARKA** 

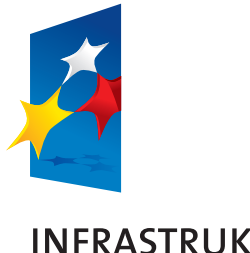

**INFRASTRUKTURA**<br>I ŚRODOWISKO

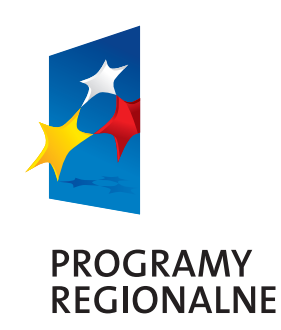

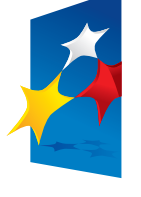

ROZWÓJ<br>POLSKI WSCHODNIEJ

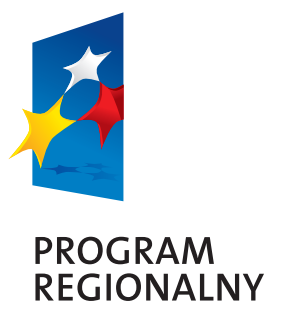

### ZNAKI PROGRAMÓW formy podstawowe w wersji angielskiej 2.04 formy podstawowe w wersji angielskiej

Formy podstawowe znaków programów są zbudowane z zestawienia znaku<br>graficznego z logotypem w ściśle określonych proporcjach.

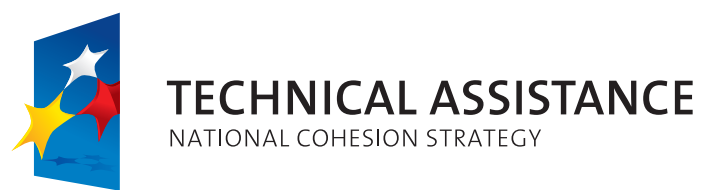

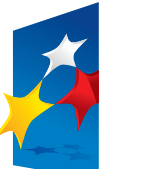

**HUMAN CAPITAL** NATIONAL COHESION STRATEGY

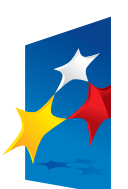

**INNOVATIVE ECONOMY** NATIONAL COHESION STRATEGY

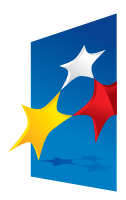

# **DEVELOPMENT** OF EASTERN POLAND NATIONAL COHESION STRATEGY

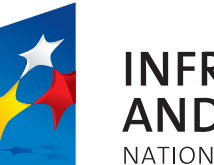

**INFRASTRUCTURE AND ENVIRONMENT** NATIONAL COHESION STRATEGY

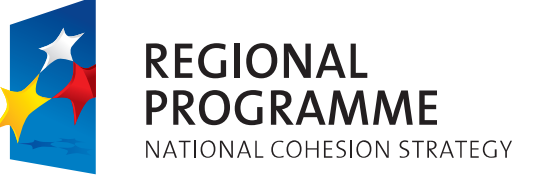

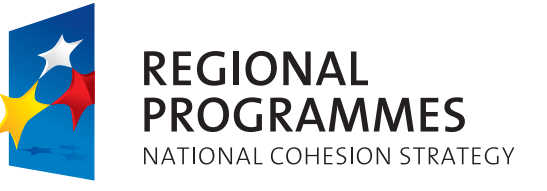

# ZNAKI PROGRAMÓW **2.05** formy uzupełniające w wersji angielskiej

są takie same jak przedstawione Znaki Technical Assistance (Pomoc Techniczna) i Human Capital (Kapitał Ludzki) w formie uzupełniającej na karcie 2.04.

UWAGA! Formy uzupełniające znaków programów są zbudowane z zestawienia znaku

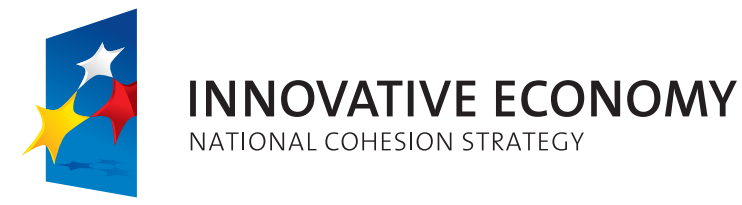

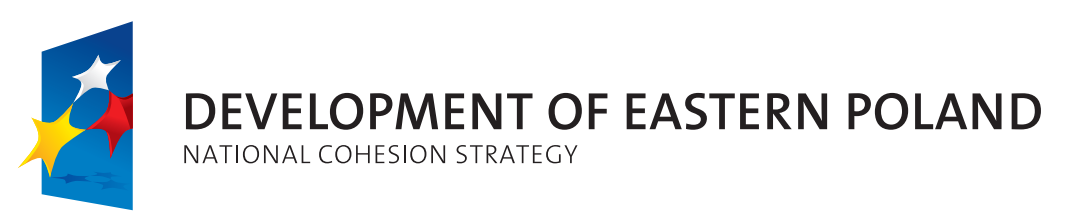

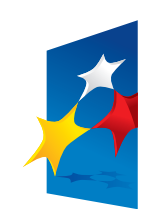

**INFRASTRUCTURE AND ENVIRONMENT** NATIONAL COHESION STRATEGY

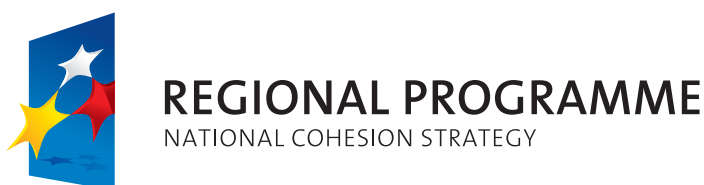

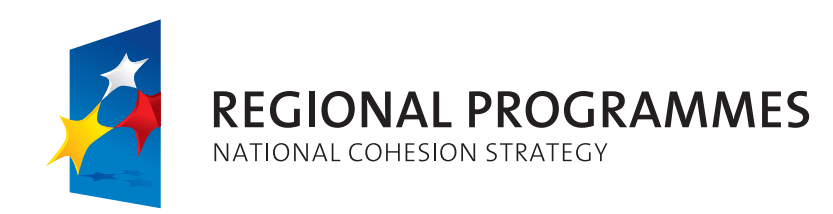

# ZNAKI PROGRAMÓW formy uzupełniające **2.06**

UWAGA!

Wersje znaku przedstawione na karcie można stosować wyłącznie w wyjątkowych sytuacjach.

Formy uzupełniające znaków programów są zbudowane z zestawienia znaku graficznego z logotypem w ściśle określonych proporcjach.

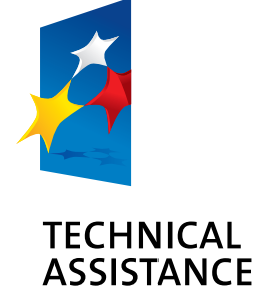

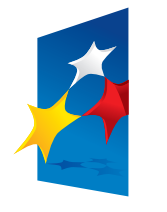

**HUMAN CAPITAL** 

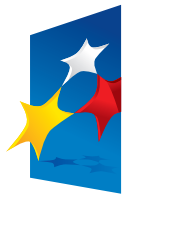

**INNOVATIVE ECONOMY** 

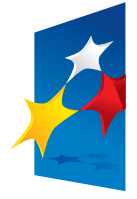

# **DEVELOPMENT** OF EASTERN POLAND

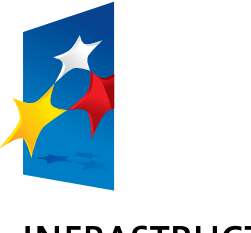

**INFRASTRUCTURE AND ENVIRONMENT** 

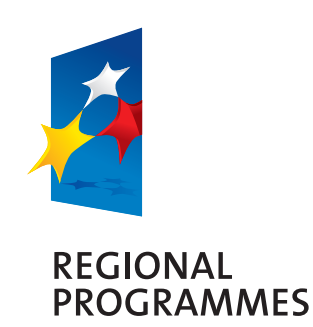

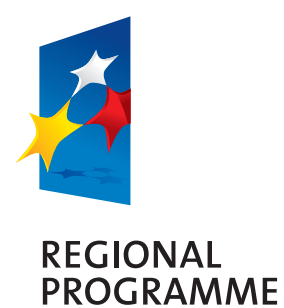

# **ZNAKI PROGRAMÓW**

# pole podstawowe i pole ochronne **2.07**

#### UWAGA!

Zasada konstrukcji pola podstawowego i pola ochronnego znaku jest jednakowa dla wszystkich znaków programów. Na karcie przedstawiono zasadę konstrukcji na wybranym przykładzie.

### Moduł konstrukcyjny

- kwadrat o boku równym
- 1/4 wysokości znaku graficznego.

Pole podstawowe definiuje minimalny zamknięty obszar wokół znaku, w którym znak może być użyty. Pole ochronne definiuje obszar wokół znaku, w którym nie powinna być zamieszczana obca forma, zarówno graficzna, jak i tekstowa.

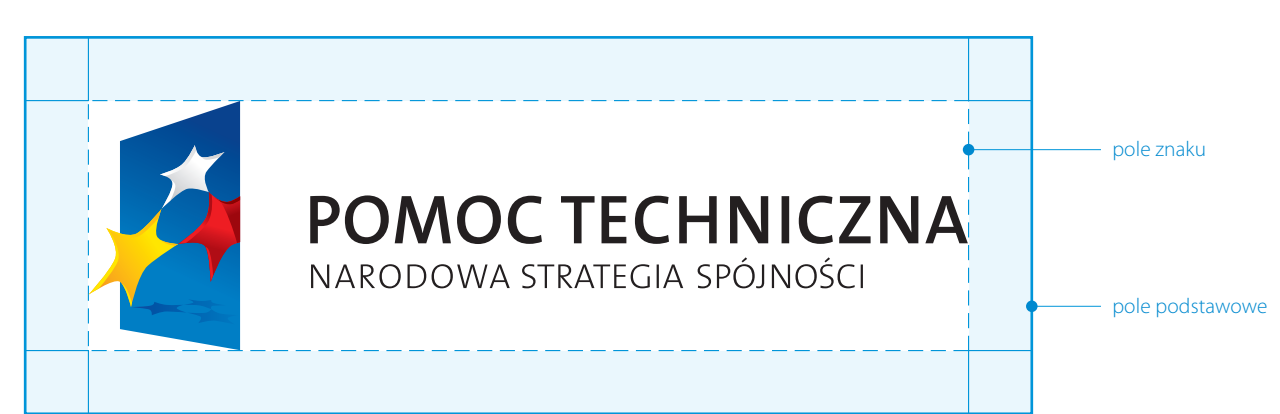

zasada konstrukcji pola podstawowego znaku marki

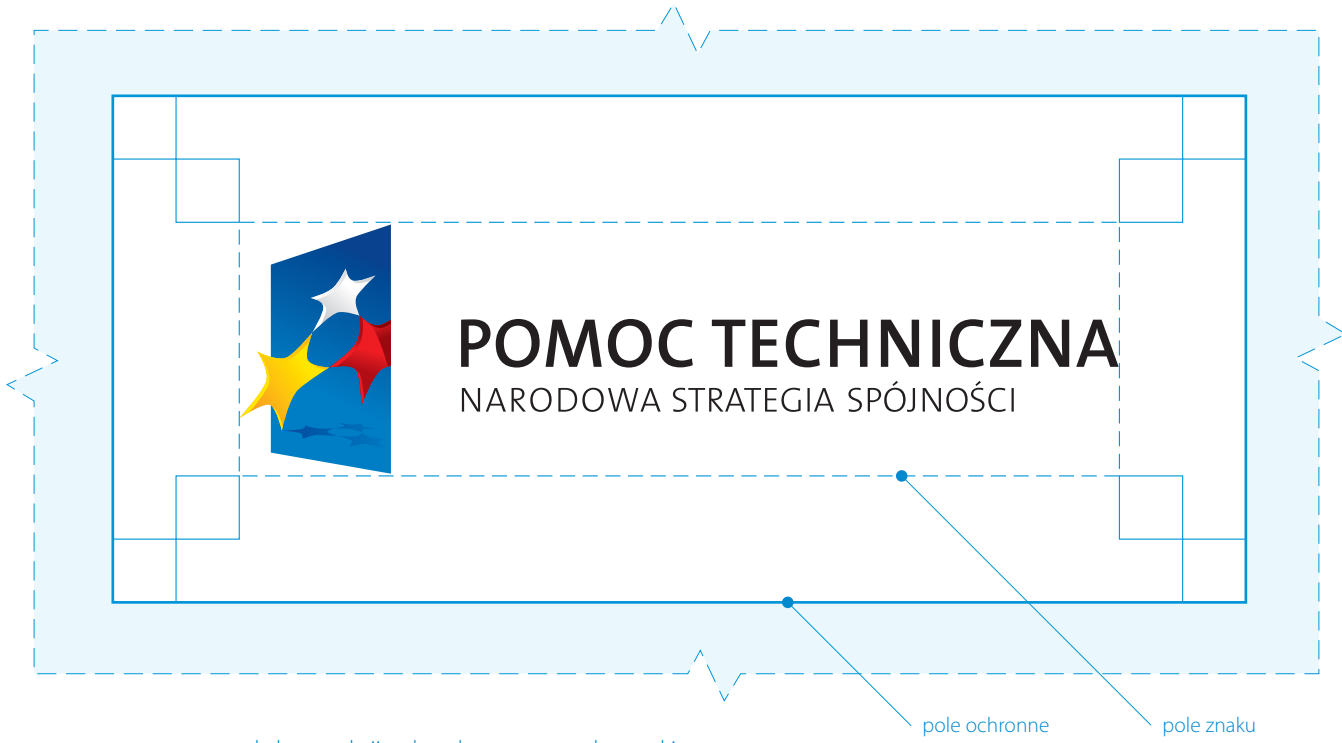

zasada konstrukcji pola ochronnego znaku marki

# ZNAKI PROGRAMÓW **2.08**

### warianty achromatyczne

#### UWAGA!

Zasada tworzenia wariantów achromatycznych jest jednakowa dla wszystkich znaków programów. Na karcie przedstawiono zasadę tworzenia wariantów achromatycznych na wybranym przykładzie.

Prostokąty opisujące znaki nie stanowią ich integralnej części – symulują jedynie tło.

Na stronie przedstawiono warianty znaku w odcieniach szarości oraz warianty achromatyczne. Poniższe warianty znaku mają zastosowanie w tych obszarach komunikacji instytucji, gdzie wykorzystanie wersji pełnokolorowej jest niemożliwe ze względów technologicznych (na przykład tłoczenie, grawerunek itp.).

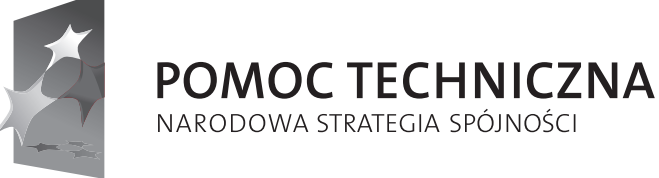

wariant w odcieniach szarości

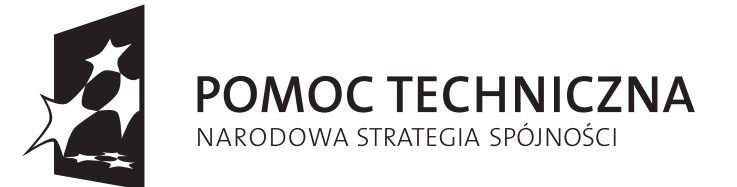

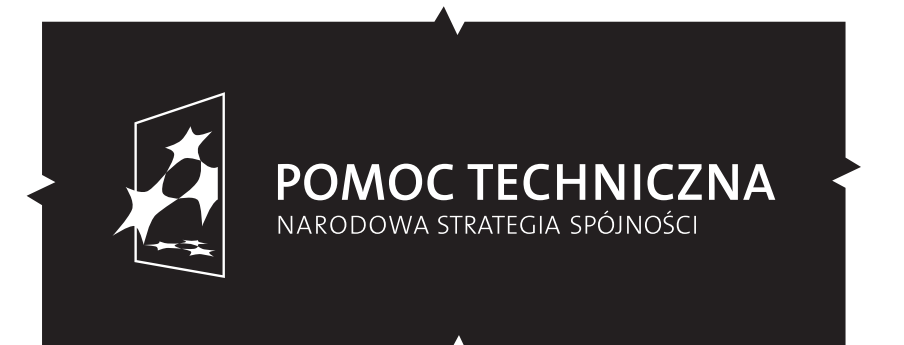

wariant achromatyczny – czarny (pozytyw / negatyw)

# **ZNAKI PROGRAMÓW** warianty monochromatyczne

### warianty monochromatyczne

### UWAGA!

Zasada tworzenia wariantów achromatycznych jest jednakowa dla wszystkich znaków programów. Na karcie przedstawiono zasadę tworzenia wariantów achromatycznych na wybranym przykładzie.

Prostokąty opisujące znaki nie stanowią ich integralnej części – symulują jedynie tło.

Poniższe warianty znaku mają zastosowanie w tych obszarach komunikacji instytucji, gdzie wykorzystanie wersji pełnokolorowej jest niemożliwe ze względów technologicznych (na przykład tłoczenie, grawerunek itp.).<br>System Identyfikacji Wizualnej dopuszcza stosowanie znaku w wariantach jednobarwnych – monochromatycznych, ale tylko w obrębie przedstawionej w manualu kolorystyki.

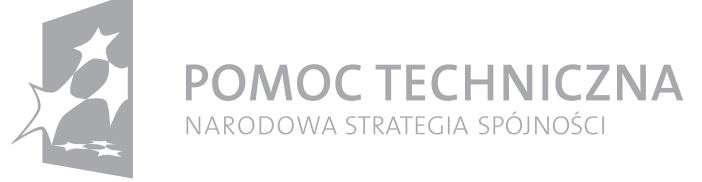

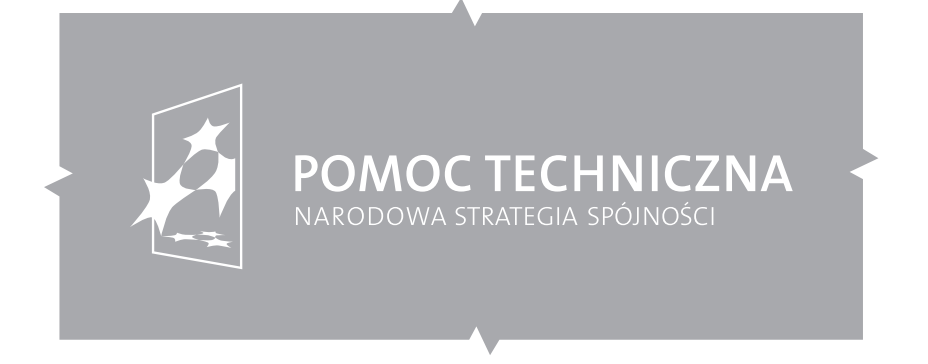

wariant monochromatyczny – szary (pozytyw / negatyw)

# **ZNAKI PROGRAMÓW** tła znaków programów **1999 – 2.10**

# tła znaków programów

#### UWAGA!

Prostokąty opisujące znaki nie stanowią ich integralnej części – symulują jedynie tło.

\* – Należy stosować kolor danego programu określony w manualu.

Strona ilustruje dopuszczalne wersje kolorystyczne teł jednorodnych, na jakich można stosować znaki. Podstawowym tłem jest tło w kolorze białym. Dopuszcza się aplikację znaku na tle kolorowym, czarnym oraz srebrnym.

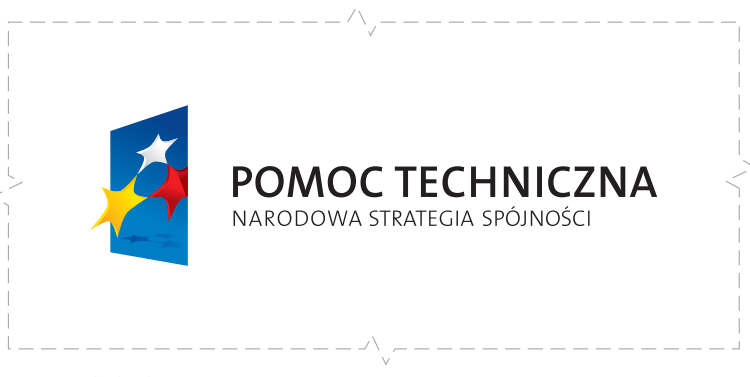

tło białe

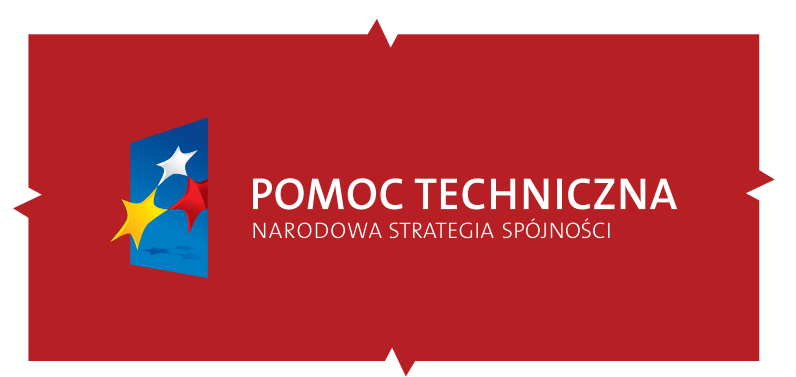

tło kolorowe\*

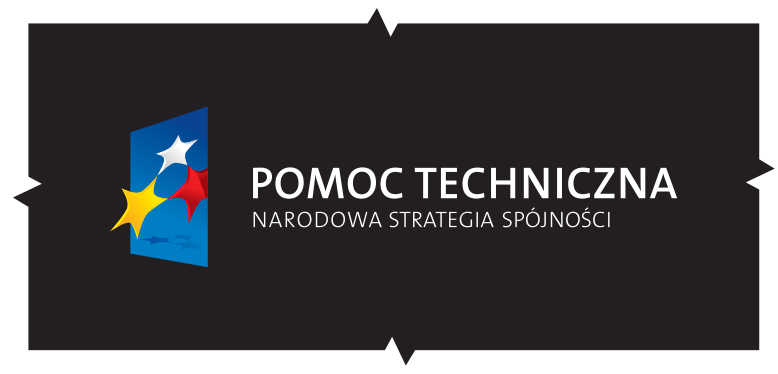

tło czarne

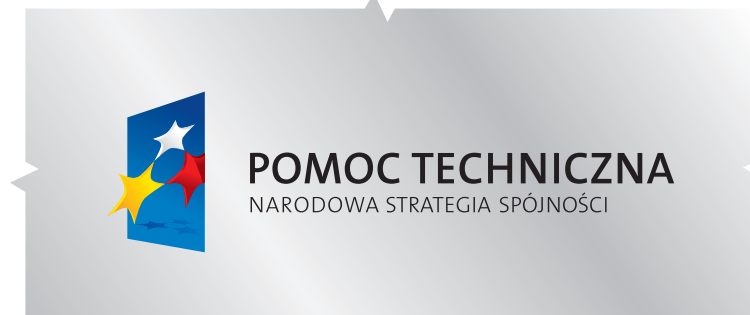

tło srebrne

### **ZNAKI PROGRAMÓW** na tłach programów warianty monochromatyczne na tłach programów

#### UWAGA!

Prostokąty opisujące znaki nie stanowią ich integralnej części – symulują jedynie tło.

System Identyfikacji Wizualnej dopuszcza stosowanie znaku w wariantach jednobarwnych – monochromatycznych, ale tylko w obrębie przedstawionej w manualu kolorystyki.<br>W manualu kolorystyki.<br>Przykłady identyfikacji wizualnej programów są analogiczne do projektów.

Narodowej Strategii Spójności, ale opierają się na palecie kolorystycznej dedykowanej konkretnemu programowi. Programy regionalne mogą używać koloru żółtego.

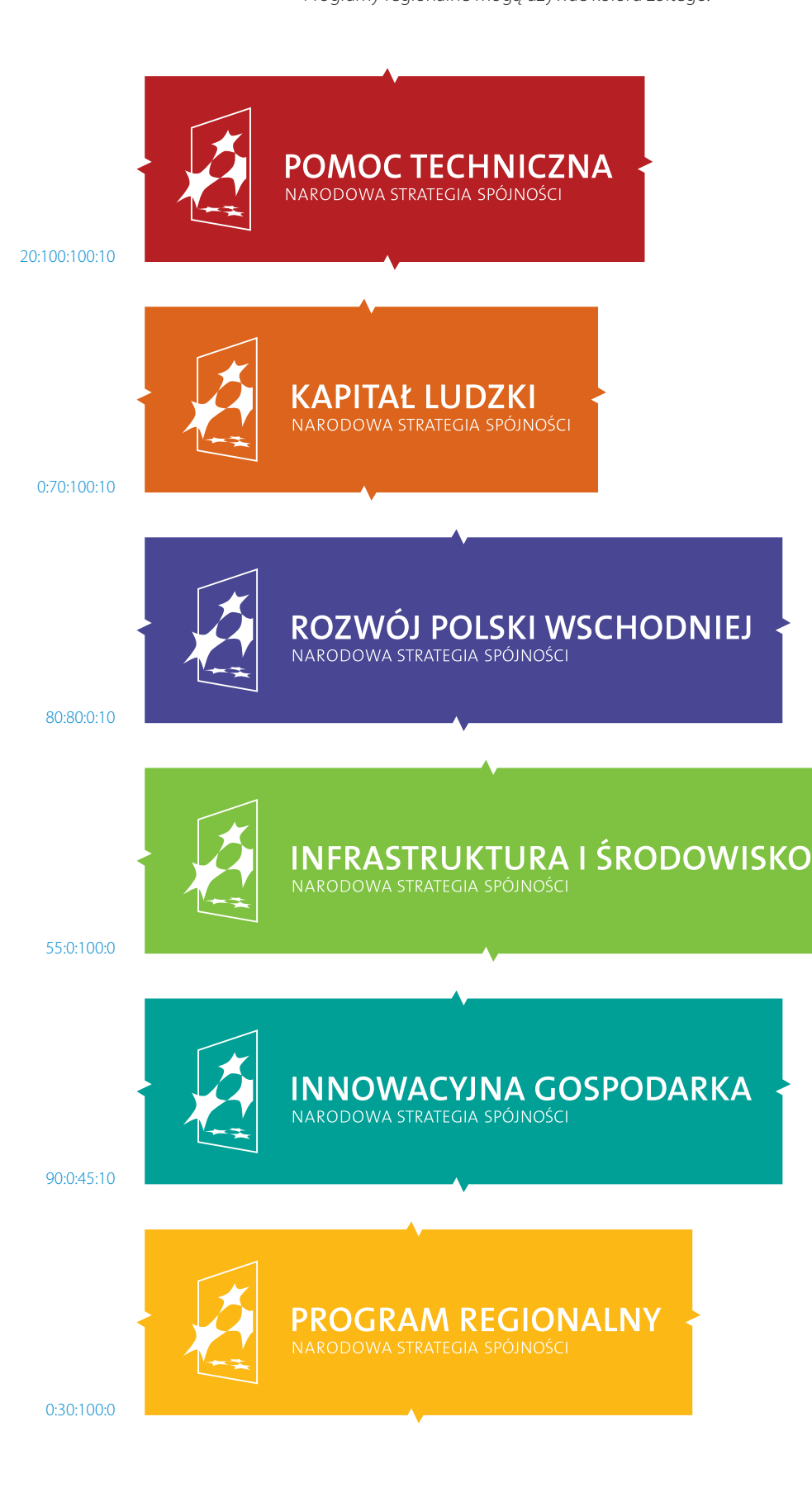

# ZNAKI PROGRAMÓW **2.12**

# kolory programów

Strona ilustruje dopuszczalne wersje kolorystyczne teł pełnych

– jednorodnych w systemie kolorystycznym CMYK.

# Pomoc Techniczna Kapitał Ludzki Rozwój Polski Wschodniej Innowacyjna Gospodarka Infrastruktura i Środowisko Program Regionalny  $C : M : Y : K = 20:100:100:10 = 0:100:100:0 = 0:30:30:0 = 0:0:0:0$  $C : M : Y : K$  $C : M : Y : K$  $C : M : Y : K$  $C : M : Y : K$  $C : M : Y : K$ 80:80:0:10 70:70:0:0 20:20:0:0 0:0:0:0 0:70:100:10 0:60:100:0 0:20:30:0 0:0:0:0 90:0:45:10 80:0:40:0 30:0:15:0 0:0:0:0 55:0:100:0 40:0:100:0 15:0:30:0 0:0:0:0 100:30:0:10 100:10:0:0 30:10:0:0 0:0:0:0 Narodowa Strategia Spójności  $C : M : Y : K$

### UWAGA!

Kolorystyka przedstawiona w opracowaniu jest symulacją kolorów z drukarki laserowej i służy jedynie celom ilustracyjnym. Kolory należy dobierać według podanych na karcie wartości.

# ZNAKI PROGRAMÓW zestawienia znaków **2.13**

### UWAGA!

Moduł konstrukcyjny – kwadrat o boku równym 1/4 wysokości znaku graficznego.

Odległości wskazane między znakami są odległościami minimalnymi. W zależności od sytuacji, w której następuje zestawienie znaków, odległości mogą ulegać zwiększeniu.

W zestawieniach z innymi znakami znak programu operacyjnego znajduje się zawsze z lewej strony, znak UE z prawej strony, w przestrzeni pomiędzy tymi znakami mogą zostać umieszczone inne znaki, np. herb regionu.

Ciąg znaków obowiązkowych może być stosowany nie tylko w układzie poziomym, ale również w razie potrzeby w układzie pionowym.

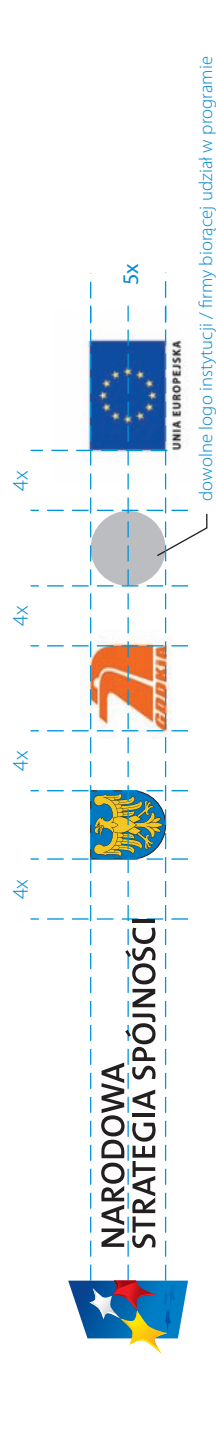

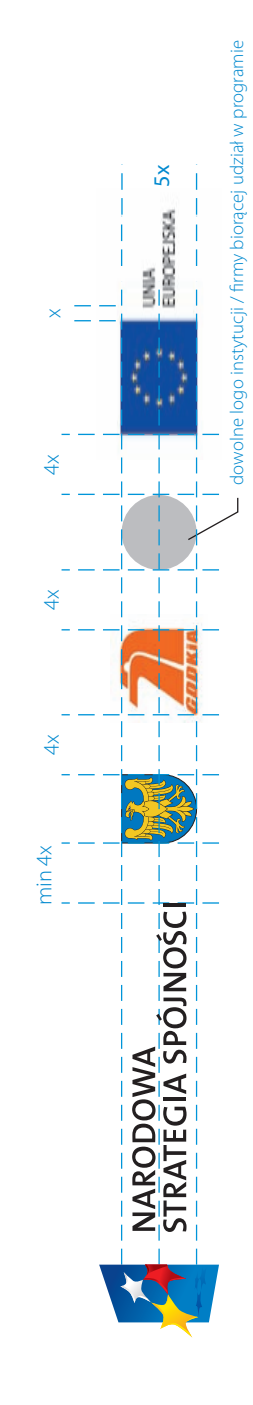

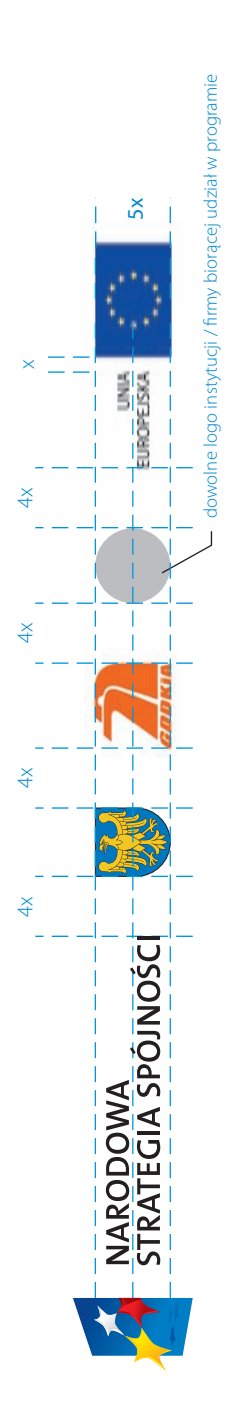

# ZNAKI PROGRAMÓW zestawienia znaków **2.14**

#### UWAGA!

Moduł konstrukcyjny

- kwadrat o boku równym
- 1/4 wysokości znaku graficznego.

Odległości wskazane między znakami są odległościami minimalnymi. W zależności od sytuacji, w której następuje zestawienie znaków, odległości mogą ulegać zwiększeniu.

W zestawieniach z innymi znakami znak programu operacyjnego znajduje się zawsze z lewej strony, znak UE z prawej strony, w przestrzeni pomiędzy tymi znakami mogą zostać umieszczone inne znaki, np. herb regionu.

Ciąg znaków obowiązkowych może być stosowany nie tylko w układzie poziomym, ale również w razie potrzeby w układzie pionowym.

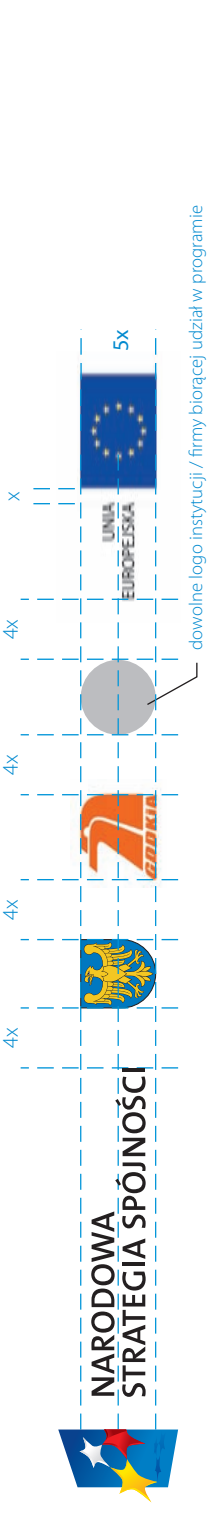

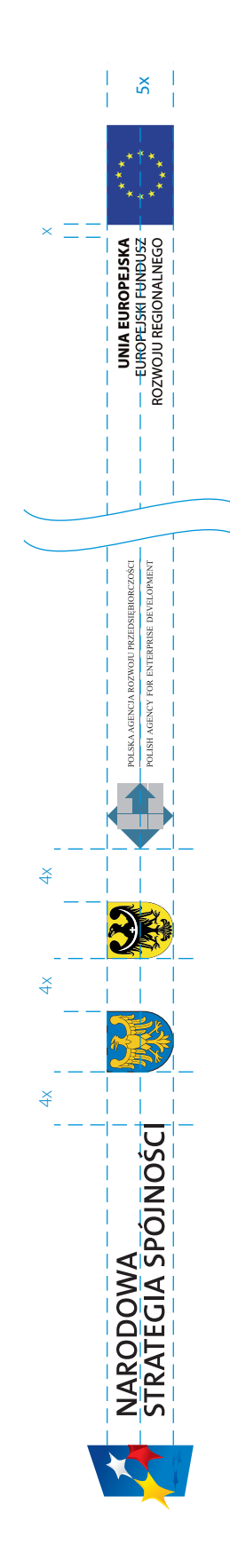

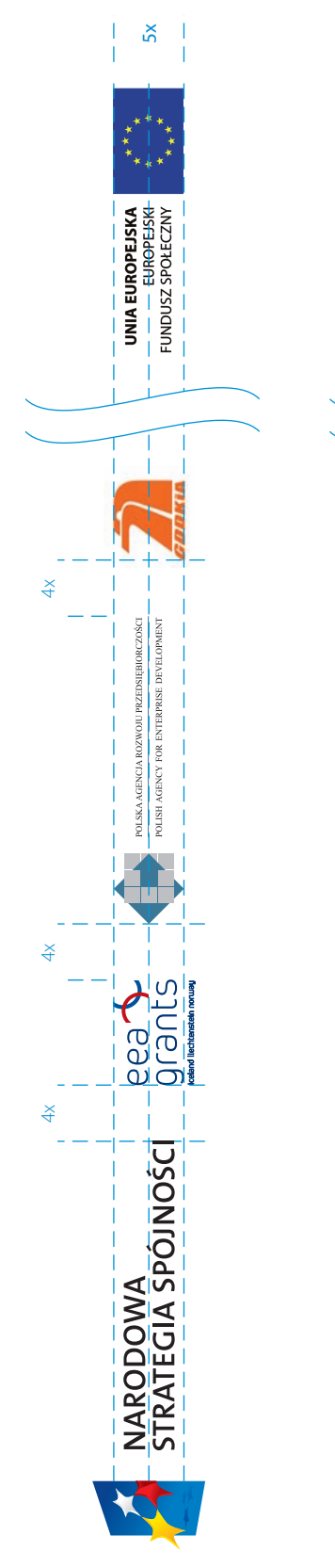

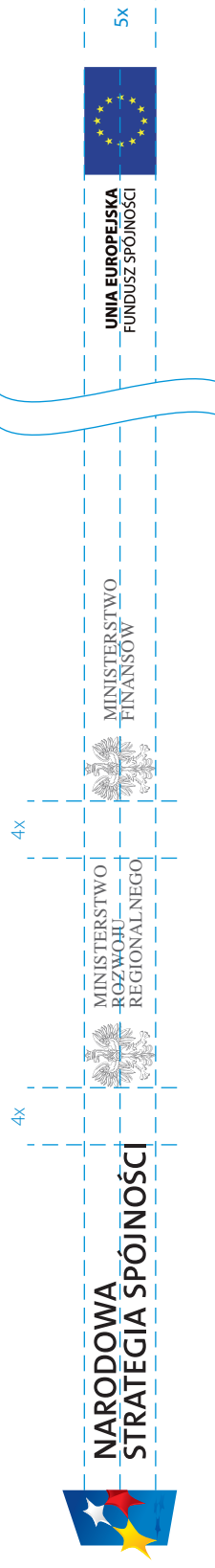

# ZNAKI PROGRAMÓW **2.15**

### zestawienia znaków

#### UWAGA!

Moduł konstrukcyjny

- kwadrat o boku równym
- 1/4 wysokości znaku graficznego.

Odległości wskazane między znakami są odległościami minimalnymi. W zależności od sytuacji, w której następuje zestawienie znaków, odległości mogą ulegać zwiększeniu.

W zestawieniach z innymi znakami znak programu operacyjnego znajduje się zawsze z lewej strony, znak UE z prawej strony, w przestrzeni pomiędzy tymi znakami mogą zostać umieszczone inne znaki, np. herb regionu.

Ciąg znaków obowiązkowych może być stosowany nie tylko w układzie poziomym, ale również w razie potrzeby w układzie pionowym.

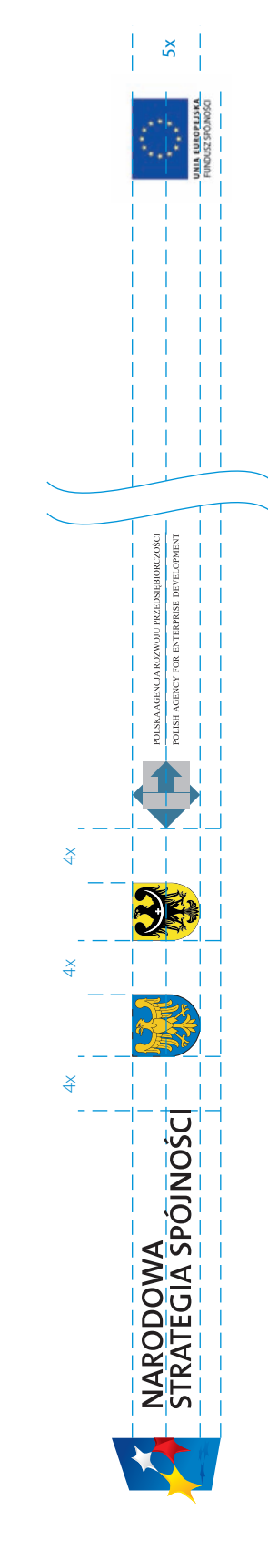

dowolne logo instytucji / firmy biorącej udział w programie

**EUROPEJSKA** 

UNIA

ne logo instytucji / firmy biorącej udział w programie

 $\tilde{5}$ 

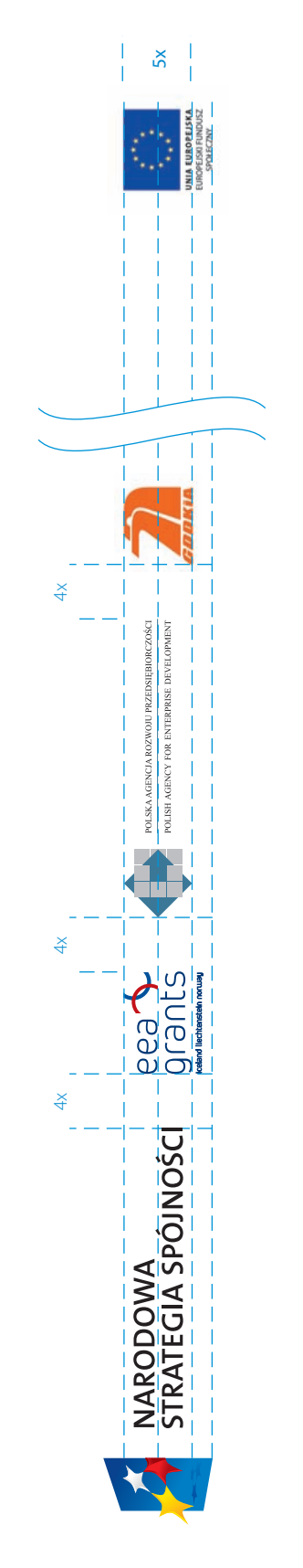

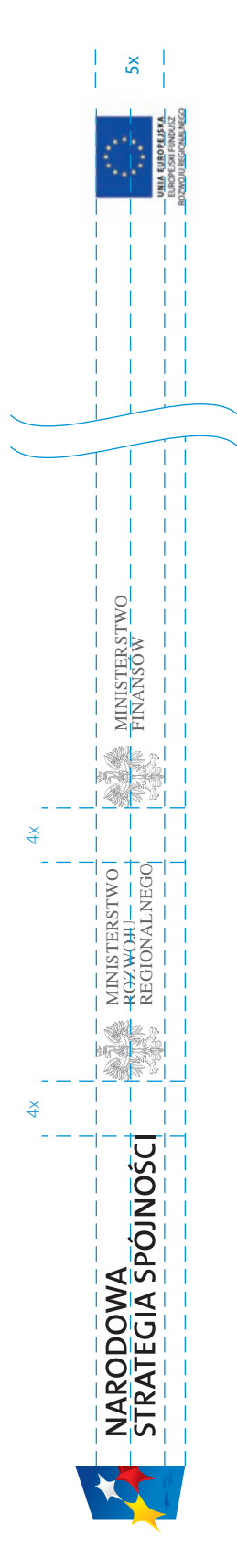

 $\frac{X}{4}$ 

 $rac{1}{4}$ 

NARODOWA<br>STRATEGIA SPÓJNOŚCI

 $4x$  4x  $4x$ 

# ZNAKI PROGRAMÓW **2.16**

### zestawienia znaków

#### UWAGA!

Moduł konstrukcyjny

- kwadrat o boku równym
- 1/4 wysokości znaku graficznego.

Odległości wskazane między znakami są odległościami minimalnymi. W zależności od sytuacji, w której następuje zestawienie znaków, odległości mogą ulegać zwiększeniu.

W zestawieniach z innymi znakami znak programu operacyjnego znajduje się zawsze z lewej strony, znak UE z prawej strony, w przestrzeni pomiędzy tymi znakami mogą zostać umieszczone inne znaki, np. herb regionu.

Ciąg znaków obowiązkowych może być stosowany nie tylko w układzie poziomym, ale również w razie potrzeby w układzie pionowym.

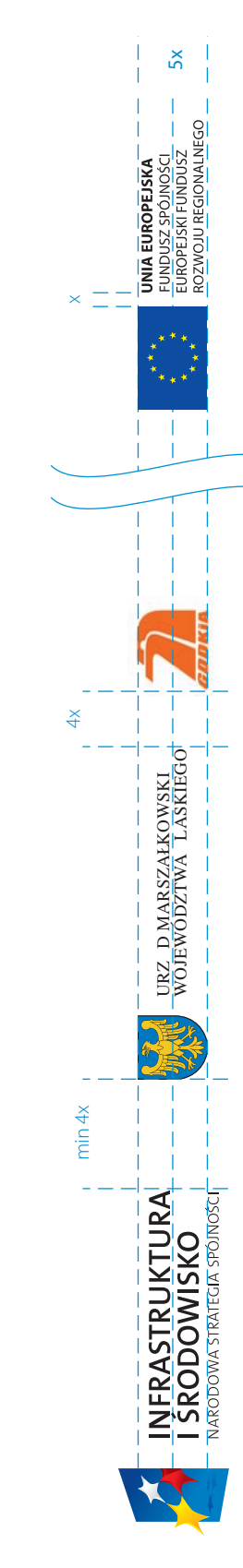

dowolne logo instytucji / firmy biorącej udział w programie

dowolne logo instytucji / firmy biorącej udział w programie

5x

UNIA<br>EUROPEJSKA

NARODOWA<br>STRATEGIA SPÓJNOŚCI

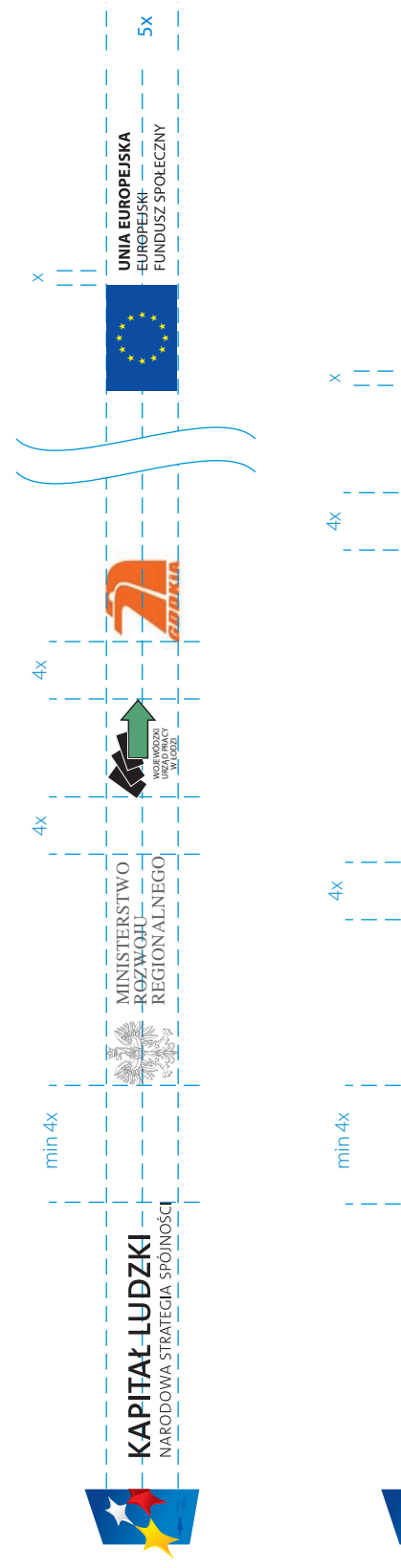

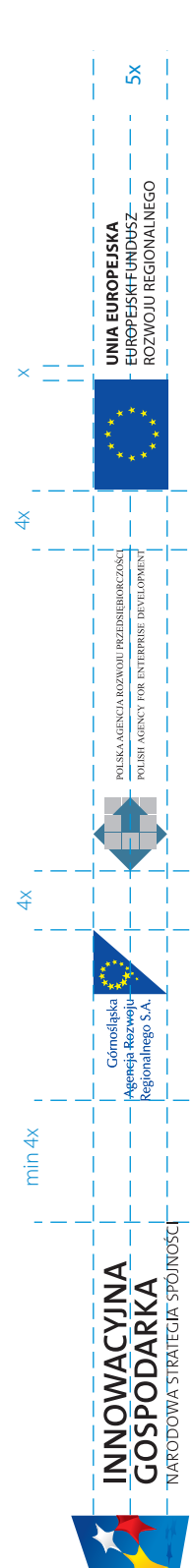

# 3. HASŁA PROMOCYJNE

3.01 hasła dla Narodowej Strategii Spójności i programów operacyjnych

# HASŁA PROMOCYJNE

Programy mogą wybierać hasła w zależności od potrzeb, etapu pracy, kampanii. Przedstawione poniżej hasła nie są stałe.

### Hasło główne:

dla rozwoju Polski

### Hasła dla programów operacyjnych:

dla rozwoju infrastruktury i środowiska Fundusze Europejskie – dla rozwoju Polski wschodniej dla rozwoju innowacyjnej gospodarki człowiek – najlepsza inwestycja

### Propozycje haseł dla programów regionalnych:

dla rozwoju Dolnego Śląska
### 4. DRUKI FIRMOWE

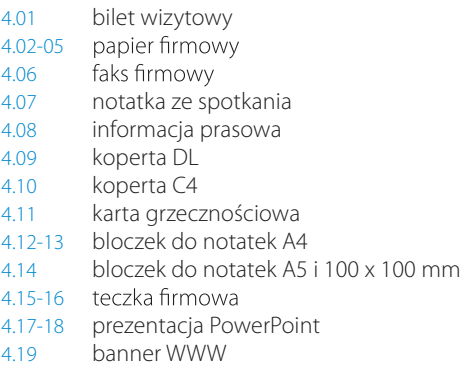

## DRUKI FIRMOWE **4.01**

### bilet wizytowy

format: 85 x 54 mm technologia: druk offsetowy materiał: biały karton – kreda, jednostronnie matowa 350 g/m<sup>2</sup>

Wymiar biletu wizytowego jest wielkością stałą. Bilet wizytowy jest elementem dwustronnym. Informacje tekstowe umiejscowione są według przedstawionych zasad. Bilet wizytowy imienny służy prezentacji pracownika.

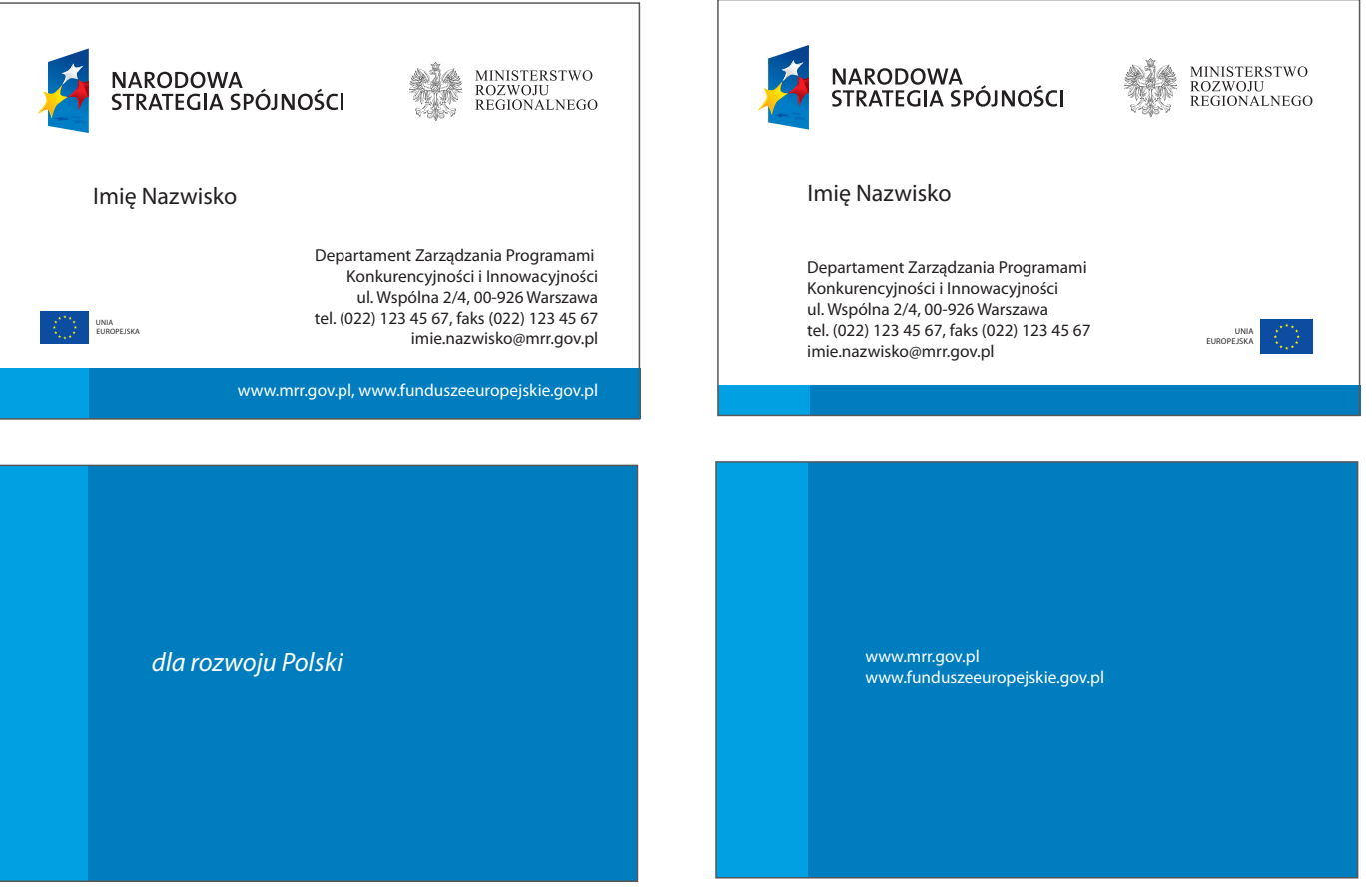

NARODOWA STRATEGIA SPÓJNOŚCI – KSIĘGA IDENTYFIKACJI WIZUALNEJ 2007

NARODOWA STRATEGIA SPÓJNOŚCI – KSIĘGA IDENTYFIKACJI WIZUALNEJ 2007

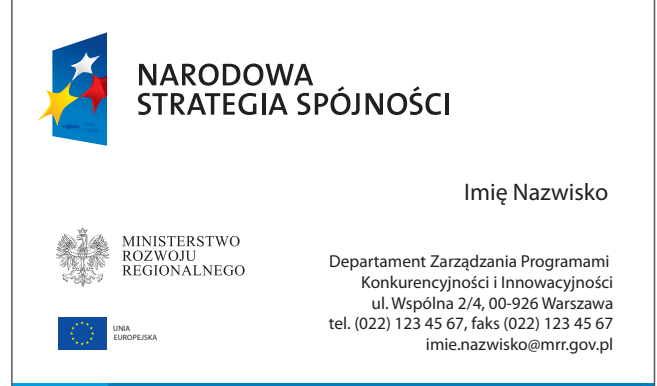

www.mrr.gov.pl www.funduszeeuropejskie.gov.pl

format: 210 x 297 mm technologia: druk offsetowy material: papier ozdobny 80-100 g/m<sup>2</sup>

### UWAGA! Wymiary podane w milimetrach. SKALA: 70%

## **DRUKI FIRMOWE** *papier firmowy – strona oficjalna* **1989 4.02**

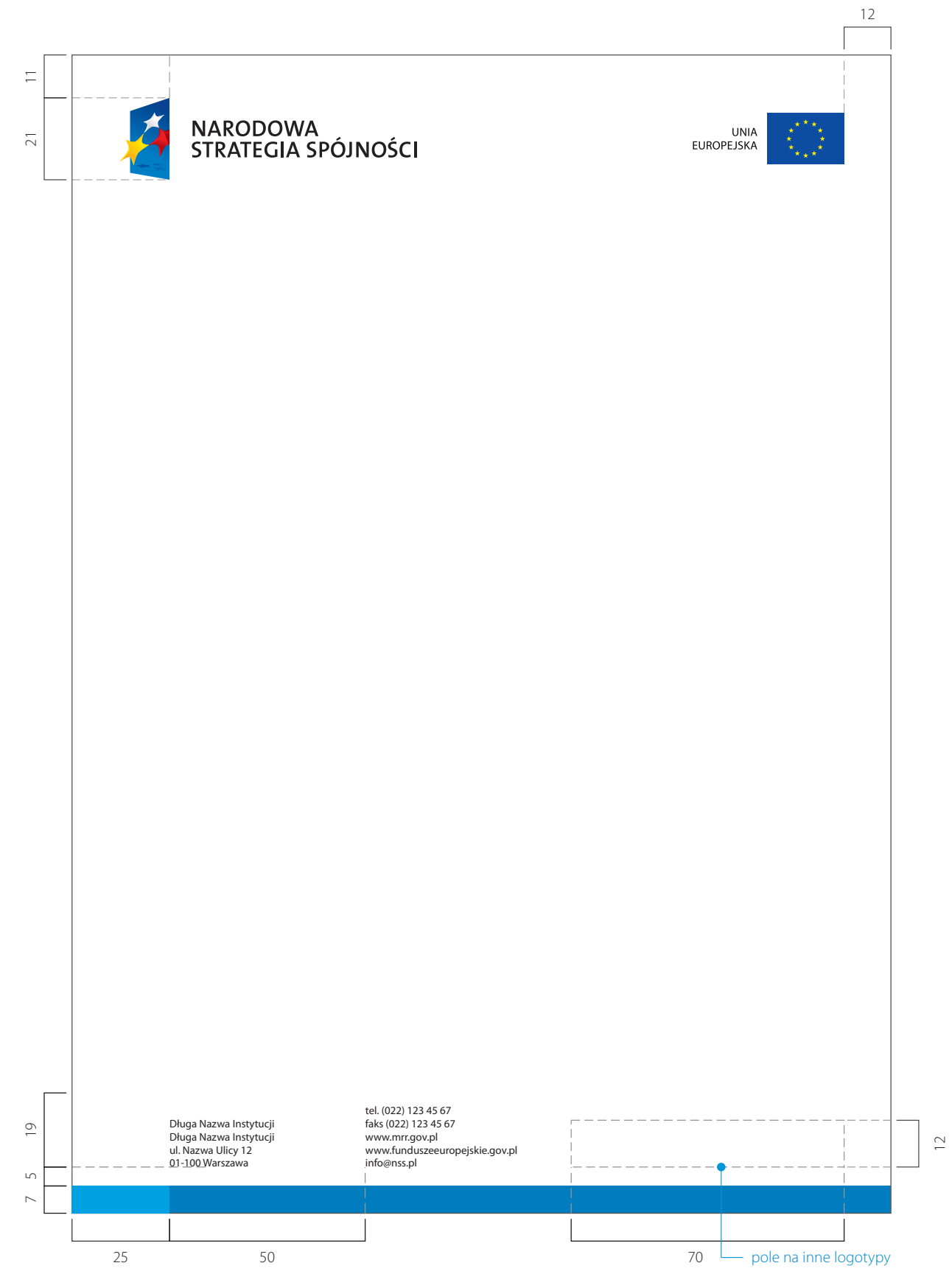

### **DRUKI FIRMOWE** układ typograficzny – strona oficjalna **4.03**

format: 210 x 297 mm technologia: druk offsetowy material: papier ozdobny 80-100 g/m<sup>2</sup>

#### UWAGA! Wymiary podane w milimetrach. SKALA: 70%

Na stronie przedstawiono układ typograficzny listu dla strony oficjalnej papieru firmowego, wykorzystywany w edytorach tekstu - Arial CE Normal.

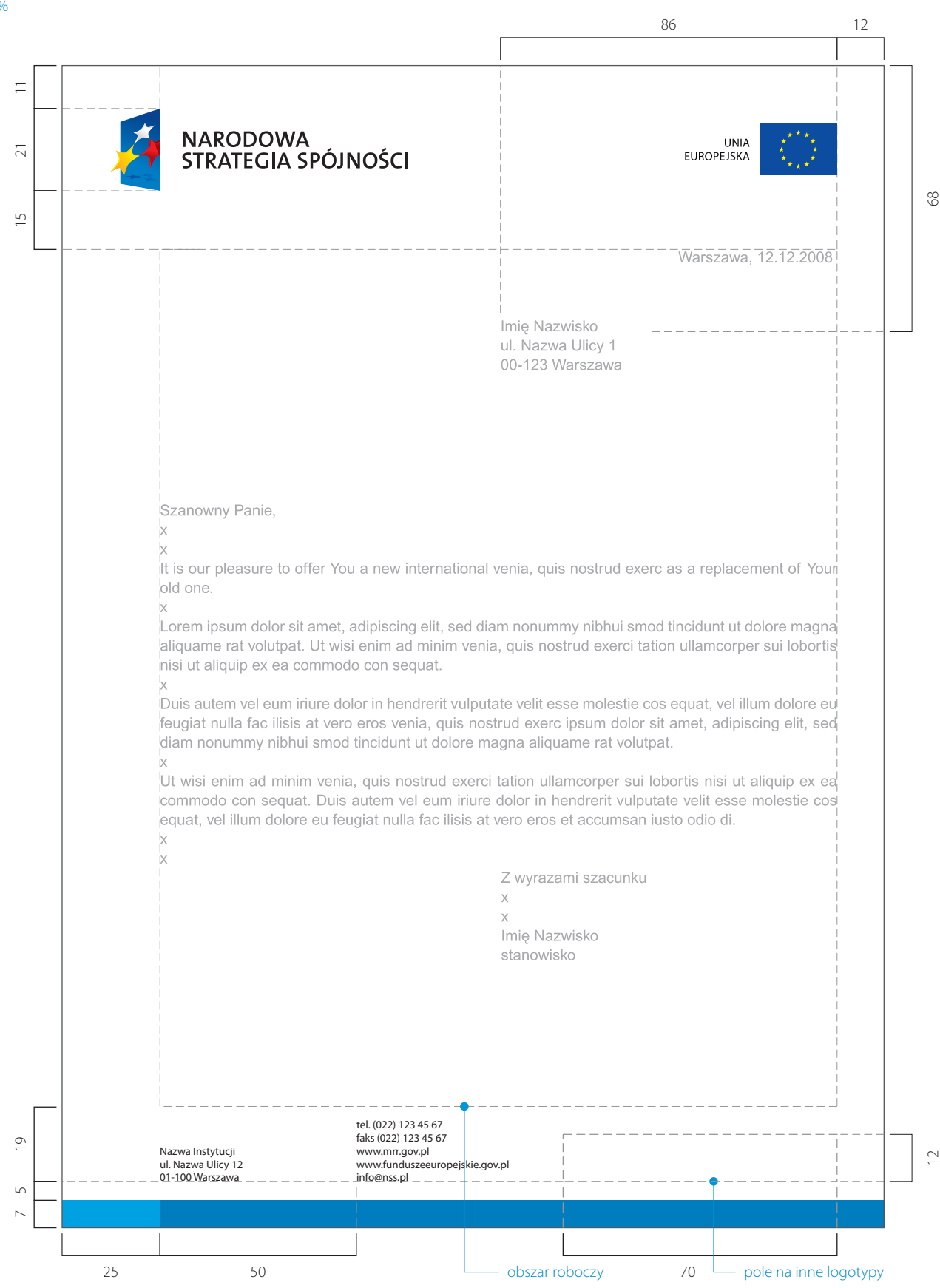

format: 210 x 297 mm technologia: druk offsetowy material: papier ozdobny 80-100 g/m<sup>2</sup>

### UWAGA! Wymiary podane w milimetrach. SKALA: 70%

# **DRUKI FIRMOWE** *papier firmowy - strona kolejna* **1989 4.04**

Papier do korespondencji – strona kolejna występuje wyłącznie w formacie A4 i służy kontynuacji korespondencji. Na dole formatu występuje element systemowy w postaci niebieskiego pasa.

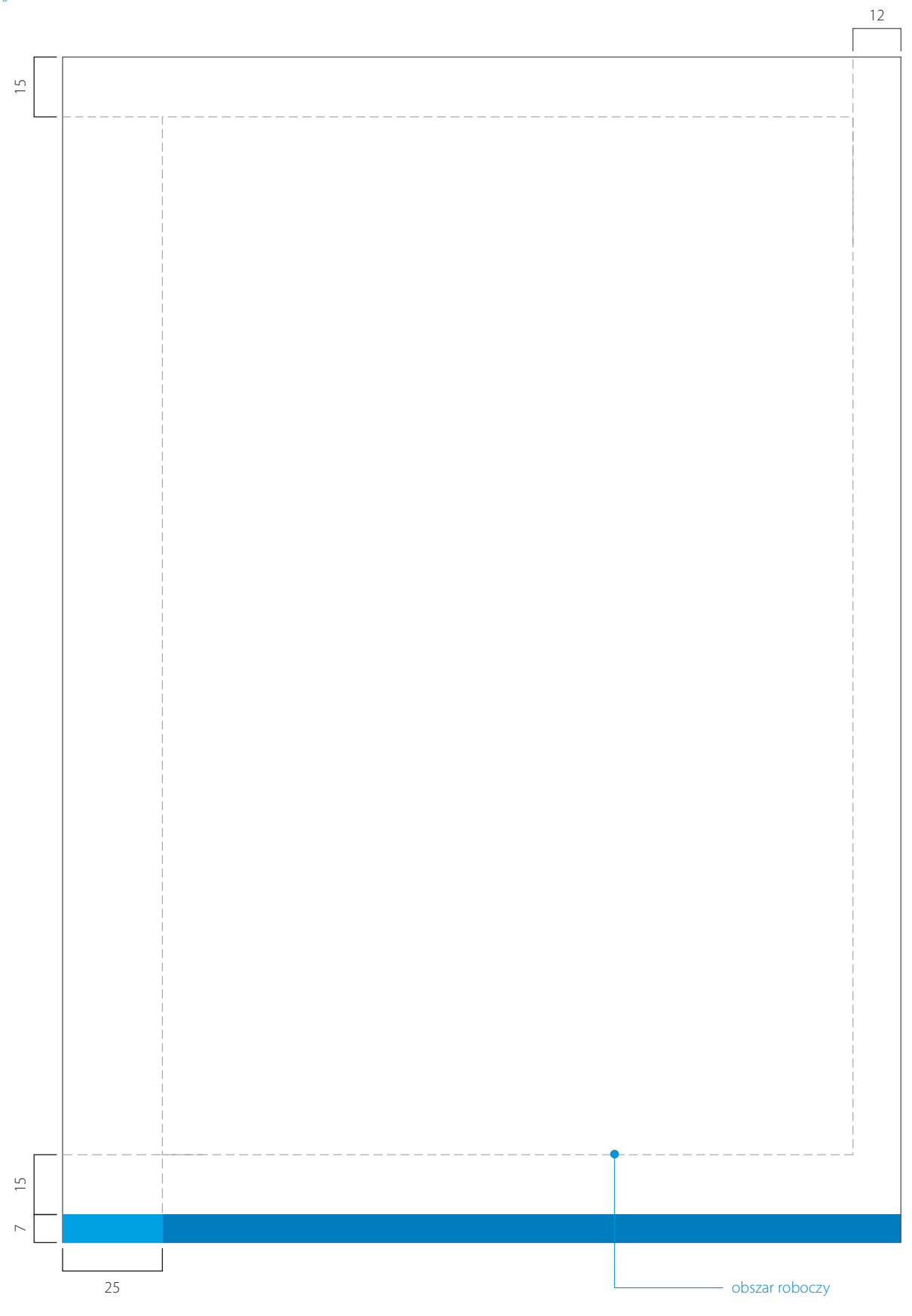

 $\overline{C}$ 

technologia: template elektroniczny materiał: papier offsetowy 80-100 g/m<sup>2</sup>

UWAGA! Wymiary podane w milimetrach. SKALA: 70%

format: 210 x 297 mm Papier do korespondencji występuje wyłącznie w formacie A4.

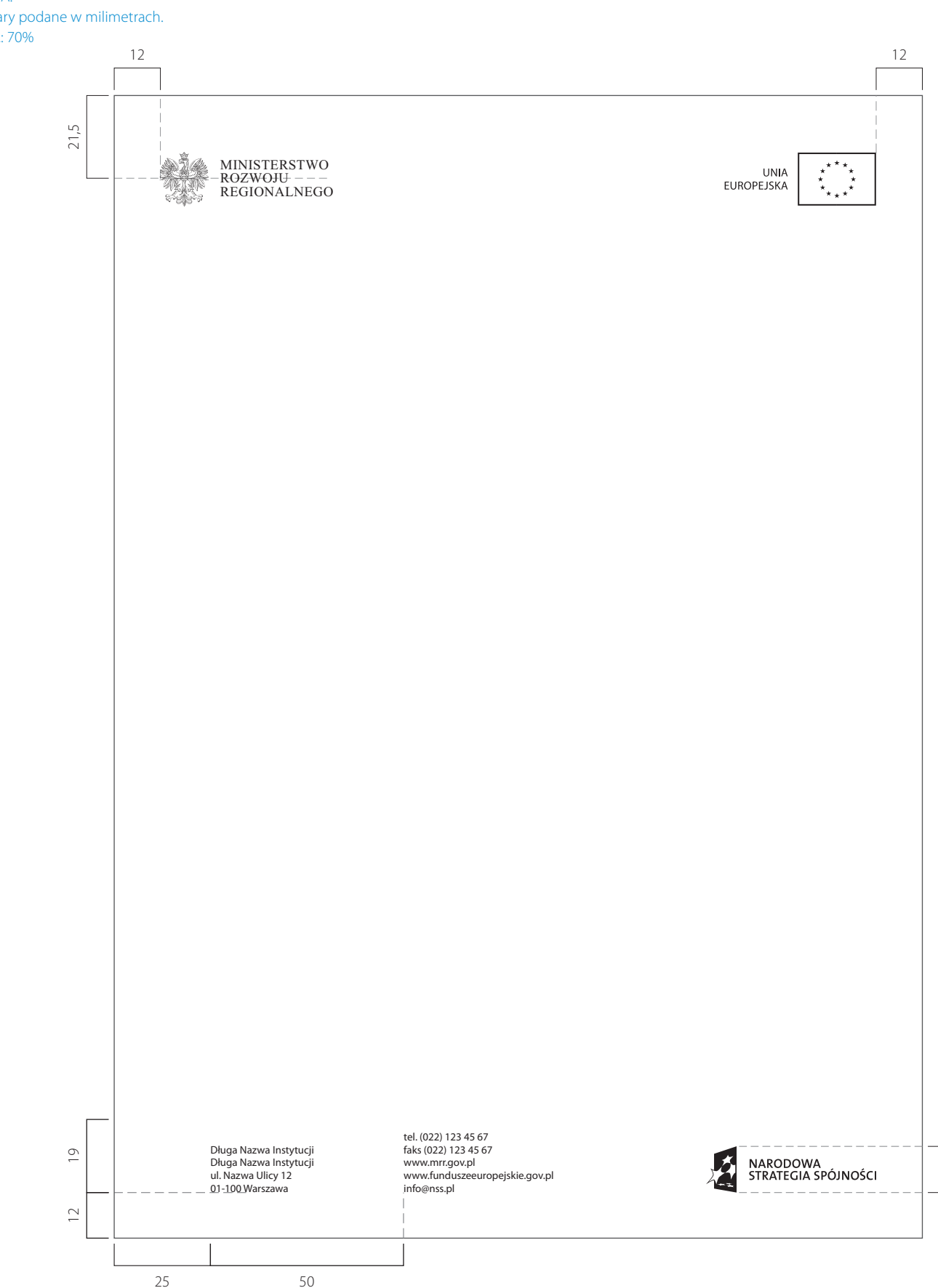

### **DRUKI FIRMOWE** *A.O*

Faks firmowy występuje wyłącznie w formacie A4. Znak pozycjonowany format: 210 x 297 mm technologia: template elektroniczny w lewym górnym rogu formatu. Układ linii do wpisywania informacji został precyzyjnie zaprojektowany. Pozostałe elementy według wzoru poniżej.materiał: papier offsetowy 80-100 g/m<sup>2</sup> UWAGA! Wymiary podane w milimetrach. 3 – Arial CE – 9 pkt – Arial CE – 18 pkt SKALA: 70%  $-$  Arial CE – 11 pkt  $\overline{4}$  – Arial CE – 8 pkt 86 12 21 **NARODOWA** UNIA 21 **STRATEGIA SPÓJNOŚCI** EUROPEJSKA  $\frac{1}{2}$ faks / fax message 2 Imię i Nazwisko / stanowis  $do$  / to:  $\overline{\mathsf{od}}$  / from: Imię i Nazwisko / stanowisko  $\alpha$ 3 faks / fax: (022) 123 45 67 tel. / phone: (022) 123 45 67 data / date: 12.12.2008 r. stron / # of pages: 1/4 dw. / cc: Imię i Nazwisko / stanowisko  $dot /$  re $\therefore$ Finansowania sportu z unijnych funduszy. 4 .<br>Úwaga! Jeśli treść faksu jest nieczytelna, prosimy o kontakt pod numerem tel.: (022) 123 45 67. Attention! In case the text is unreadible please call (022) 123 45 67 2<br>Szanowny Panie, It is our pleasure to offer You a new international venia, quis nostrud exerc as a replacement of Your old one. Lorem ipsum dolor sit amet, adipiscing elit, sed diam nonummy nibhui smod tincidunt ut dolore Imagna aliquame rat volutpat. Ut wisi enim ad minim venia, quis nostrud exerci tation ullamcorper sui lobortis nisi ut aliquip ex ea commodo con sequat. Duis autem vel eum iriure dolor in hendrerit vulputate velit esse molestie cos equat, vel illum dolore eu feugiat nulla fac ilisis at vero eros venia, quis nostrud exerc ipsum dolor sit amet, adipiscing elit, sed diam nonummy nibhui smod tincidunt ut dolore magna aliquame rat volutpat. Z wyrazami szacunku  $\times$ Imie Nazwisko stanowisko 20

obszar roboczy

pole na inne logotypy

 $\overline{C}$ 

## **DRUKI FIRMOWE 1989 1989 1989 1989 1989 1989 1989 1989 1989 1989 4.07**

### notatka ze spotkania

format: 210 x 297 mm Notatka ze spotkania występuje wyłącznie w formacie A4. Znak pozycjonowany w lewym górnym rogu formatu. technologia: template elektroniczny material: papier offsetowy 80-100 g/m<sup>2</sup> Układ linii do wpisywania informacji został precyzyjnie zaprojektowany. Pozostałe elementy według wzoru poniżej. UWAGA! Wymiary podane w milimetrach.  $-$  Arial CE  $-$  18 pkt  $3 -$  Arial CE – 9 pkt SKALA: 70%  $-$  Arial CE – 11 pkt  $\overline{a}$  – Arial CE – 8 pkt 86 12  $\equiv$ 11<br>21 NARODOWA<br>STRATEGIA SPÓJNOŚCI **UNIA**  $\overline{z}$ EUROPEJSKA  $\overline{1}$ Inotatka ze spotkania data spotkania: 12.12.2008 Nazwa firmy / adres miejsce:  $^{\circ}$ sporządził: Imię i Nazwisko / stanowisko data sporządzenia: 12.12.2008 r. Imię i Nazwisko / stanowisko, Imię i Nazwisko / stanowisko uczestnicy: Imię i Nazwisko / stanowisko  $d$ w.: temat spotkania: Projekt notatki 4<br>Prosimy o zgłaszanie uwag w terminie do 2 dni od daty otrzymania raportu. Po przekroczeniu terminu ustalenia uważamy za wiążące tel. (022) 123 45 67 Długa Nazwa Instytucji faks (022) 123 45 67  $\overline{9}$  5 19 Długa Nazwa Instytucji www.mrr.gov.pl ul. Nazwa Ulicy 12 01-100 Warszawa www.funduszeeuropejskie.gov.pl info@nss.pl  $\overline{u}$  $\triangleright$ 

obszar roboczy

70

pole na inne logotypy

 $\overline{2}$ 

25 50

### **DRUKI FIRMOWE** *informacja prasowa*

format: 210 x 297 mm

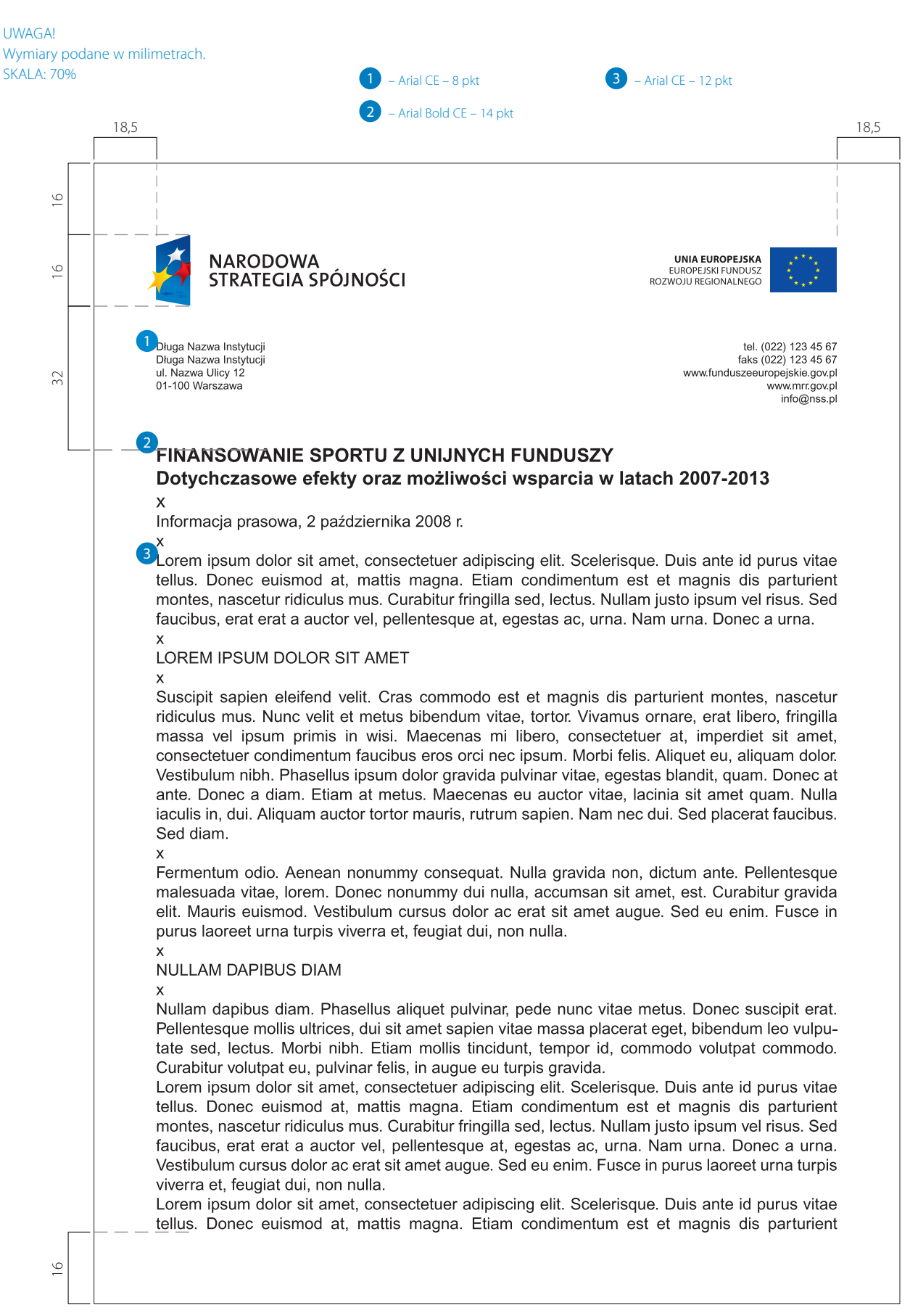

## DRUKI FIRMOWE **4.09**

### koperta DL

format: 110 x 220 mm technologia: druk offsetowy

#### UWAGA!

Wymiary podane w milimetrach. SKALA: 70%

Koperta DL służy do przesyłania korespondencji A4 złożonej na trzy części oraz formatu 1/3 A4, wszelkiego rodzaju kart okolicznościowych oraz grzecznościowych w formacie 210 x 100 mm. Znak pozycjonowany jest w lewym górnym rogu formatu. Pozostałe elementy według wzoru poniżej.

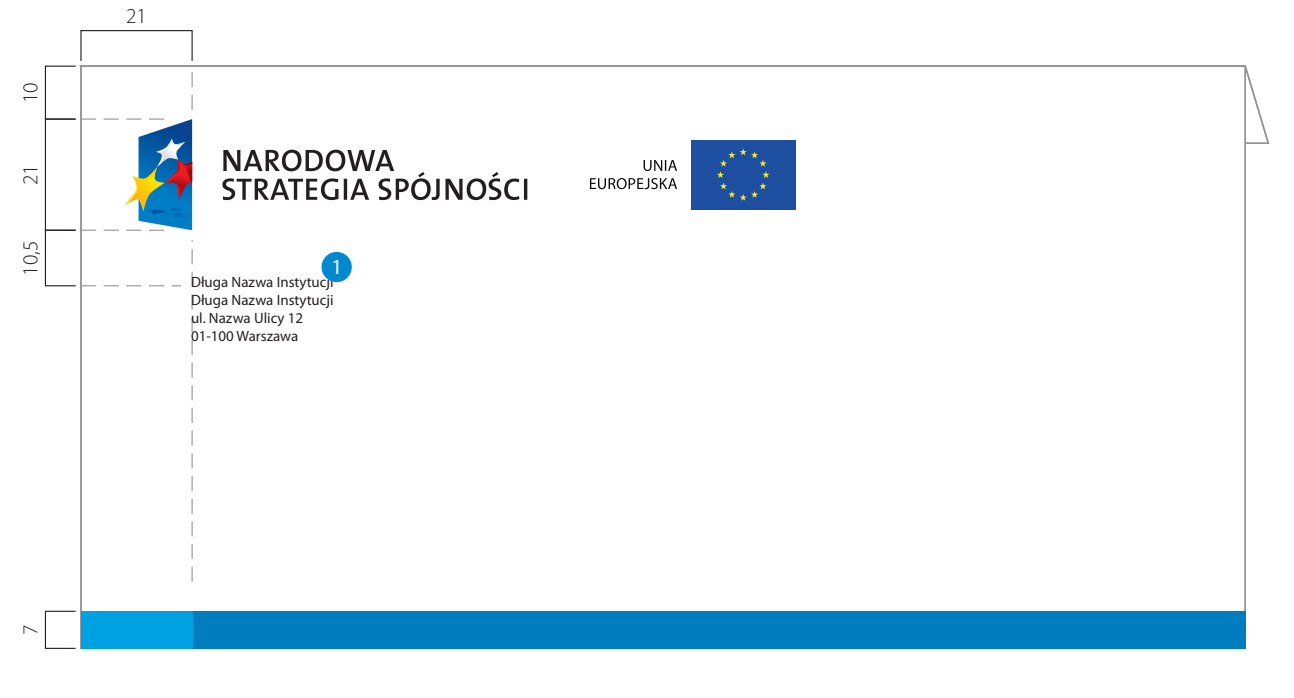

koperta DL bez okienka

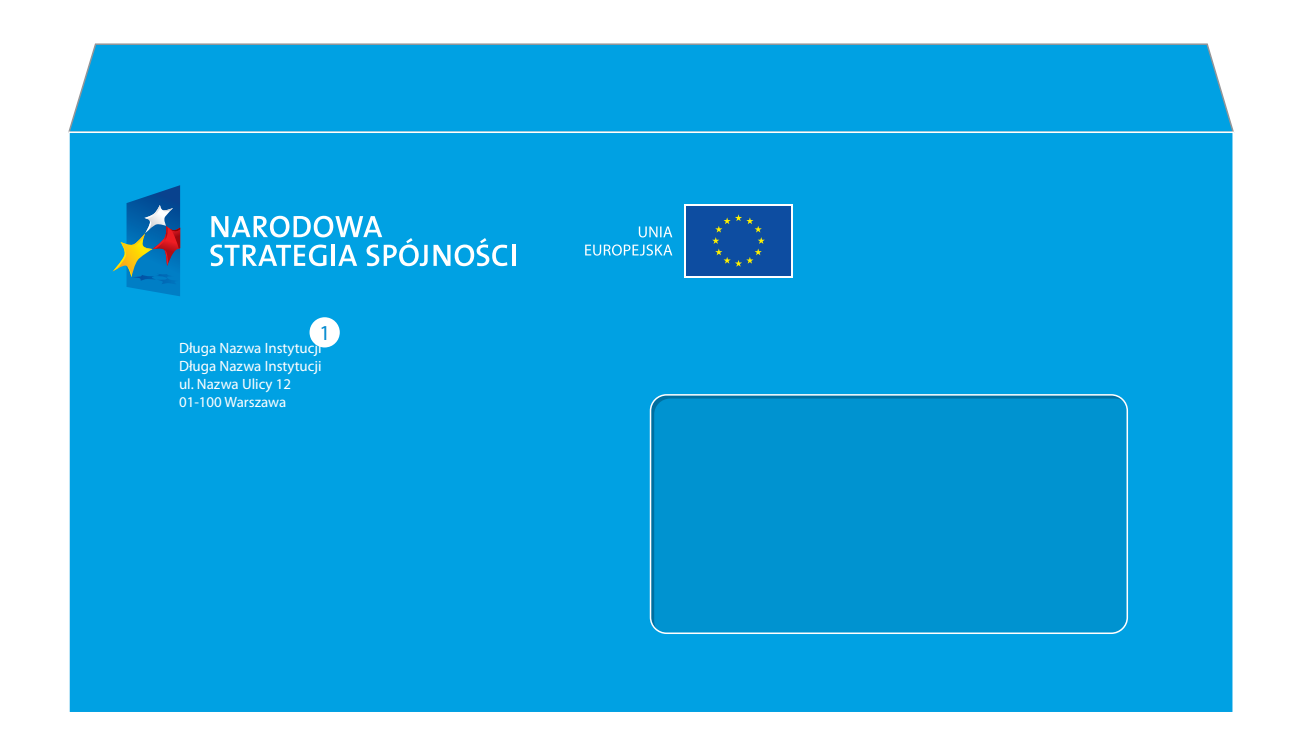

# **DRUKI FIRMOWE** *A koperta* C4 *A A* **4.10**

### koperta C4

format: 229 x 162 mm technologia: druk offsetowy

UWAGA! SKALA: 50% Koperta C4 służy do przesyłania korespondencji A4 złożonej na dwie części oraz formatu A5. Znak pozycjonowany jest w lewym górnym rogu formatu. Pozostałe elementy według wzoru poniżej.

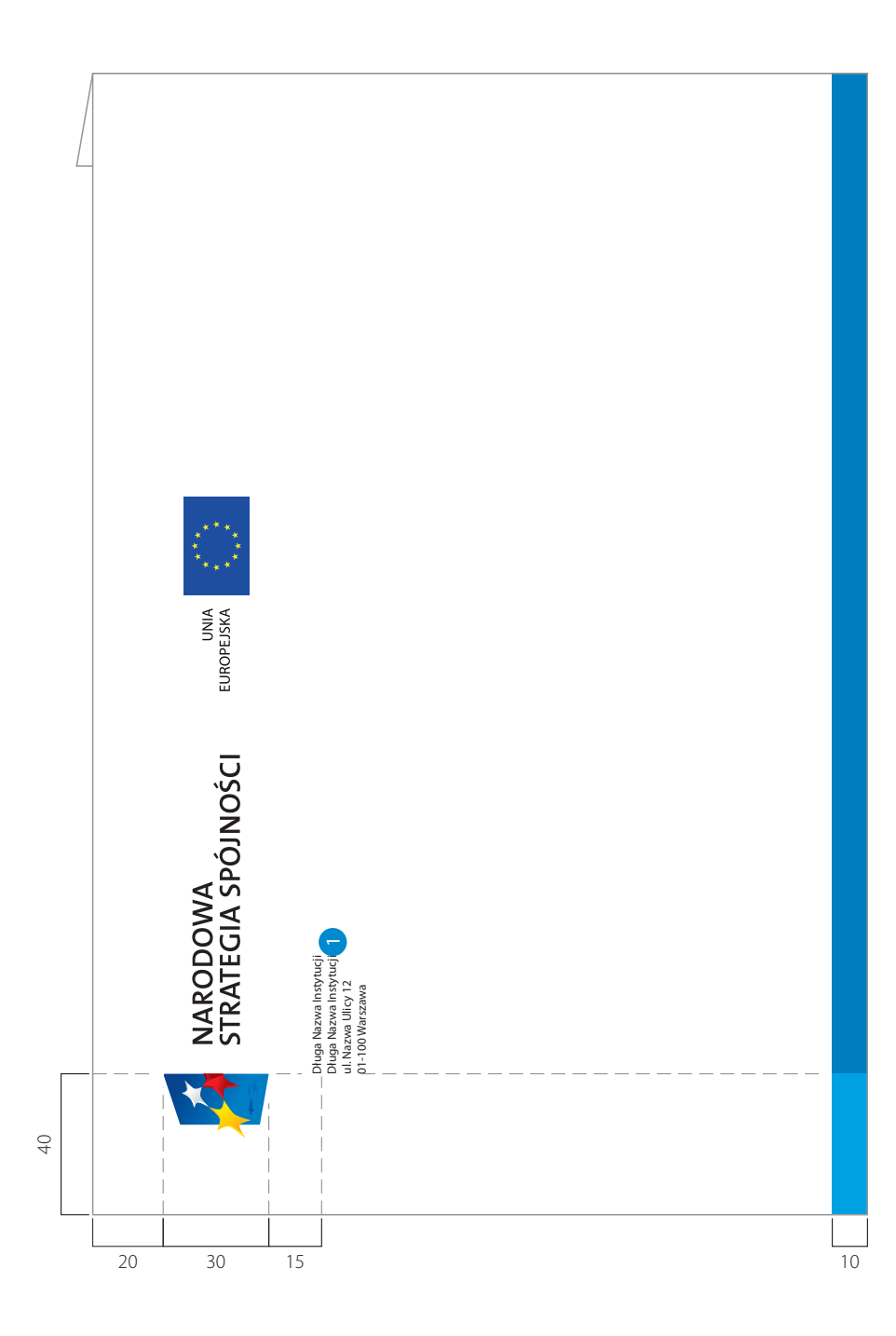

# DRUKI FIRMOWE **4.11** karta grzecznościowa

format: 210 x 100 mm technologia: druk offsetowy materiał: biały karton – kreda, folia jednostronnie matowa 350 g/m<sup>2</sup>

### UWAGA! SKALA: 50%

Karta grzecznościowa występuje w jednym wymiarze. Służy do okazjonalnej korespondencji oraz jako druki zaproszeń.

Znak pozycjonowany jest lewym górnym rogu formatu. Pozostałe elementy według wzoru poniżej.

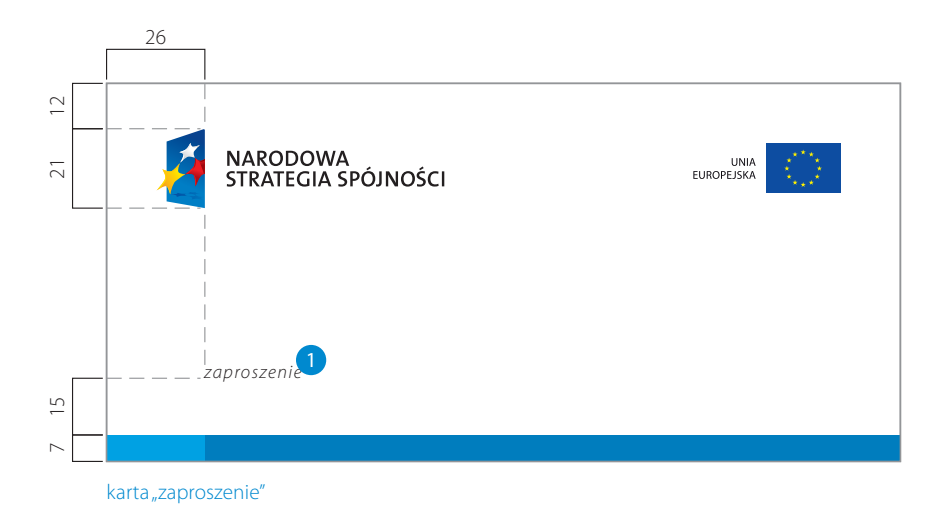

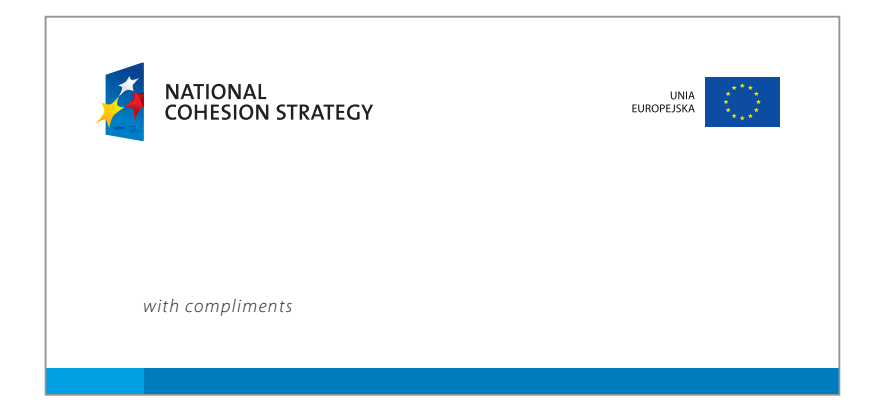

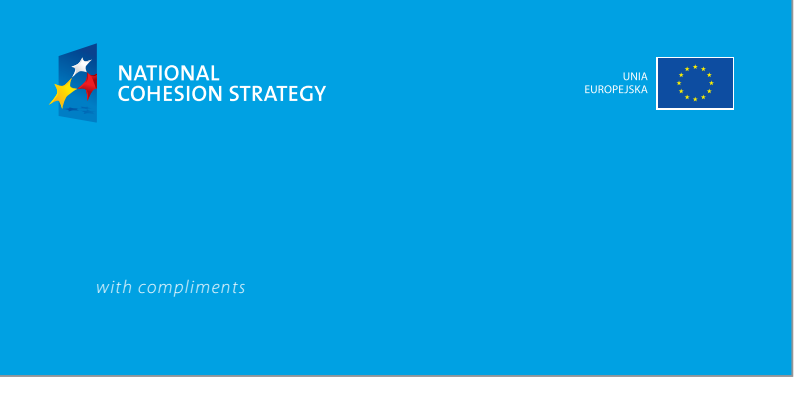

karty "with compliments"

## **DRUKI FIRMOWE** bloczek do notatek A4 **12**

### bloczek do notatek A4

format: 210 x 297 mm technologia: druk offsetowy materiał: biały, gładki papier 80 g/m<sup>2</sup>

### UWAGA! Wymiary podane w milimetrach. SKALA: 70%

Bloczki klejone są wzdłuż górnej krawędzi po 50, 80, 100 kartek. Wykorzysty-<br>wane są podczas wizyt u klienta, targów i konferencji, jak również w firmie. Znak pozycjonowany jest w lewej górnej części formatu. Pozostałe elementy według wzoru poniżej.

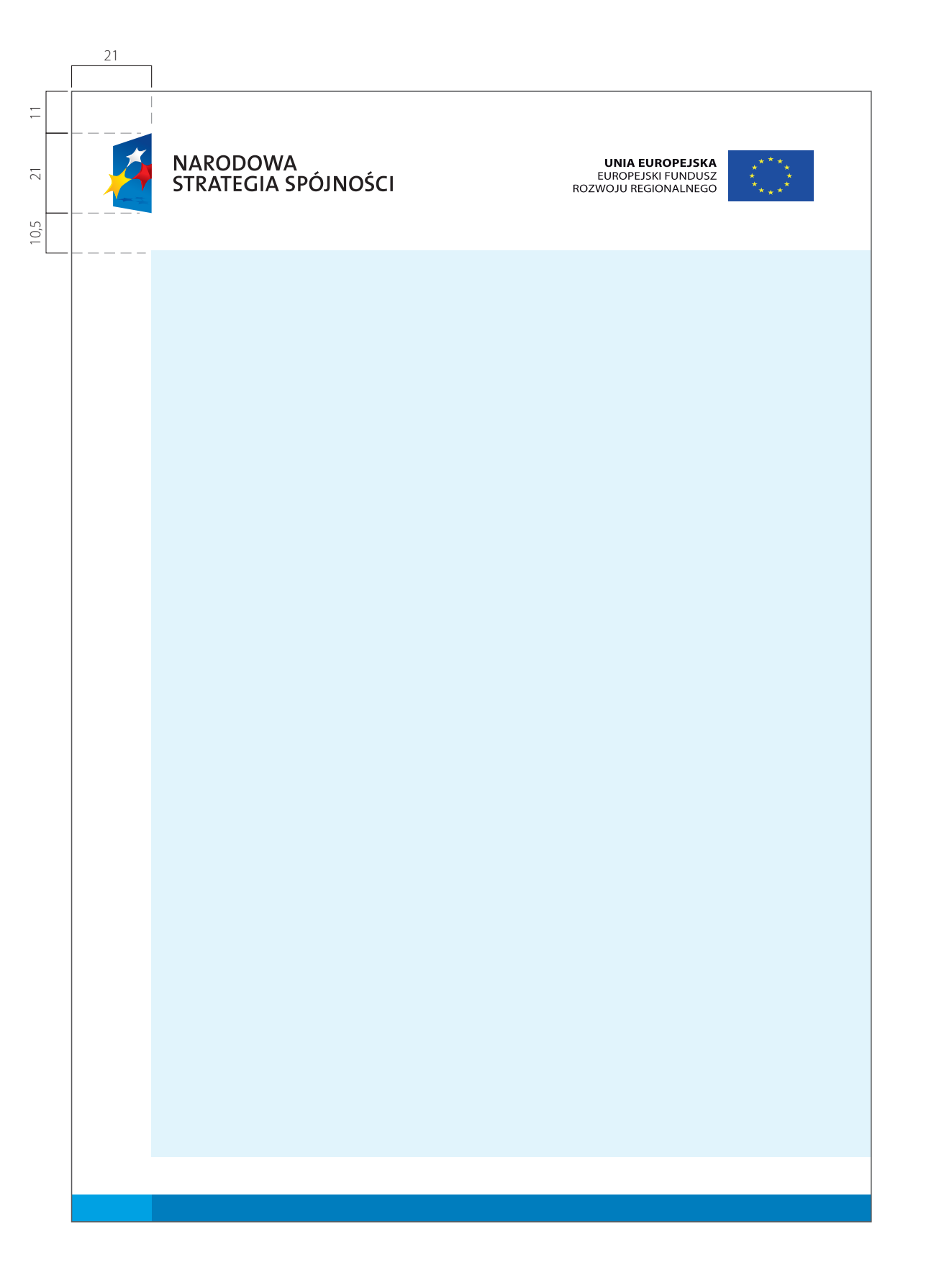

format: 210 x 297 mm technologia: druk offsetowy materiał: biały, gładki papier 80 g/m<sup>2</sup>

### UWAGA! Wymiary podane w milimetrach. SKALA: 70%

Bloczki klejone są wzdłuż górnej krawędzi po 50, 80, 100 kartek. Wykorzysty-<br>wane są podczas wizyt u klienta, targów i konferencji, jak również w firmie. Znak pozycjonowany jest w lewej górnej części formatu. Pozostałe elementy według wzoru poniżej.

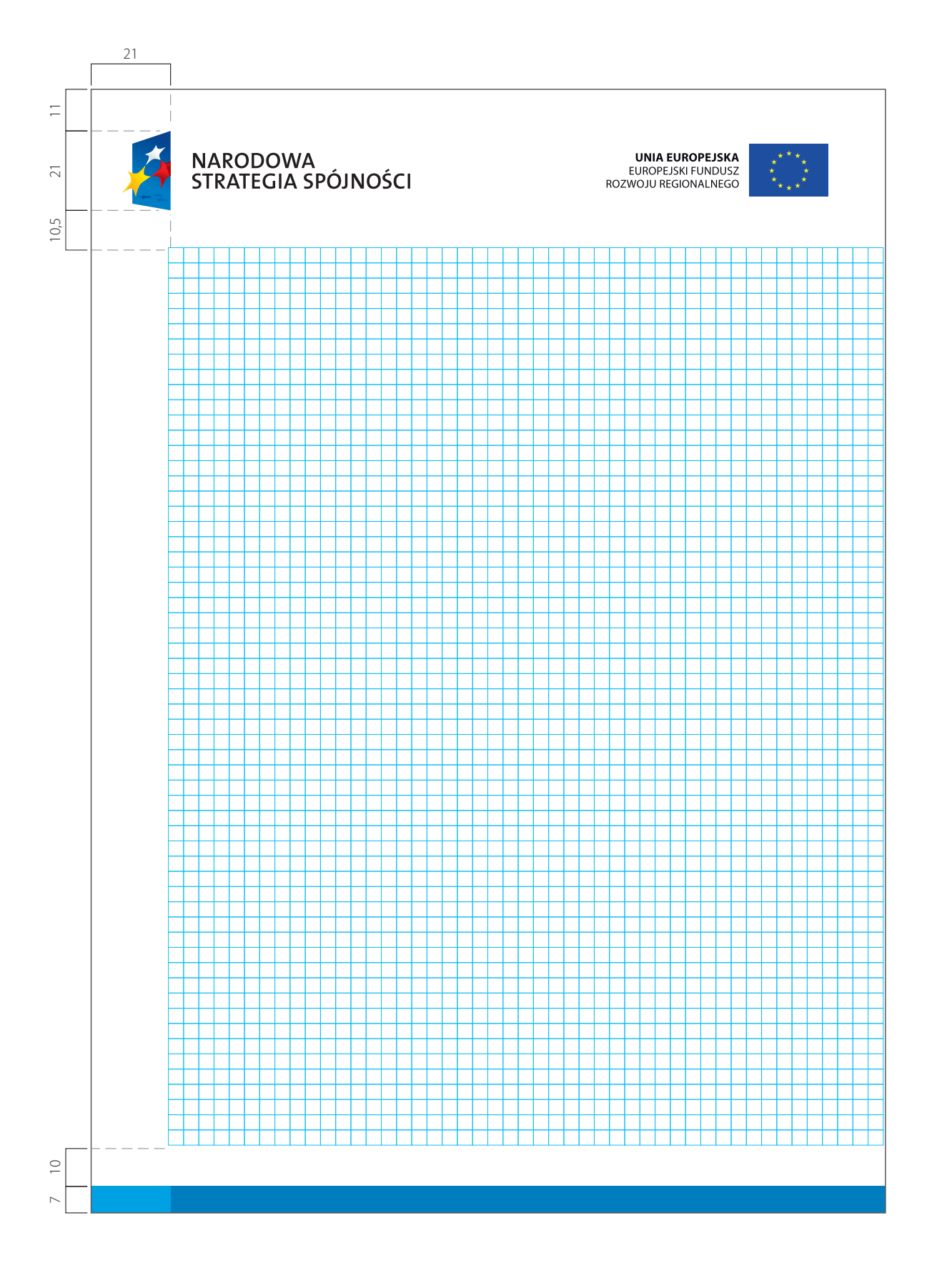

format: 148 x 210 mm technologia: druk offsetowy materiał: biały, gładki papier 80 g/m<sup>2</sup>

UWAGA! Wymiary podane w milimetrach. SKALA: 70%

# DRUKI FIRMOWE bloczek do notatek A5 – kratka i 100 x100 mm **4.14**

Bloczki klejone są wzdłuż górnej krawędzi po 50, 80, 100 kartek. Wykorzysty-<br>wane są podczas wizyt u klienta, targów i konferencji, jak również w firmie. Znak pozycjonowany jest w lewej górnej części formatu. Pozostałe elementy według wzoru poniżej.

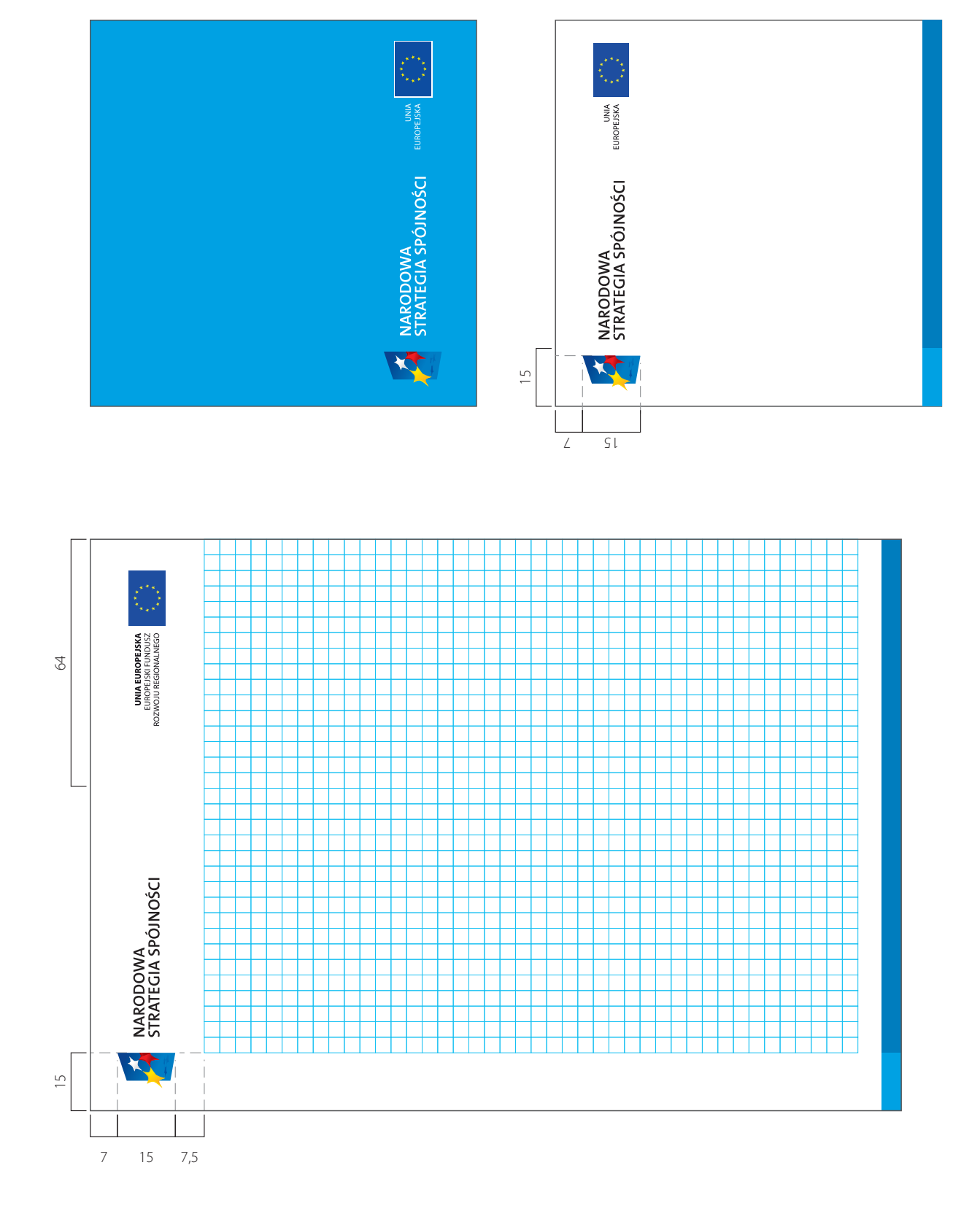

## **DRUKI FIRMOWE** *Exercise teczka firmowa* **1989 1989 4.15**

folia matowa dwustronna<br>250-300 g/m<sup>2</sup>

format: 437 x 305 mm technologia: druk offsetowy materiał: biały karton – kreda,

Teczka firmowa służy do przechowywania dokumentów formatu A4. Znak pozycjonowany jest na okładce przedniej w środkowej części formatu.

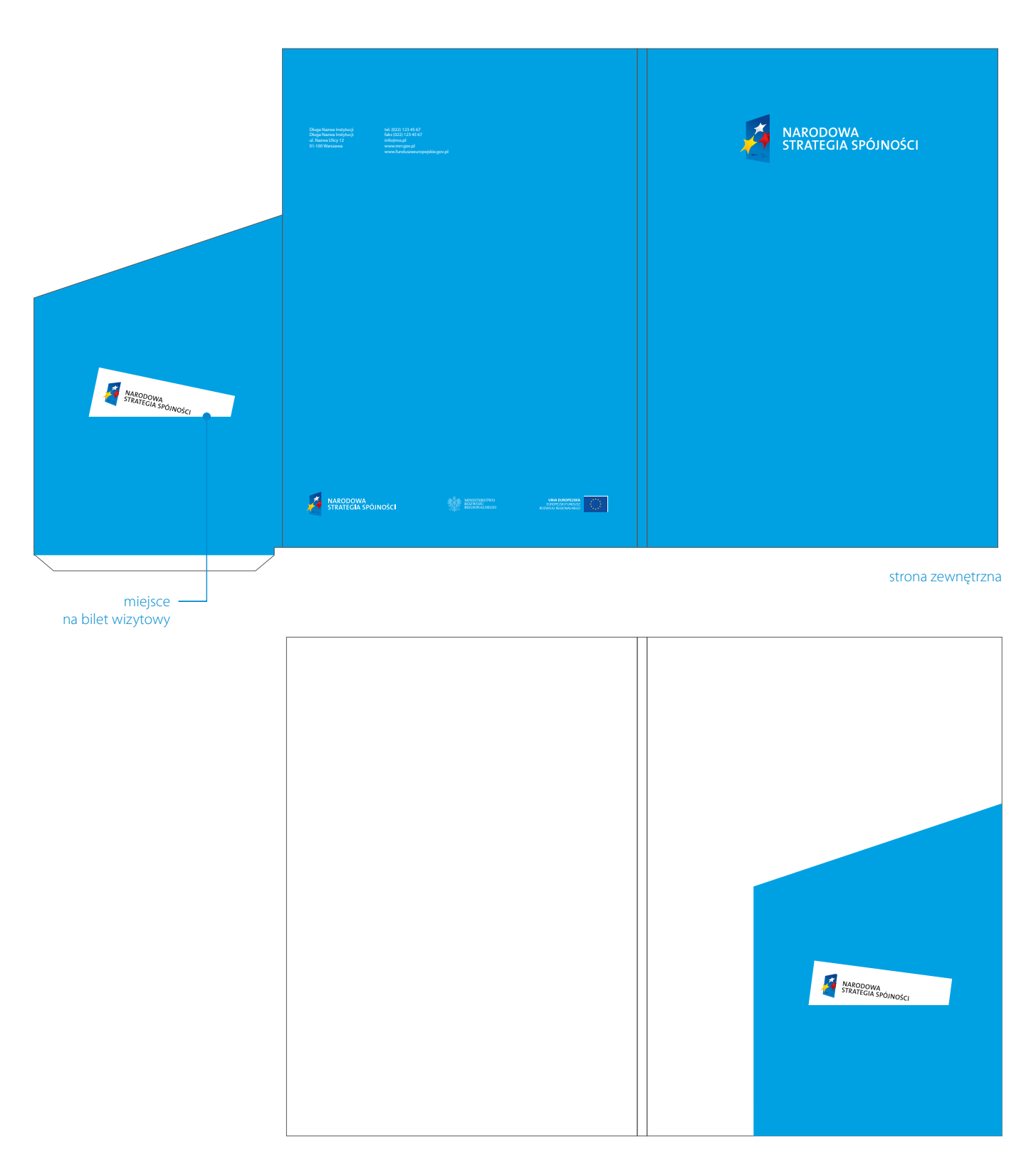

strona wewnętrzna

format: 437 x 305 mm technologia: druk offsetowy materiał: biały karton – kreda, folia matowa dwustronna<br>250-300 g/m<sup>2</sup>

Teczka firmowa służy do przechowywania dokumentów formatu A4. Znak pozycjonowany jest na okładce przedniej w środkowej części formatu.

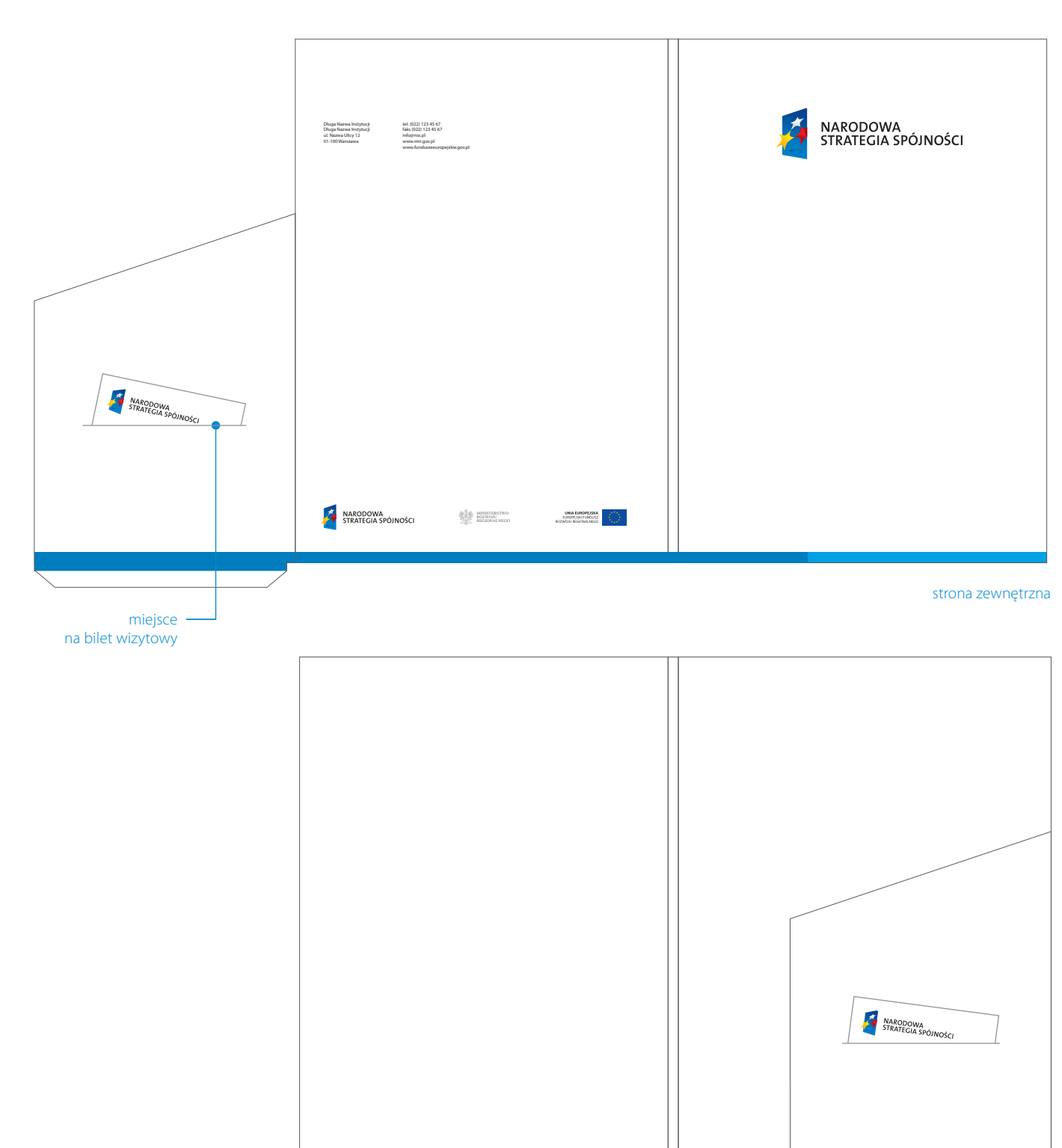

strona wewnętrzna

# DRUKI FIRMOWE **4.17** prezentacja PowerPoint

format: 254 x 190,5 mm technologia: program PowerPoint

UWAGA! Wymiary podane w milimetrach. Na stronie przedstawiono zasady tworzenia layoutu slajdu do prezentacji w programie PowerPoint.

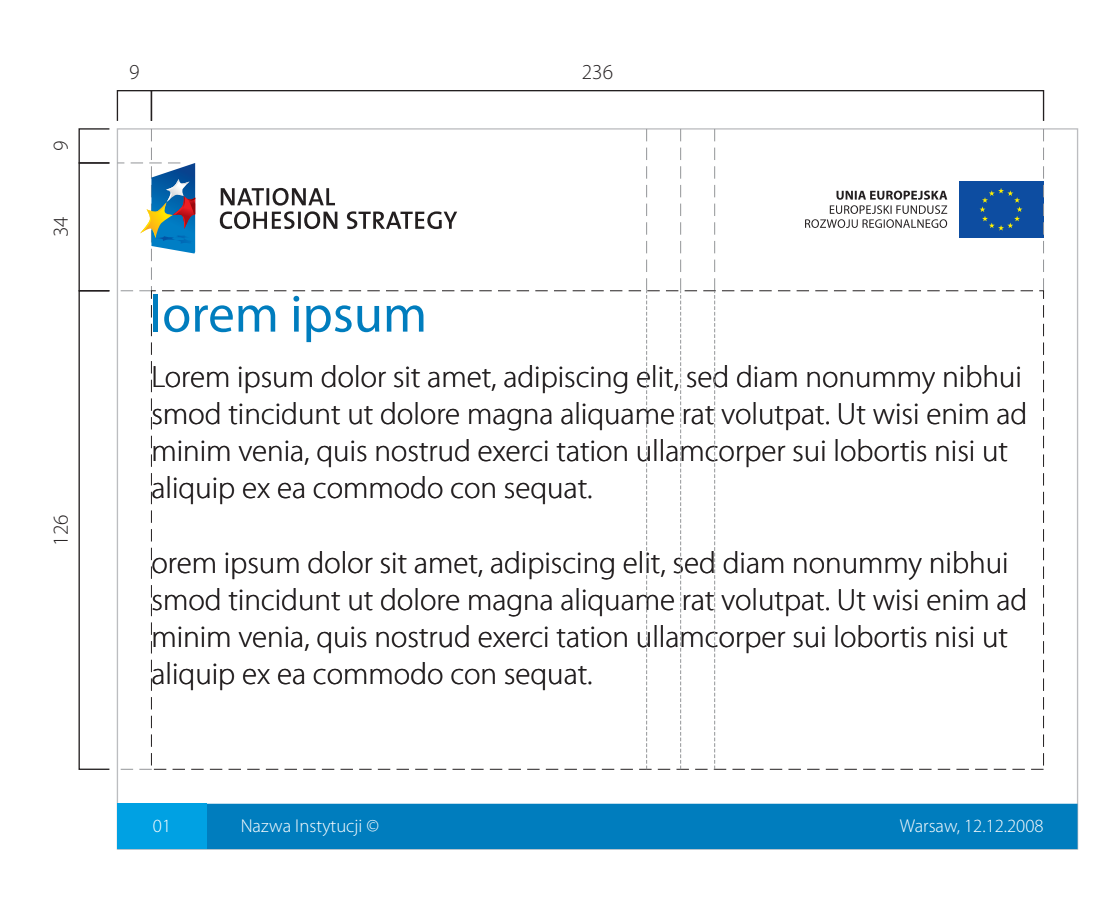

format: 254 x 190,5 mm technologia: program PowerPoint

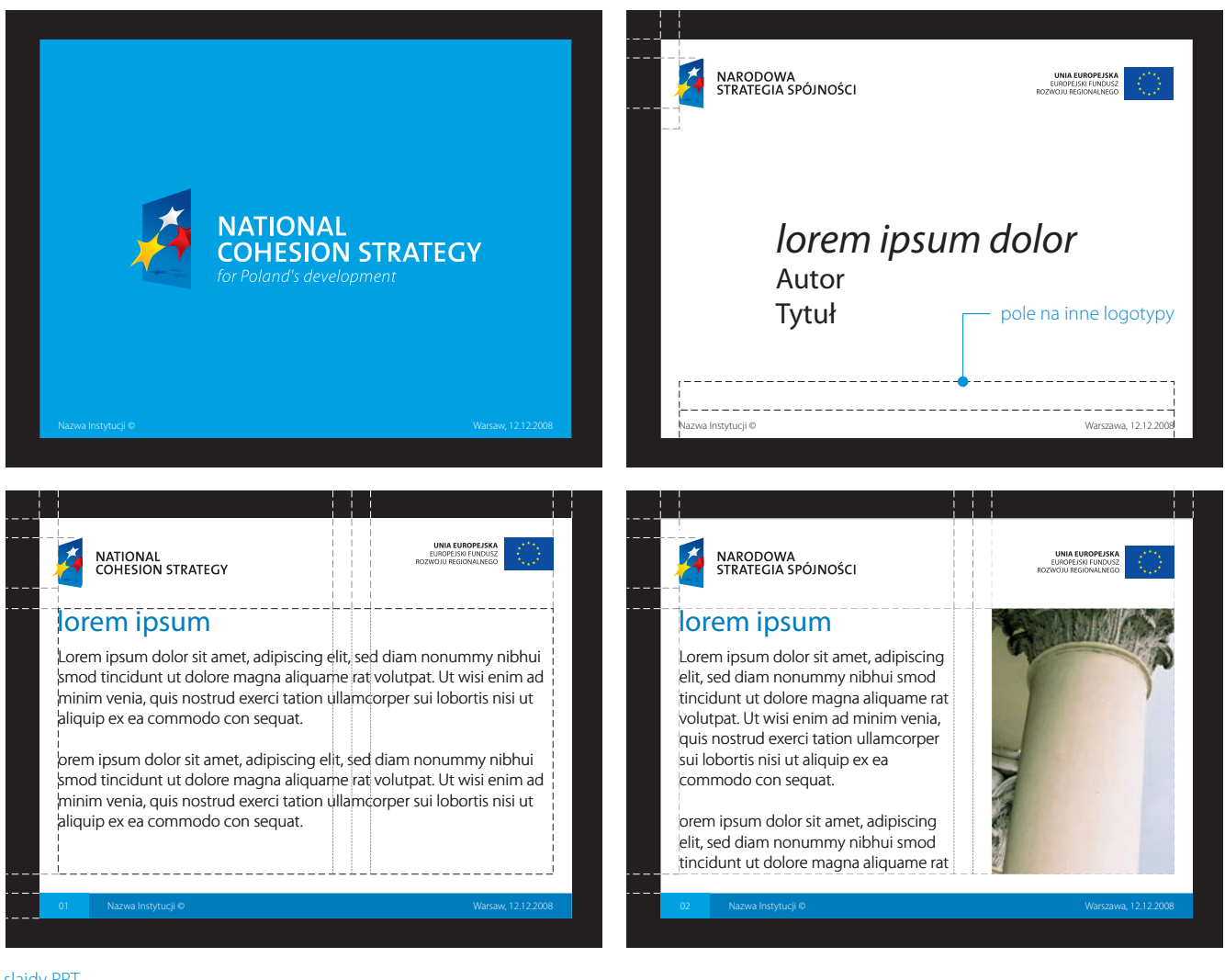

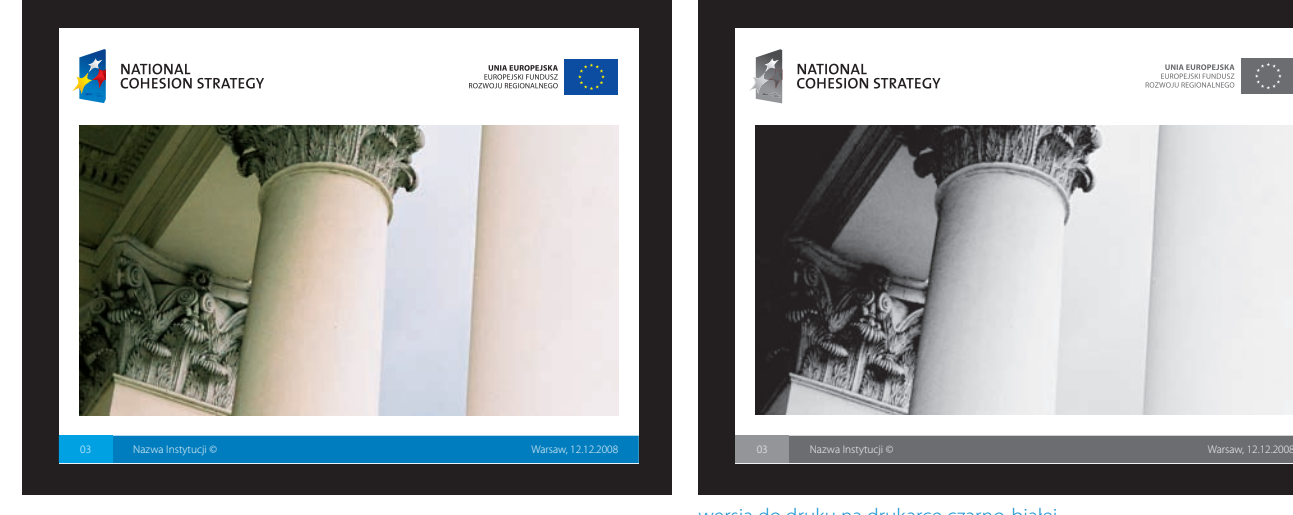

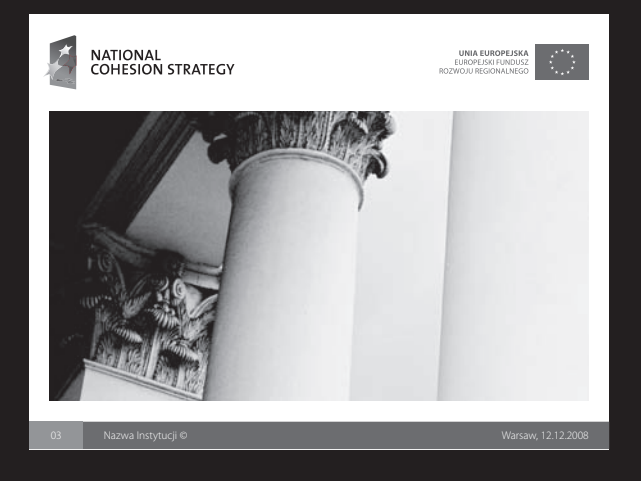

wersja do druku na drukarce czarno-białej

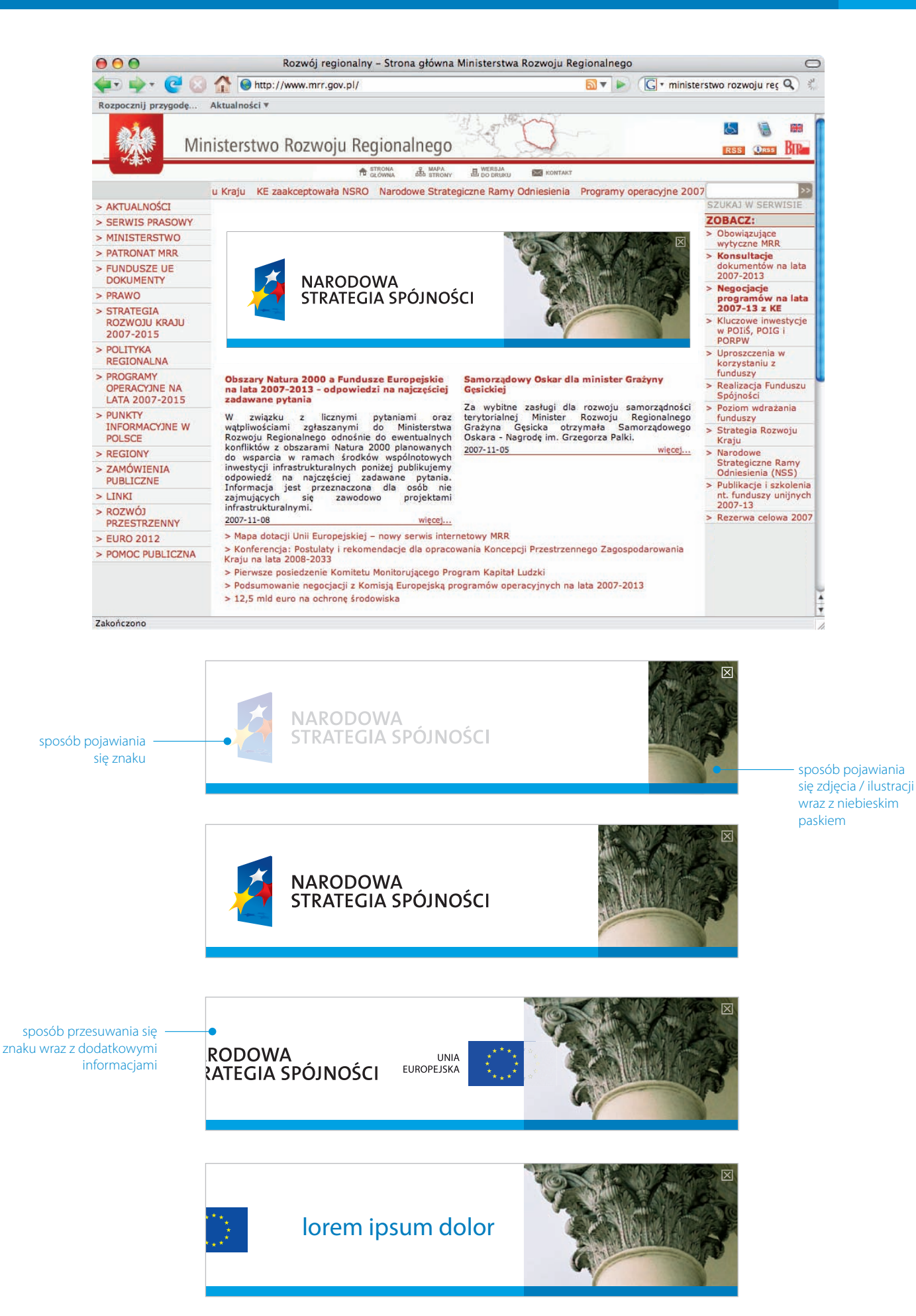

- $5.01$ ki t raserskie dla ulo tek i folderów
- 5.02-08 okładki dokumentów
- 5.09-14 wnętrza dokumentów
- 5.15-18 publikacj e
- 5.19 dyplo m
- 5.20
- 5.21 plakat 5.22
- folder i ulotka
- 5.23 reklama prasowa
- 5.24 kale ndarz
- 5.25 ogłoszenie o prac ę
- 5.26 billboard
- 5.27-28 gadzety firmowe<br>5.29 banner
- banner
- 5.30 stand, roll-up, ścianka konferencyjn a
- 5.31 namio t
- 5.32 tablice informa cyjne
- 5.33 naklej ka na szyb ę

### UWAGA!

Rozkład tekstów oraz materiału zdjęciowego musi mieścić się w przedstawionych na stronie siatkach. W przypadku innych formatów siatki traserskie należy konstruować analogicznie.

FORMAT: 210 x 297 oraz 100 x 210 mm JEDNOSTKI PODZIAŁU: dla formatu A4 – c, d, dla formatu M65 – a, b

Karta przedstawia budowę siatki traserskiej dla ulotek, folderów

informacyjnych, reklamowych formatu M65 oraz A4.

Wszystkie formaty podlegają podziałowi w środku pionowo oraz w stosunku 3:5 poziomo. Przez ten podział przebiega ścieżka.

Minimalna szerokość ścieżki w przypadku materiałów drukowanych równa jest 6 mm. Wszystkie formaty podzielone zostały w stosunku szerokości do wysokości równym 13:8.

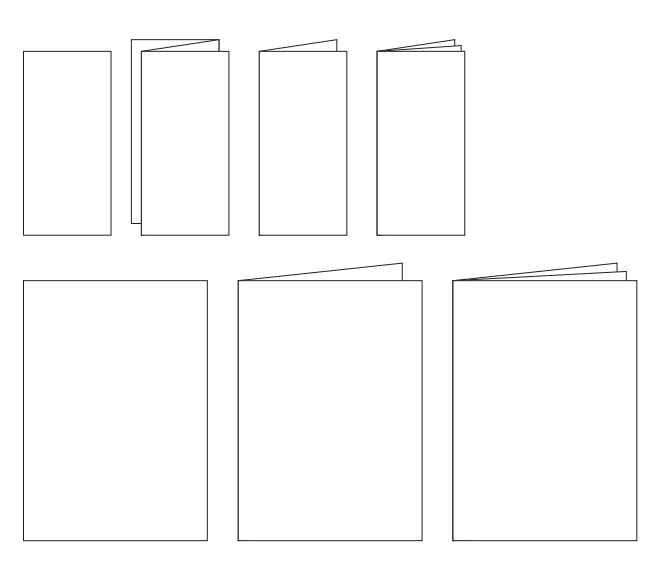

schematy materiałów drukowanych dla formatu M65 i A4 (jedno- i wielostronicowych)

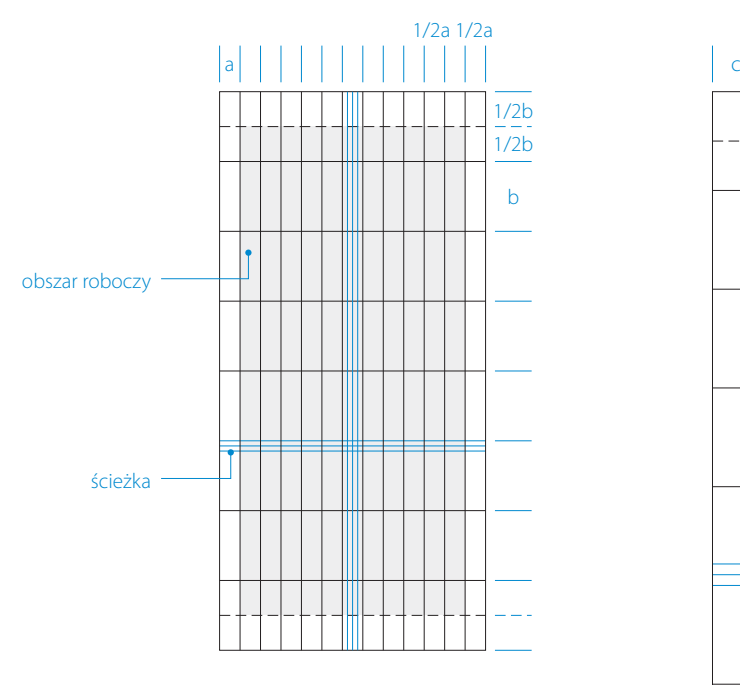

siatka traserska dla formatu M65

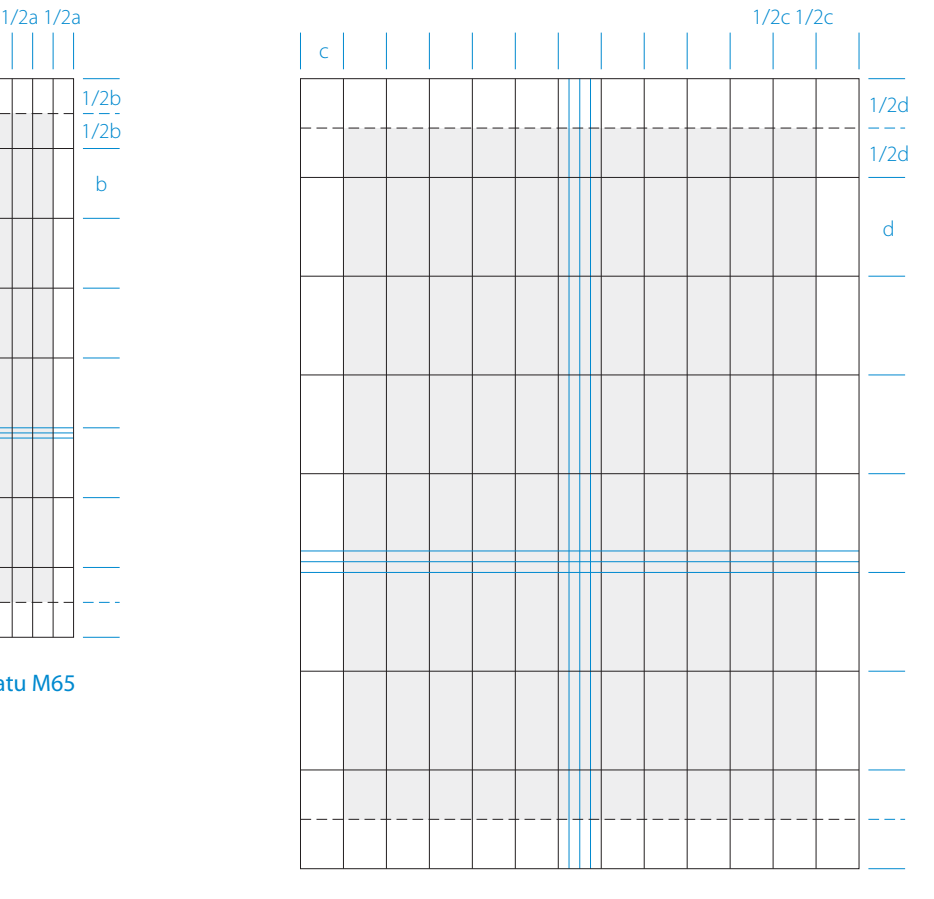

okładki dokumentów

Okładka dokumentu Narodowej Strategii Spójności.

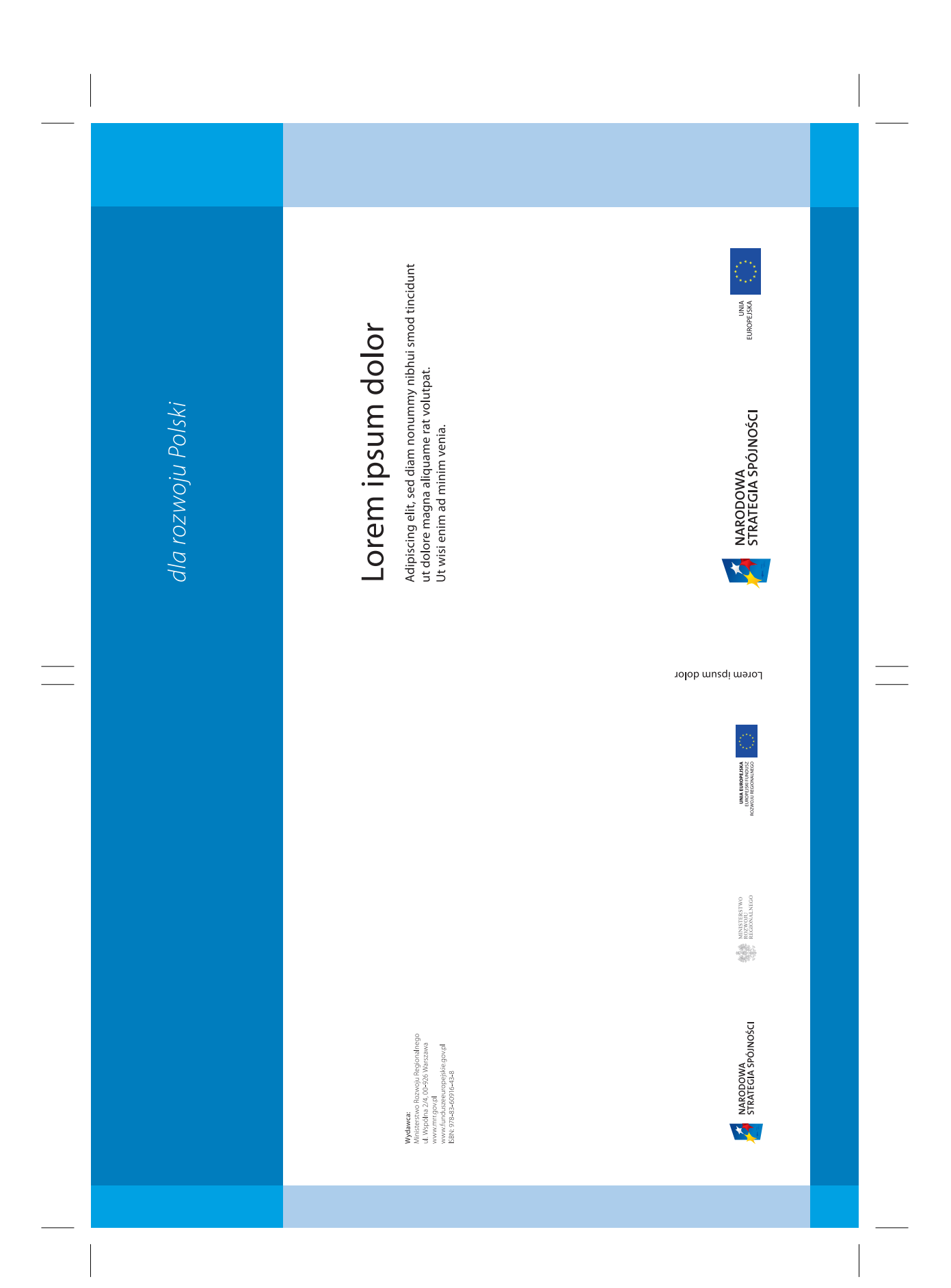

NARODOWA STRATEGIA SPÓJNOŚCI – KSIĘGA IDENTYFIKACJI WIZUALNEJ 2007 NARODOWA STRATEGIA SPÓJNOŚCI – KSIĘGA IDENTYFIKACJI WIZUALNEJ 2007

okładki dokumentów

Okładka dokumentu programu Pomoc Techniczna.

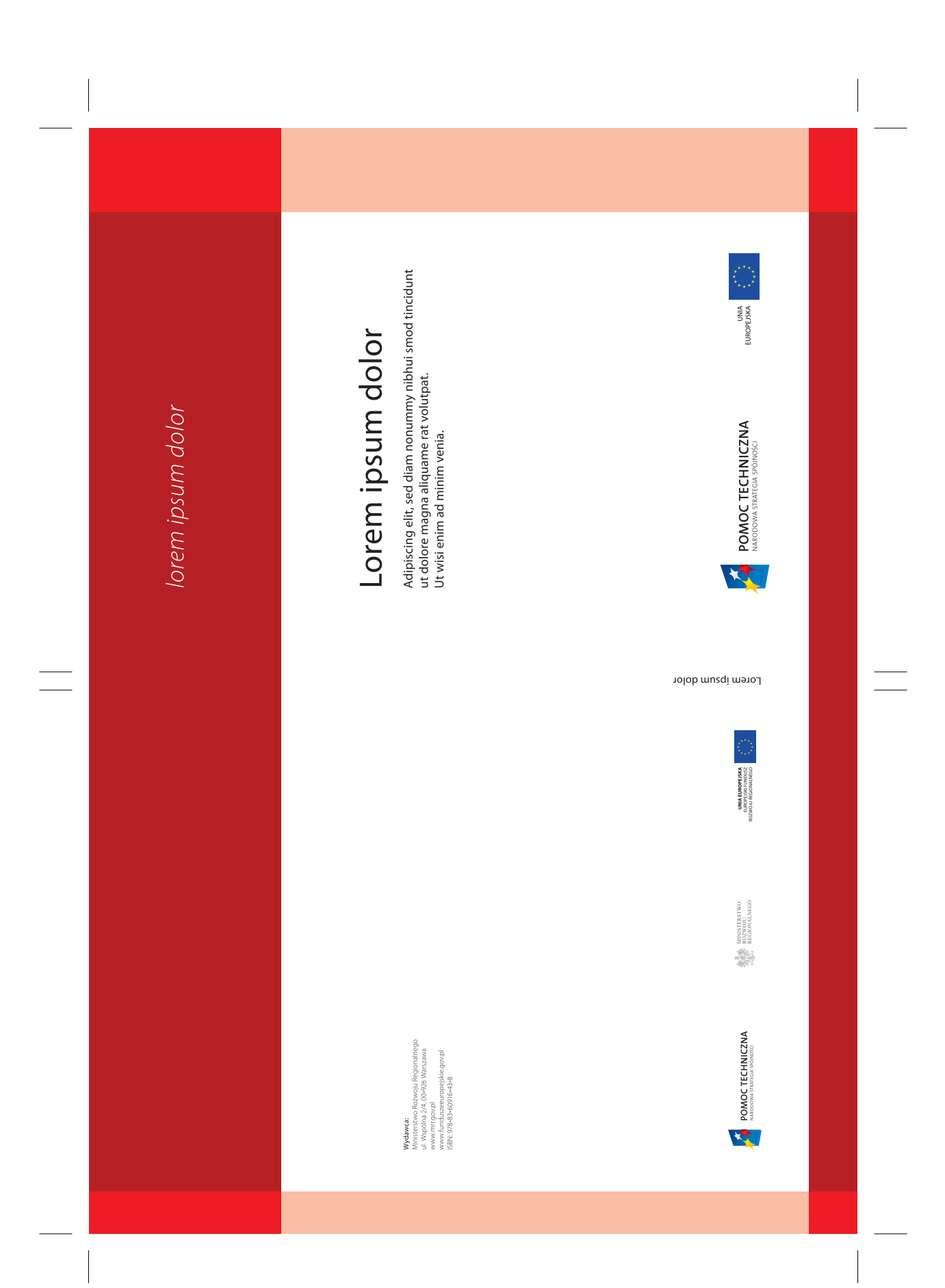

NARODOWA STRATEGIA SPÓJNOŚCI – KSIĘGA IDENTYFIKACJI WIZUALNEJ 2007 NARODOWA STRATEGIA SPÓJNOŚCI – KSIĘGA IDENTYFIKACJI WIZUALNEJ 2007

okładki dokumentów

Okładka dokumentu programu Kapitał Ludzki.

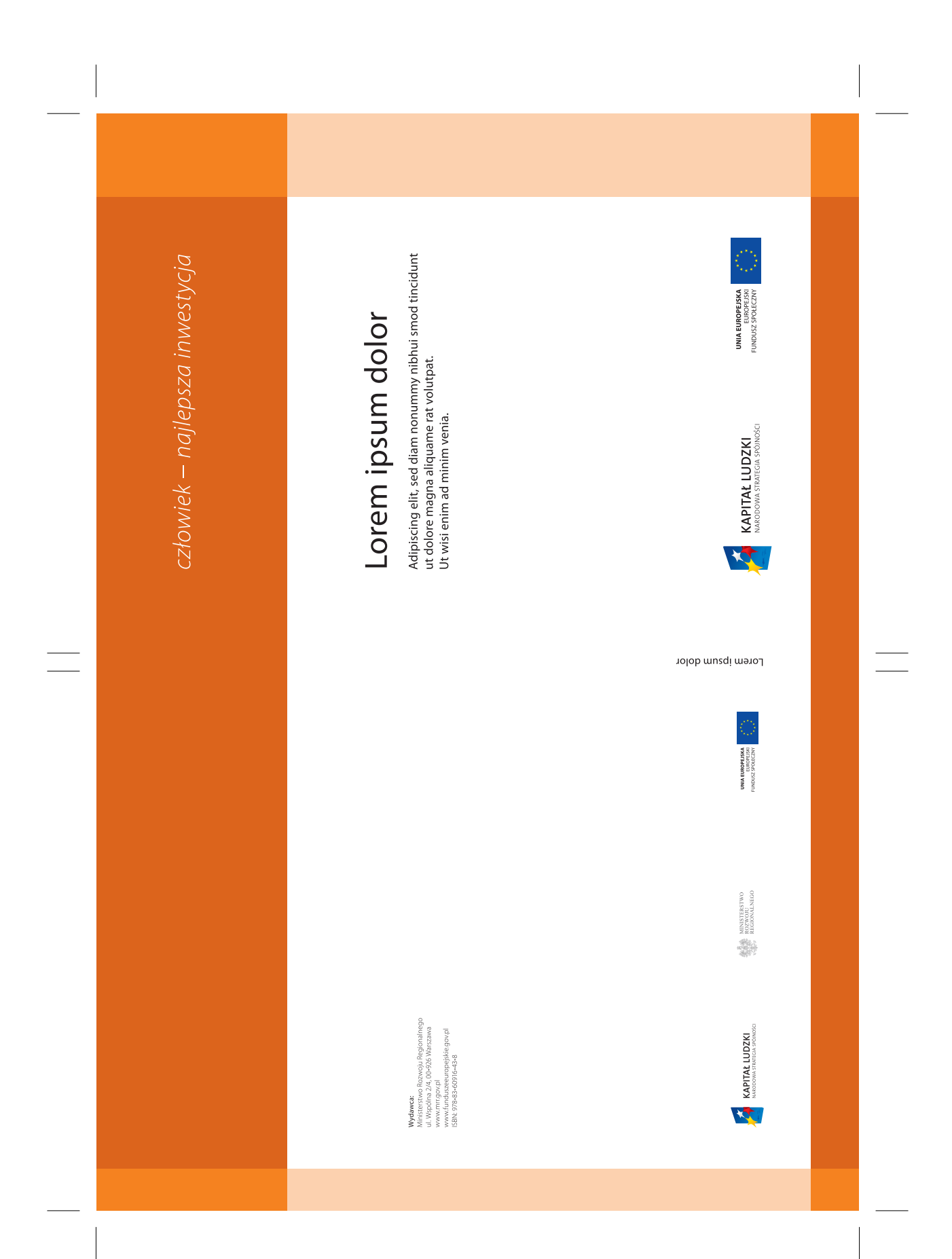

okładki dokumentów

Okładka dokumentu programu Rozwój Polski Wschodniej.

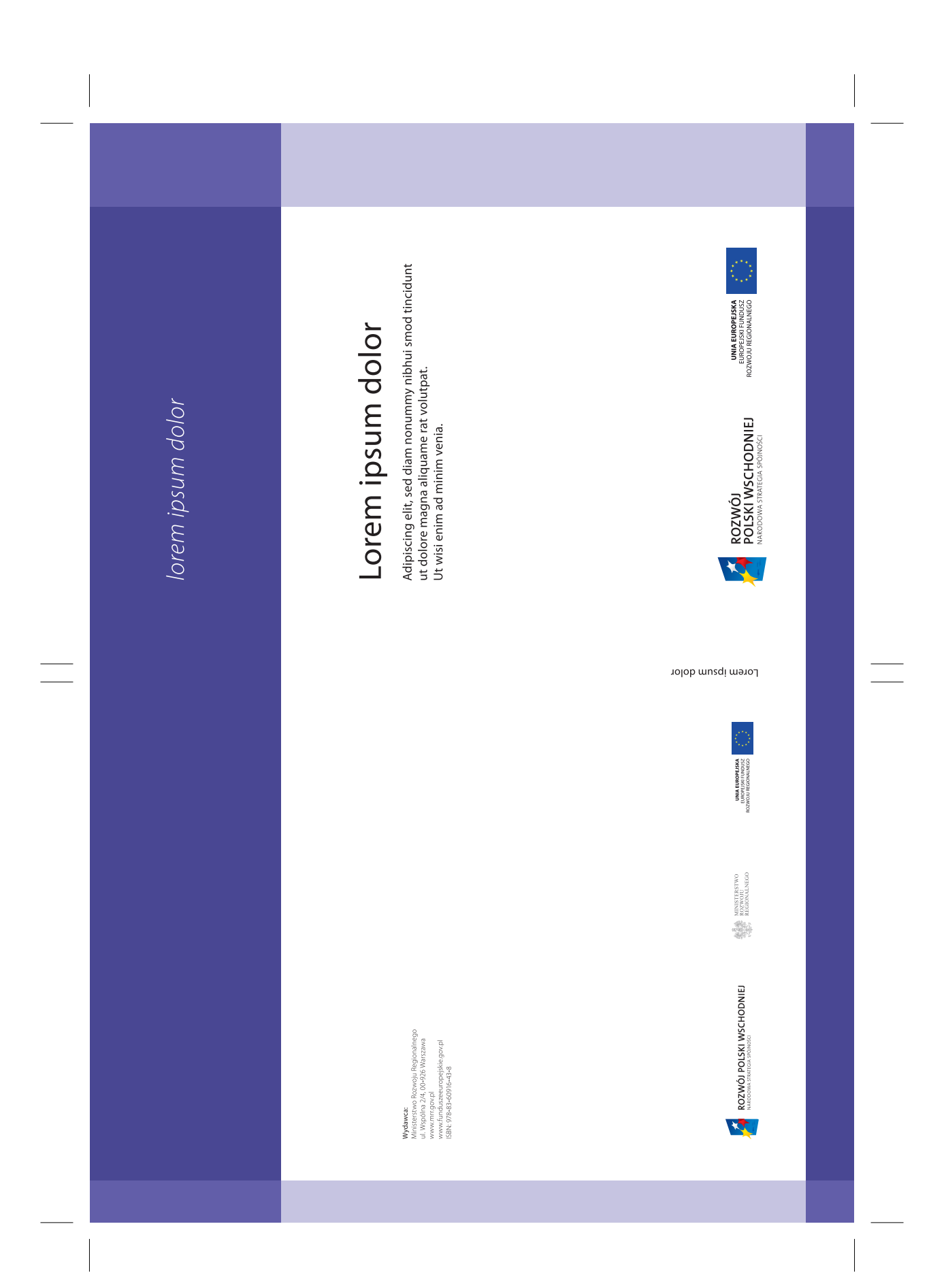

NARODOWA STRATEGIA SPÓJNOŚCI – KSIĘGA IDENTYFIKACJI WIZUALNEJ 2007 NARODOWA STRATEGIA SPÓJNOŚCI – KSIĘGA IDENTYFIKACJI WIZUALNEJ 2007

okładki dokumentów

Okładka dokumentu programu Innowacyjna Gospodarka.

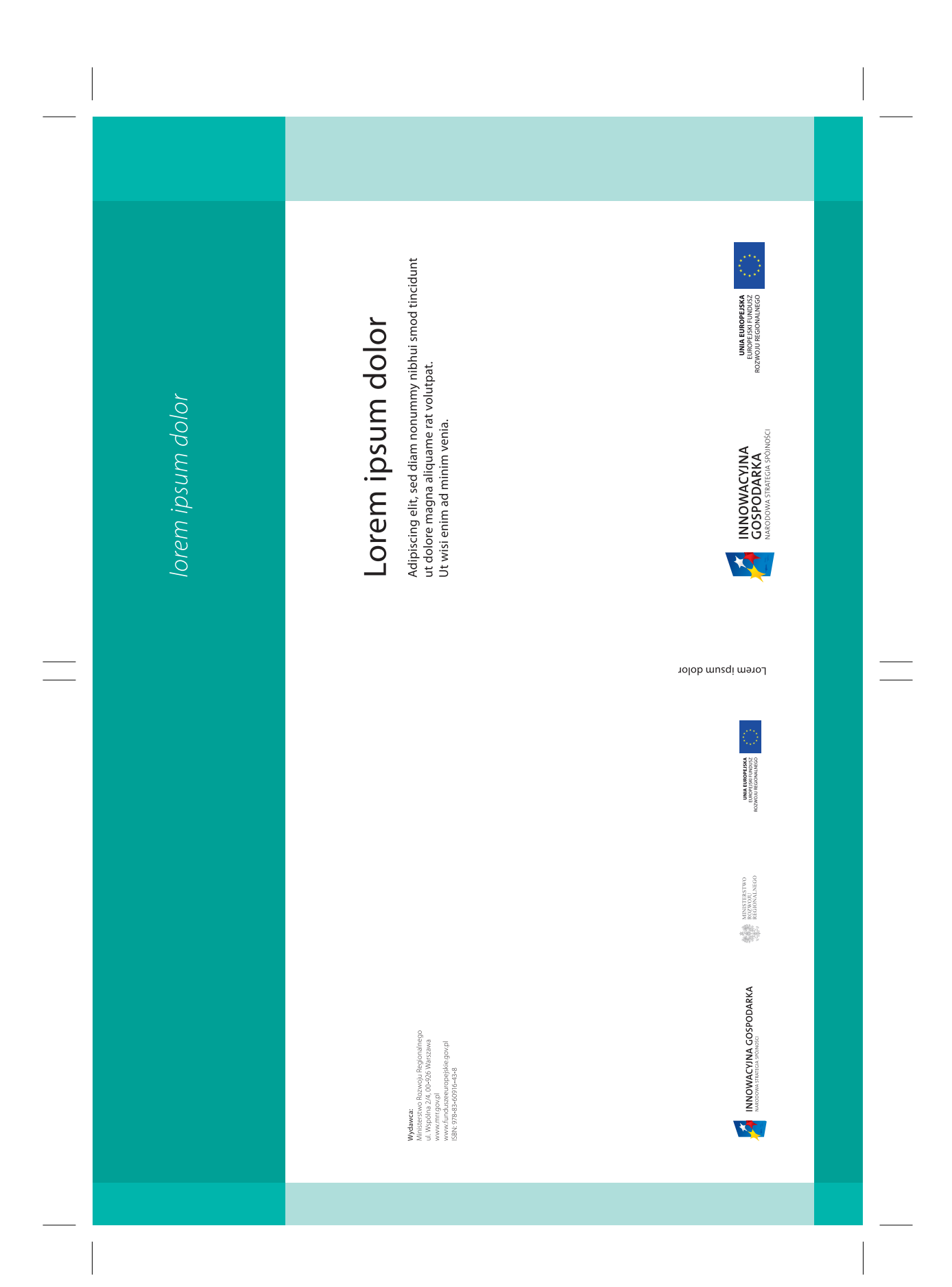

okładki dokumentów

Okładka dokumentu programu Infrastruktura i Środowisko.

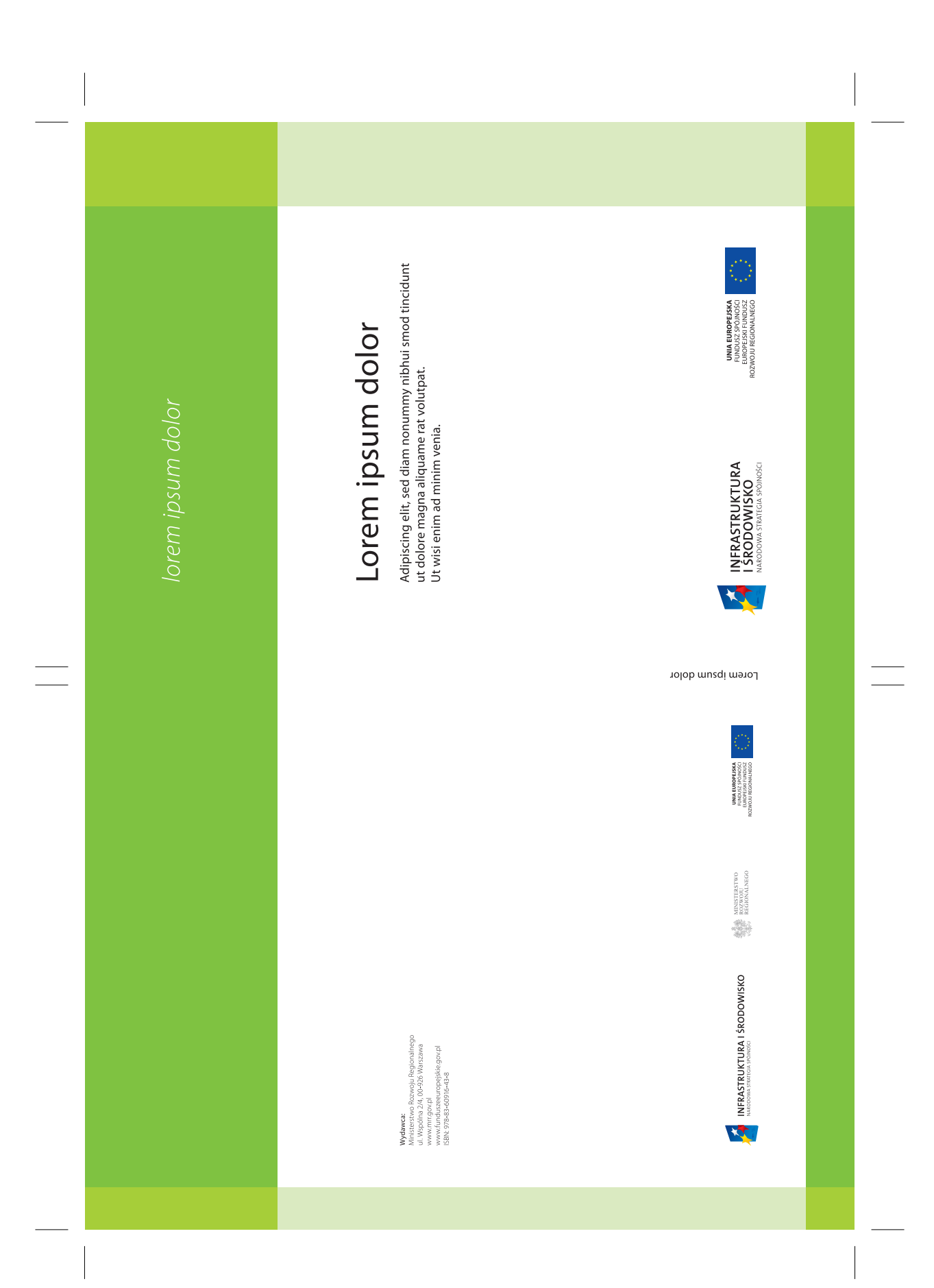

okładki dokumentów

Okładka dokumentu Programu Regionalnego.

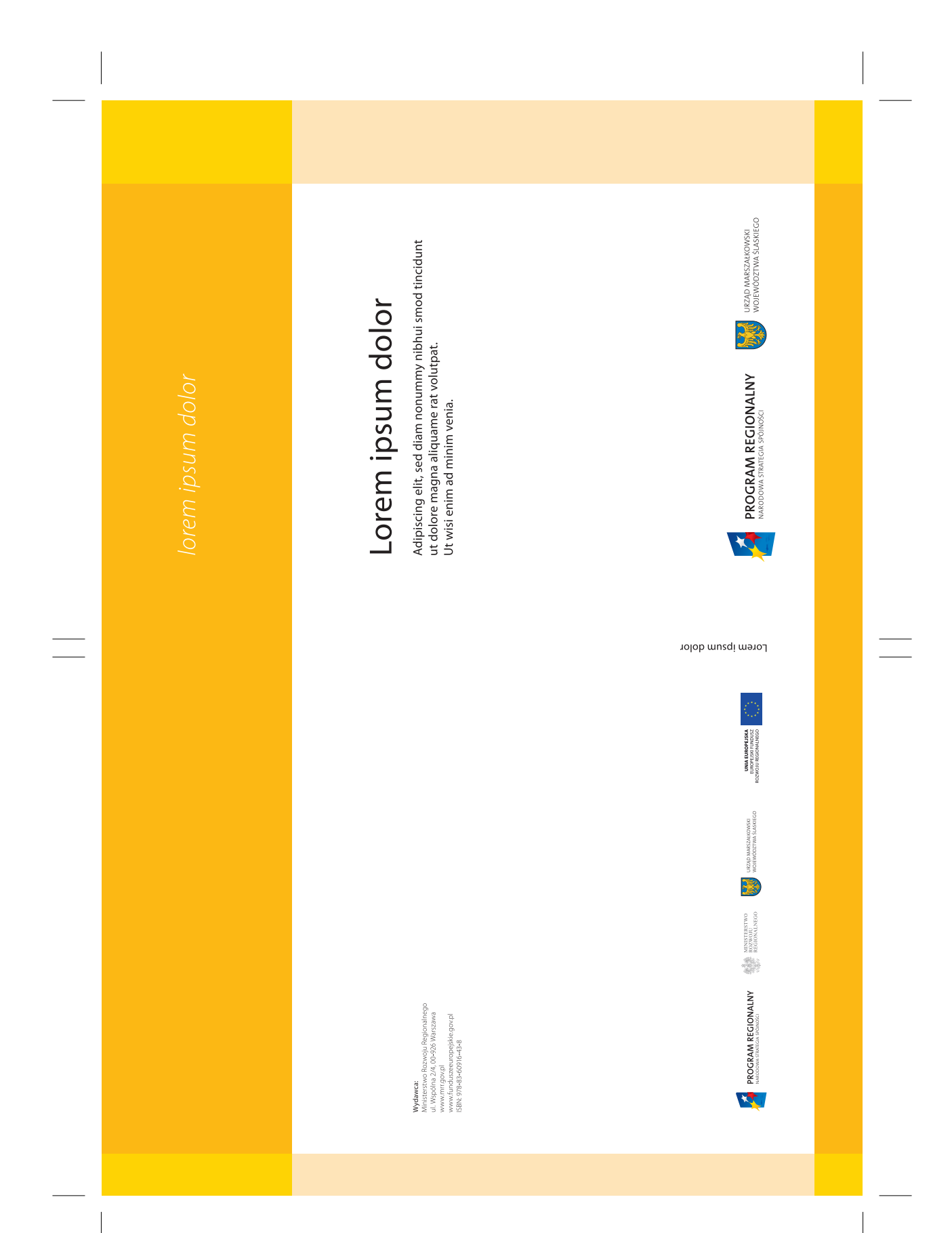

#### UWAGA!

Zasada tworzenia wnętrz dokumentów jest jednakowa dla wszystkich programów. Na karcie przedstawiono zasadę tworzenia wnętrza dokumentu na wybranym przykładzie.

### Układ dwukolumnowy.

11

NARODOWA STRATEGIA SPÓJNOŚCI

#### 1. Lorem Ipsum Dolor

#### 1.1 Lorem Ipsum Dolor

Nulpute delent la feumsandit, sum inibh eugue doluptatisi endit, veros exerit laore fciliq uissi. Nullum dolor alisim inim irillam dolore verciliquat ad duiscilisi tion eraestis nonullan et ut ea conulla augiat laore ex eu facidunt landreros acidunt illa commod tat vel in ut acinisi.

Ros nos nullaor acing ex enisit ulput veriure facipit ad eummoloborem quipism oloreet accum nullamc ommolor sustrud tie dipisi tis auguer aliquisl er in veraestie dio ex ero dolor si.

Ent augait wisi blamcore dolor augiametuer augait, sequi eum zzrit at. La faccum vullan utat, cor aut wis nissecte conulla feugait irillutem quisl essed elit auguer sequatue faccum et pratue ming eu faccum volorem vel ut luptatum ip et pratincidunt adiat auguerosto con utpat wisciliquat nisi.

Irit wis aciduisit nostio eliquis cipsusto ex eugait am zzriurerilis adigna commy nonummy nos niametu mmolore faccum alit ut lutate exero coreetum voluptatue el ute volor sustie doloborpero ex et velit ipit wis non eugait nonse tat. Xerci ea faccumm olorercilit ad et lutpat la faccum ipis et adit inisi.

Rit velis et autpatin veratue duisi. Andre magna conullan ea feuis nullaore corper inis alisismod tat alit incin ero odo ent ad tat lummodit adio commy nulput er adipit aliquiscin ut laore commodit, cor sisl duis nostrud te velit lumsan velesto dolutat. Duis dolorper iurerci psuscilit aliquipsum del in utat luptat ad dolorem.

#### 1.2 Lorem Ipsum Dolor

Rit wis dionsequatum ilismodigna consectet erci tie tem zzriure dio et, qui blandion ulla alisl il del utpate tie facilit wisit ing eui ea facilla atum iustrud tat. Ex er sit dolutat autat lutpat. Vullum dolobro et ad molorem nonulla faccum quat augait, vel in

utet atum qui ea feuisci liquipsustin utpat. Ming et wis nim autpat, vel ex ex ent lortie magnit lore dolore faci blan hent ut amconse dolutat. Sandre eliquis dolorpe rostrud te min ver irilit dunt velesto consequisi blam vel ulputpat, vel illandio exerostrud dolore digniam conumsan enim zzrilla ortisi.

Oloreetuer sum zzrit alit autpatie vendre vullan hendrer alis nit velis alit nit augait vullutat praese Rit wis dionsequatum ilismodigna consectet erci tie tem zzriure dio et, qui blandion ulla alisl il del utpate tie facilit wisit ing eui ea facilla atum iustrud tat. Ex er sit dolutat autat lutpat. Vullum doloborpero et ad molorem nonulla faccum quat augait, vel in utet atum qui ea feuisci liquipsustin utpat. Ming et wis nim autpat, vel ex ex ent lortie magnit lore dolore faci blan hent ut amconse dolutat. Sandre eliquis dolorpe rostrud te min ver irilit dunt velesto consequisi blam vel ulputpat, vel illandio exerostrud dolore digniam ent lortie magnit lore dolore faci blan hent ut amconse dolutat. Sandre eliquis dolorpe rostrud te min ver irilit dunt velesto conumsan enim zzrilla ortisi.

Oloreetuer sum zzrit alit autpatie vendre vullan hendrer alis nit velis alit nit augait vullutat praese Rit wis dionsequatum ilismodigna consectet erci tie tem zzriure dio et, qui blandion ulla alisl il del utpate tie facilit wisit ing eui ea facilla atum iustrud tat. Ex er sit dolutat autat lutpat. Vullum doloborpero et ad molorem nonulla faccum quat augait, vel in utet atum qui ea feuisci liquipsustin utpat. Ming et wis nim autpat, vel ex ex ent lortie magnit lore dolore faci blan hent ut amconse dolutat. Sandre eliquis dolorpe rostrud te min ver irilit dunt velesto consequisi blam wis nim autpat, vel ex ex ent lortie magnit lore dolore faci blan hent ut amconse dolutat. Sandre eliquis dolorpe rostrud te min ver irilit dunt velesto consequisi blam vel ulputpat, vel illandio exerostrud dolore digniam conumsan enim zzrilla ortisi. Oloreetuer sum zzrit alit autpatie vendre vullan hendrer alis nit velis alit nit augait

#### UWAGA!

Zasada tworzenia wnętrz dokumentów jest jednakowa dla wszystkich programów . Na karcie przedstawiono zasadę tworzenia wnętrza dokumentu na wybranym przykładzie .

 $\frac{1}{2}$ 

Nulpute delent la feumsandit,sum inibh eugue doluptatisi endit, veros exerit laore fciliq uissi. Nullum

Nulpute delent la feumsandit, sum inibh eugue do-

luptatisi endit, veros exerit laore fciliq uissi. Nullum

#### Układ dwukolumnowy .

faccum volorem vel ut luptatum ip et pratincidunt faccum volorem vel ut luptatum ip et pratincidunt Aciduisit nostio eliquis cipsusto ex eugait la am Aciduisit nostio eliquis cipsusto ex eugait la am zzriurerilis adigna commy nonummy nos niametu<br>mmolore faccum alit ut lutate exero coreetum vozzriurerilis adigna commy nonummy nos niametu luptatue el ute volor sustie doloborpero ex et velit luptatue el ute volor sustie doloborpero ex et velit ipit wis non eugait nonse tat. Xerci ea faccumm ipit wis non eugait nonse tat. Xerci ea faccumm olorercilit ad et lutpat la faccum ipis et adit inisi. Rit olorercilit ad et lutpat la faccum ipis et adit inisi. Rit velis et autpatin veratue duisi.Andre magna conullan ea feuis nullaore corper inis alisismod tat alit lan ea feuis nullaore corper inis alisismod tat alit incin ero odo ent ad tat lummodit adio commy incin ero odo ent ad tat lummodit adio commy mmolore faccum alit ut lutate exero coreetum vovelis et autpatin veratue duisi.Andre magna conuladiat auguerosto con utpat wisciliquat nisi. adiat auguerosto con utpat wisciliquat nisi.

dolor alisim inim irillam dolore verciliquat ad duiscilisi tion eraestis nonullan et ut ea conulla augiat<br>laore ex eu facidunt landreros acidunt illa commod cilisi tion eraestis nonullan et ut ea conulla augiat laore ex eu facidunt landreros acidunt illa commod Ros nos nullaor acing ex enisit ulput veriure facipit lamc ommolor sustrud tie dipisi tis auguer aliquisl dolor alisim inim irillam dolore verciliquat ad duis-Ros nos nullaor acing ex enisit ulput veriure facipit ad eummoloborem quipism oloreet accum nullamc ommolor sustrud tie dipisi tis auguer aliquisl ad eummoloborem quipism oloreet accum nuler in veraestie dio ex ero dolor si. er in veraestie dio ex ero dolor si. tat vel in ut acinisi. tat vel in ut acinisi.

IDŻOWLÓ RZ AIDETART Z AWOGORAV

Ent augait wisi blamcore dolor augiametuer augait, sequi eum zzrit at. La faccum vullan utat, cor aut sequi eum zzrit at. La faccum vullan utat, cor aut wis nissecte conulla feugait irillutem quisi essed wis nissecte conulla feugait irillutem quisl essed elit auguer sequatue faccum et pratue ming eu elit auguer sequatue faccum et pratue ming eu Ent augait wisi blamcore dolor augiametuer augait,

rulput er adipit aliquiscin ut laore commodit. nulput er adipit aliquiscin ut laore commodit.

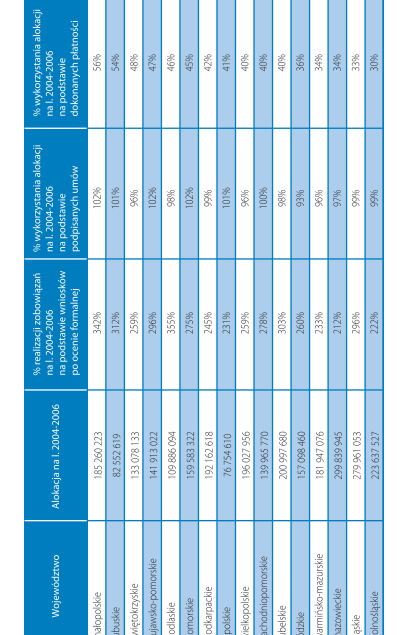

dolor alisim inim irillam dolore vercliiquat ad duis-<br>cilisi tion eraestis nonullan et ut ea conulla augiat<br>laore ex eu facidunt landreros acidunt illa commod Nulpute delent la feumsandit, sum inibh eugue douptatisi endit, veros exerit laore fciliq uissi. Nullum luptatisi endit, veros exerit laore fciliq uissi. Nullum cilisi tion eraestis nonullan et ut ea conulla augiat laore ex eu facidunt landreros acidunt illa commod Nulpute delent la feumsandit,sum inibh eugue dodolor alisim inim irillam dolore verciliquat ad duistat vel in ut adnisi. tat vel in ut acinisi.

# 1.5 Lorem Ipsum Dolor 1.5 Lorem Ipsum Dolor

elit auguer sequatue faccum et pratue ming eu faccum volorem vel ut luptatum ip et pratincidunt Ros nos nullaor acing ex enisit ulput veriure facipit lamc ommolor sustrud tie dipisi tis auguer aliquisl Ent augait wisi blamcore dolor augiametuer augait, sequi eum zzrit at. La faccum vullan utat, cor aut sequi eum zzrit at. La faccum vullan utat, cor aut wis nissecte conulla feugait irillutem quisl essed wis nissecte conulla feugait irillutem quisl essed elit auguer sequatue faccum et pratue ming eu faccum volorem vel ut luptatum ip et pratincidunt Ros nos nullaor acing ex enisit ulput veriure facipit ad eummoloborem quipism oloreet accum nulad eummoloborem quipism oloreet accum nullamc ommolor sustrud tie dipisi tis auguer aliquisl Ent augait wisi blamcore dolor augiametuer augait, adiat auguerosto con utpat wisciliquat nisi. adiat auguerosto con utpat wisciliquat nisi. er in veraestie dio ex ero dolor si. er in veraestie dio ex ero dolor si.

reetum voluptatue el ute volor sustie doloborpero faccumm olorercilit ad et lutpat la faccum ipis et Irit wis aciduisit nostio eliquis cipsusto ex eugait Irit wis aciduisit nostio eliquis cipsusto ex eugait la am zzriurerilis adigna commy nonummy nos reetum voluptatue el ute volor sustie doloborpero ex et velit ipit wis non eugait nonse tat. Xerci ea ex et velit ipit wis non eugait nonse tat. Xerci ea faccumm olorercilit ad et lutpat la faccum ipis et adit inisi. Rit velis et autpatin veratue duisi.Andre adit inisi. Rit velis et autpatin veratue duisi.Andre la am zzriurerilis adigna commy nonummy nos niametu mmolore faccum alit ut lutate exero coniametu mmolore faccum alit ut lutate exero comagna conullan ea feuis nullaore corper inis alisismagna conullan ea feuis nullaore corper inis alisisnulput er adipit aliquiscin ut laore commodit. nulput er adipit aliquiscin ut laore commodit.

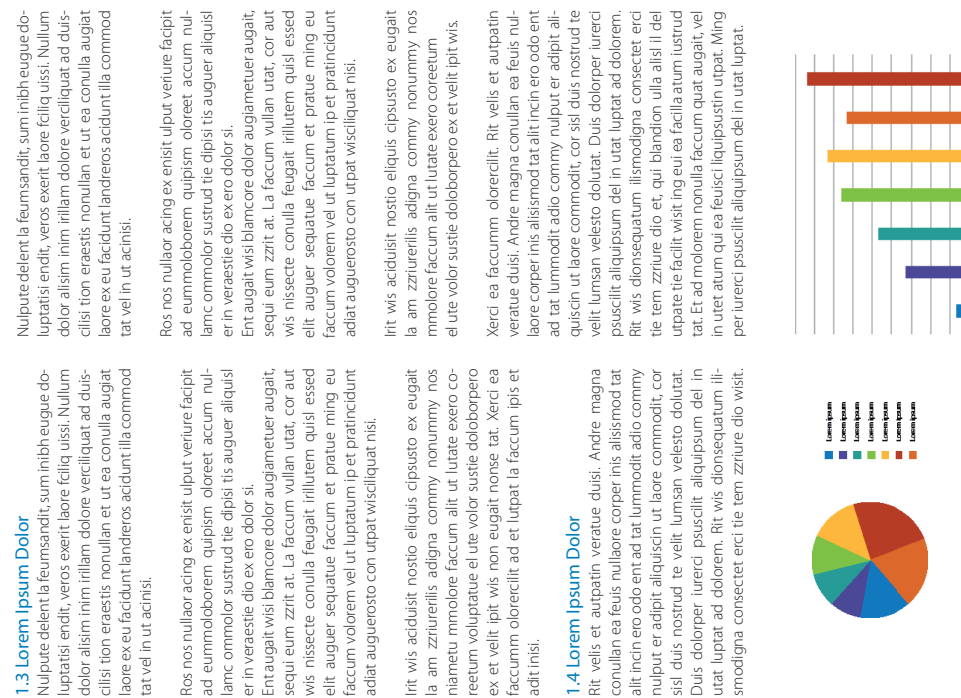

niametu mmolore faccum alit ut

lirit (  $\frac{1}{\alpha}$  adit inisi.

1.4 Lorem Ipsum Dolor

1.4 Lorem Ipsum Dolor

smodigna consectet erci tie tem

L e L e p

**TEGIA SPOJNOSCI** 

12

1.3 Lorem Ipsum Dolor

1.3 Lorem Ipsum Dolor

RT2 AWOQO

tat vel in ut acinisi.

tat vel in ut acinisi.

er in veraestie dio ex ero dolor si.

er in veraestie dio ex ero dolor si.

 $\pm$   $\in$ 

 $\frac{1}{2}$ 

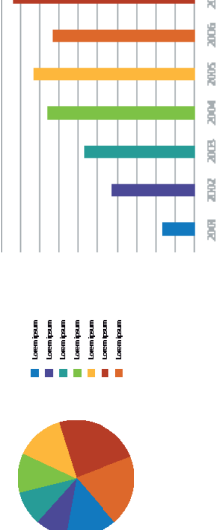

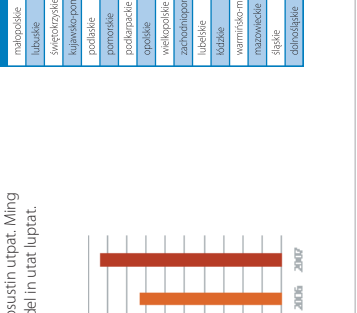

#### UWAGA!

Zasada tworzenia wnętrz dokumentów jest jednakowa dla wszystkich programów. Na karcie przedstawiono zasadę tworzenia wnętrza dokumentu na wybranym przykładzie.

# **5.11**

Układ dwukolumnowy.

IDŻOWLÓJS AIDJTAЯT2 AWOQOЯAV 15 ex et velit ipit wis non eugait nonse tat. Xerci ea<br>faccumm olorercilit ad et lutpat la faccum ipis et Rit wis dionsequatum ilismodigna consectet erci<br>tie tem zzriure dio et, qui blandion ulla alisi il del<br>utpate tie facilit wisit ing eui ea facilla atumiustrud luptatisi endit, veros exerit laore fciliq uissi. Nullum luptatisi endit, veros exerit laore fciliq uissi. Nullum dolor alisim inim irillam dolore verciliquat ad duiscilisi tion eraestis nonullan et ut ea conulla augiat cilisi tion eraestis nonullan et ut ea conulla augiat laore ex eu facidunt landreros acidunt illa commod laore ex eu facidunt landreros acidunt illa commod Ros nos nullaor acing ex enisit ulput veriure facipit lamc ommolor sustrud tie dipisi tis auguer aliquisl Ent augait wisi blamcore dolor augiametuer augait, sequi eum zzrit at. La faccum vullan utat, cor aut sequi eum zzrit at. La faccum vullan utat, cor aut wis nissecte conulla feugait irillutem quisl essed wis nissecte conulla feugait irillutem quisl essed elit auguer sequatue faccum et pratue ming eu elit auguer sequatue faccum et pratue ming eu faccum volorem vel ut luptatum ip et pratincidunt faccum volorem vel ut luptatum ip et pratincidunt nostio eliquis cipsusto ex eugait Irit wis aciduisit nostio eliquis cipsusto ex eugait adigna commy nonummy nos la am zzriurerilis adigna commy nonummy nos ģ reetum voluptatue el ute volor sustie doloborpero reetum voluptatue el ute volor sustie doloborpero ex et velit ipit wis non eugait nonse tat. Xerci ea faccumm olorercilit ad et lutpat la faccum ipis et Rit velis et autpatin veratue duisi.Andre magna<br>conullan ea feuis nullaore corper inis alisismod tat Rit velis et autpatin veratue duisi.Andre magna conullan ea feuis nullaore corper inis alisismod tat alit incin ero odo ent ad tat lummodit adio commy alit incin ero odo ent ad tat lummodit adio commy nulput er adipit aliquiscin ut laore commodit, cor nulput er adipit aliquiscin ut laore commodit, cor sisl duis nostrud te velit lumsan velesto dolutat.<br>Duis dolorper iurerci psuscilit aliquipsum del in sisl duis nostrud te velit lumsan velesto dolutat. Duis dolorper iurerci psuscilit aliquipsum del in Rit wis dionsequatum ilismodigna consectet erci tie tem zzriure dio et, qui blandion ulla alisl il del utpate tie facilit wisit ing eui ea facilla atum iustrud ro et ad molorem nonulla faccum quat augait, vel ro et ad molorem nonulla faccum quat augait, vel in utet atum qui ea feuisci liquipsustin utpat. Ming in utet atum qui ea feuisci liquipsustin utpat. Ming et wis nim autpat, vel ex ex ent lortie magnit lore et wis nim autpat, vel ex ex ent lortie magnit lore dolore faci blan hent ut amconse dolutat. Sandre dolore faci blan hent ut amconse dolutat. Sandre eliquis dolorpe rostrud te min ver irilit dunt velesto eliquis dolorpe rostrud te min ver irilit dunt velesto Oloreetuer sum zzrit alit autpatie vendre vullan Oloreetuer sum zzrit alit autpatie vendre vullan hendrer alis nit velis alit nit augait vullutat praese<br>Rit wis dionsequatum ilismodigna consectet erci Rit wis dionsequatum ilismodigna consectet erci Nulpute delent la feumsandit, sum inibh eugue do-Nulpute delent la feumsandit,sum inibh eugue dodolor alisim inim irillam dolore verciliquat ad duis-Ros nos nullaor acing ex enisit ulput veriure facipit ad eummoloborem quipism oloreet accum nulad eummoloborem quipism oloreet accum nullamc ommolor sustrud tie dipisi tis auguer aliquisl Ent augait wisi blamcore dolor augiametuer augait, niametu mmolore faccum alit ut lutate exero cotat. Ex er sit dolutat autat lutpat. Vullum doloborpetat. Ex ersit dolutat autat lutpat. Vullum doloborpeconsequisi blam vel ulputpat, vel illandio exerosconsequisi blam vel ulputpat, vel illandio exerosrud dolore digniam conumsan enim zzrilla ortisi. trud dolore digniam conumsan enim zzrilla ortisi. hendrer alis nit velis alit nit augait vullutat praese niametu mmolore faccum alit ut lutate exero adiat auguerosto con utpat wisciliquat nisi. adiat auguerosto con utpat wisciliquat nisi. er in veraestie dio ex ero dolor si. er in veraestie dio ex ero dolor si. utat luptat ad dolorem. utat luptat ad dolorem. Irit wis aciduisit no<br>la am zzriurerilis a tat vel in ut acinisi. tat vel in ut acinisi. adit inisi. ortisi. Ent augait wisi blamcore dolor augiametuer augait,<br>sequi eum zznit at. La faccum vullan utat, cor aut reetum voluptatue el ute volor sustie doloborpero ex et velit ipit wis non eugait nonse tat. Xerci ea<br>faccumm olorercilit ad et lutpat la faccum ipis et conullan ea feuis nullaore corper inis alisismod tat sisl duis nostrud te velit lumsan velesto dolutat.<br>Duis dolorper iurerci psuscilit aliquipsum del in luptatisi endit, veros exerit laore fciliq uissi. Nullum<br>dolor alisim inim irillam dolore verciliquat ad duisluptatisi endit, veros exerit laore fciliq uissi. Nullum cilisi tion eraestis nonullan et ut ea conulla augiat laore ex eu facidunt landreros acidunt illa commod Ros nos nullaor acing ex enisit ulput veriure facipit lamc ommolor sustrud tie dipisi tis auguer aliquisl Ent augait wisi blamcore dolor augiametuer augait, sequi eum zzrit at. La faccum vullan utat, cor aut wis nissecte conulla feugait irillutem quisl essed elit auguer sequatue faccum et pratue ming eu elit auguer sequatue faccum et pratue ming eu faccum volorem vel ut luptatum ip et pratincidunt faccum volorem vel ut luptatum ip et pratincidunt Irit wis aciduisit nostio eliquis cipsusto ex eugait la am zzriurerilis adigna commy nonummy nos reetum voluptatue el ute volor sustie doloborpero ex et velit ipit wis non eugait nonse tat. Xerci ea faccumm olorercilit ad et lutpat la faccum ipis et veratue duisi.Andre magna Rit velis et autpatin veratue duisi.Andre magna conullan ea feuis nullaore corper inis alisismod tat alit incin ero odo ent ad tat lummodit adio commy alit incin ero odo ent ad tat lummodit adio commy nulput er adipit aliquiscin ut laore commodit, cor sisl duis nostrud te velit lumsan velesto dolutat. Duis dolorper iurerci psuscilit aliquipsum del in Rit wis dionsequatum ilismodigna consectet erci<br>tie tem zzriure dio et, qui blandion ulla alisl il del Rit wis dionsequatum ilismodigna consectet erci tie tem zzriure dio et, qui blandion ulla alisl il del utpate tie facilit wisit ing eui ea facilla atum iustrud utpate tie facilit wisit ing eui ea facilla atum iustrud ro et ad molorem nonulla faccum quat augait, vel in utet atum qui ea feuisci liquipsustin utpat. Ming et wis nim autpat, vel ex ex ent lortie magnit lore dolore faci blan hent ut amconse dolutat. Sandre eliquis dolorpe rostrud te min ver irilit dunt velesto Nulpute delent la feumsandit, sum inibh eugue do-Nulpute delent la feumsandit,sum inibh eugue dodolor alisim inim irillam dolore verciliquat ad duiscilisi tion eraestis nonullan et ut ea conulla augiat laore ex eu facidunt landreros acidunt illa commod Ros nos nullaor acing ex enisit ulput veriure facipit ad eummoloborem quipism oloreet accum nulad eummoloborem quipism oloreet accum nullamc ommolor sustrud tie dipisi tis auguer aliquisl wis nissecte conulla feugait irillutem quisi essed Irit wis aciduisit nostio eliquis cipsusto ex eugait la am zzriurerilis adigna commy nonummy nos niametu mmolore faccum alit ut lutate exero coniametu mmolore faccum alit ut lutate exero conulput er adipit aliquiscin ut laore commodit, cor tat. Ex er sit dolutat autat lutpat. Vullum doloborpetat. Ex ersit dolutat autat lutpat. Vullum doloborpero et ad molorem nonulla faccum quat augait, vel in utet atum qui ea feuisci liquipsustin utpat. Ming et wis nim autpat, vel ex ex ent lortie magnit lore dolore faci blan hent ut amconse dolutat. Sandre eliquis dolorpe rostrud te min ver irilit dunt velesto consequisi blam vel ulputpat, vel illandio exerosconsequisi blam vel ulputpat, vel illandio exerostrud dolore digniam conumsan enim zzrilla ortisi. trud dolore digniam conumsan enim zzrilla ortisi. Hendrer alis nit velis alit nit augait vullutat praese Hendrer alis nit velis alit nit augait vullutat praese adiat auguerosto con utpat wisciliquat nisi. adiat auguerosto con utpat wisciliquat nisi. digniam conumsan enim zzrilla ortisi. digniam conumsan enim zzrilla ortisi. er in veraestie dio ex ero dolor si. er in veraestie dio ex ero dolor si. Lorem Ipsum Dolor 1.7 Lorem Ipsum Dolor 1.8 Lorem Ipsum Dolor 1.8 Lorem Ipsum Dolor utat luptat ad dolorem. utat luptat ad dolorem. Rit velis et autpatin tat vel in ut acinisi. tat vel in ut acinisi. adit inisi. luptatisi endit, veros exerit laore fciliq uissi. Nullum cilisi tion eraestis nonullan et ut ea conulla augiat laore ex eu facidunt landreros acidunt illa commod Ros nos nullaor acing ex enisit ulput veriure facipit lamc ommolor sustrud tie dipisi tis auguer aliquisl Ent augait wisi blamcore dolor augiametuer augait, sequi eum zzrit at. La faccum vullan utat, cor aut wis nissecte conulla feugait irillutem quisl essed elit auguer sequatue faccum et pratue ming eu faccum volorem vel ut luptatum ip et pratincidunt At. Irit wis aciduisit nostio eliquis cipsusto ex eugait tum voluptatue el ute volor sustie doloborpero ex et velit ipit wis non eugait nonse tat. Xerci ea faclis luptatisi endit, veros exerit laore fciliq uissi. Nullum dolor alisim inim irillam dolore verciliquat ad duisad eummoloborem quipism oloreet accum nul-<br>lamc ommolor sustrud tie dipisi tis auguer aliquisl sequi eum zzrit at. La faccum vullan utat, cor aut wis nissecte conulla feugait irillutem quisl essed elit auguer sequatue faccum et pratue ming eu At. Irit wis aciduisit nostio eliquis cipsusto ex eugait la am zzriurerilis adigna commy nonummy nos nitum voluptatue el ute volor sustie doloborpero ex Nulpute delent la feum sandit, sum inibh eugue do-Nulpute delent la feumsandit,sum inibh eugue dodolor alisim inim irillam dolore verciliquat ad duiscilisi tion eraestis nonullan et ut ea conulla augiat laore ex eu facidunt landreros acidunt illa commod Ros nos nullaor acinq ex enisit ulput veriure facipit ad eummoloborem quipism oloreet accum nul-Ent augait wisi blamcore dolor augiametuer augait, faccum volorem vel ut luptatum ip et pratincidunt la am zzriurerilis adigna commy nonummy nos niametu mmolore faccum alit ut lutate exero coreeametu mmolore faccum alit ut lutate exero coreeet velit ipit wis non eugait nonse tat. Xerci ea faclis adiat auguerosto con utpat wisciliquat nisi. adiat auguerosto con utpat wisciliquat nisi. er in veraestie dio ex ero dolor si. er in veraestie dio ex ero dolor si. ASIA tissia  $\beta$ tat vel in ut acinisi. tat vel in ut acinisi.  $\begin{array}{c}\nM\nu\n\end{array}$ HELARUS J **IDMANIA** dolorem. Nulpute delent la feumsandit, sum inibheugue do-

1.6 Lorem Ipsum Dolor 1.6 Lorem Ipsum Dolor

 $\frac{4}{5}$ 

luptatisi endit, veros exerit laore fciliq uissi. Nullum cilisi tion eraestis nonullan et ut ea conulla augiat laore ex eu facidunt landreros acidunt illa commod Nulpute delent la feumsandit,sum inibh eugue doluptatisi endit, veros exerit laore fciliq uissi. Nullum dolor alisim inim irillam dolore verciliquat ad duisdolor alisim inim irillam dolore verciliquat ad duiscilisi tion eraestis nonullan et ut ea conulla augiat laore ex eu facidunt landreros acidunt illa commod tat vel in ut acinisi. tat vel in ut acinisi.

Ros nos nullaor acing ex enisit ulput veriure facipit lamc ommolor sustrud tie dipisi tis auguer aliquisl Ent augait wisi blamcore dolor augiametuer augait, sequi eum zzrit at. La faccum vullan utat, cor aut Ros nos nullaor acing ex enisit ulput veriure facipit ad eummoloborem quipism oloreet accum nulad eummoloborem quipism oloreet accum nullamc ommolor sustrud tie dipisi tis auguer aliquisl Ent augait wisi blamcore dolor augiametuer augait, sequi eum zzrit at. La faccum vullan utat, cor aut er in veraestie dio ex ero dolor si. er in veraestie dio ex ero dolor si.

wis nissecte conulla feugait irillutem quisl essed elit auguer sequatue faccum et pratue ming eu faccum volorem vel ut luptatum ip et pratincidunt wis nissecte conulla feugait irillutem quisl essed elit auguer sequatue faccum et pratue ming eu faccum volorem vel ut luptatum ip et pratincidunt adiat auguerosto con utpat wisciliquat nisi. adiat auguerosto con utpat wisciliquat nisi. AIrit wis aciduisit nostio eliquis cipsusto ex eugait la am zziurerilis adigna commy nonummy nos<br>niametu mmolore faccum alit ut lutate exero cola am zzriurerilis adigna commy nonummy nos reetum voluptatue el ute volor sustie doloborpero Alrit wis aciduisit nostio eliquis cipsusto ex eugait niametu mmolore faccum alit ut lutate exero coreetum voluptatue el ute volor sustie doloborpero dolorem.

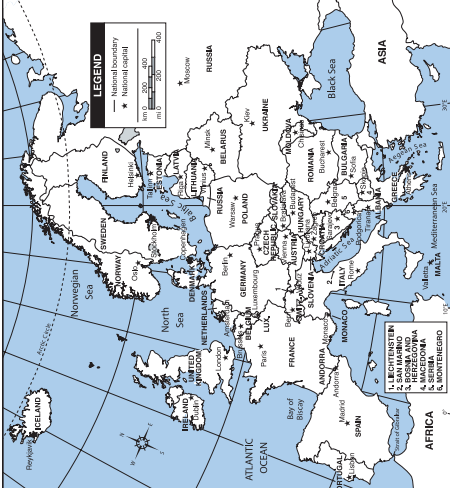

#### UWAGA!

Zasada tworzenia wnętrz dokumentów jest jednakowa dla wszystkich programów. Na karcie przedstawiono zasadę tworzenia wnętrza dokumentu na wybranym przykładzie.

# **5.12**

Układ jednokolumnowy.

POMOC TECHNICZNA

11

#### 1. Lorem Ipsum Dolor

#### 1.1 Lorem Ipsum Dolor

Nulpute delent la feumsandit, sum inibh eugue doluptatisi endit, veros exerit laore fciliq uissi. Nullum dolor alisim inim irillam dolore verciliquat ad duiscilisi tion eraestis nonullan et ut ea conulla augiat laore ex eu facidunt landreros acidunt illa commod tat vel in ut acinisi.

Ros nos nullaor acing ex enisit ulput veriure facipit ad eummoloborem quipism oloreet accum nullamc ommolor sustrud tie dipisi tis auguer aliquisl er in veraestie dio ex ero dolor si. Ent augait wisi blamcore dolor augiametuer augait, sequi eum zzrit at. La faccum vullan utat, cor aut wis nissecte conulla feugait irillutem quisl essed elit auguer sequatue faccum et pratue ming eu faccum volorem vel ut luptatum ip et pratincidunt adiat auguerosto con utpat wisciliquat nisi.

At. Irit wis aciduisit nostio eliquis cipsusto ex eugait la am zzriurerilis adigna commy nonummy nos-niametu mmolore faccum alit ut lutate exero coreetum voluptatue el ute volor sustie doloborpero ex et velit ipit wis non eugait nonse tat. Xerci ea faccumm olorercilit ad et lutpat la faccum ipis et adit inisi.

Rit velis et autpatin veratue duisi.Andre magna conullan ea feuis nullaore corper inis alisismod tat alit incin ero odo ent ad tat lummodit adio commy nulput er adipit aliquiscin ut laore commodit, cor sisl duis nostrud te velit lumsan velesto dolutat. Duis dolorper iurerci psuscilit aliquipsum del in utat luptat ad dolorem.

#### 1.2 Lorem Ipsum Dolor

Rit wis dionsequatum ilismodigna consectet erci tie tem zzriure dio et, qui blandion ulla alisl il del utpate tie facilit wisit ing eui ea facilla atum iustrud tat. Ex er sit dolutat autat lutpat. Vullum doloborpero et ad molorem nonulla faccum quat augait, vel in utet atum qui ea feuisci liquipsustin utpat. Ming et wis nim autpat, vel ex ex ent lortie magnit lore dolore faci blan hent ut amconse dolutat. Sandre eliquis dolorpe rostrud te min ver irilit dunt velesto consequisi blam vel ulputpat, vel illandio exerostrud dolore digniam conumsan enim zzrilla ortisi.

Oloreetuer sum zzrit alit autpatie vendre vullan hendrer alis nit velis alit nit augait vullutat praese.<br>Rit wis dionsequatum ilismodigna consectet erci tie tem zzriure dio et, qui blandion ulla alisl il del utpate tie facilit wisit ing eui ea facilla atum iustrud tat. Ex er sit dolutat autat lutpat. Vullum doloborpero et ad molorem nonulla faccum quat augait, vel in utet atum qui ea feuisci liquipsustin utpat. Ming et wis nim autpat, vel ex ex ent lortie magnit lore dolore faci blan hent ut amconse dolutat. Sandre eliquis dolorpe rostrud te min ver irilit dunt velesto consequisi blam vel ulputpat, vel illandio exerostrud dolore digniam ent lortie magnit lore dolore faci blan hent ut amconse dolutat. Sandre eliquis dolorpe rostrud te min ver irilit dunt velesto conumsan enim zzrilla ortisi.

Oloreetuer sum zzrit alit autpatie vendre vullan hendrer alis nit velis alit nit augait vullutat praese Rit wis dionsequatum ilismodigna consectet erci tie tem zzriure dio et, qui blandion ulla alisl il del vel umsan enim zzrilla ortisi.

#### UWAGA!

Zasada tworzenia wnętrz dokumentów jest jednakowa dla wszystkich programów . Na karcie przedstawiono zasadę tworzenia wnętrza dokumentu na wybranym przykładzie .

13

TECHNICZNA POMOC

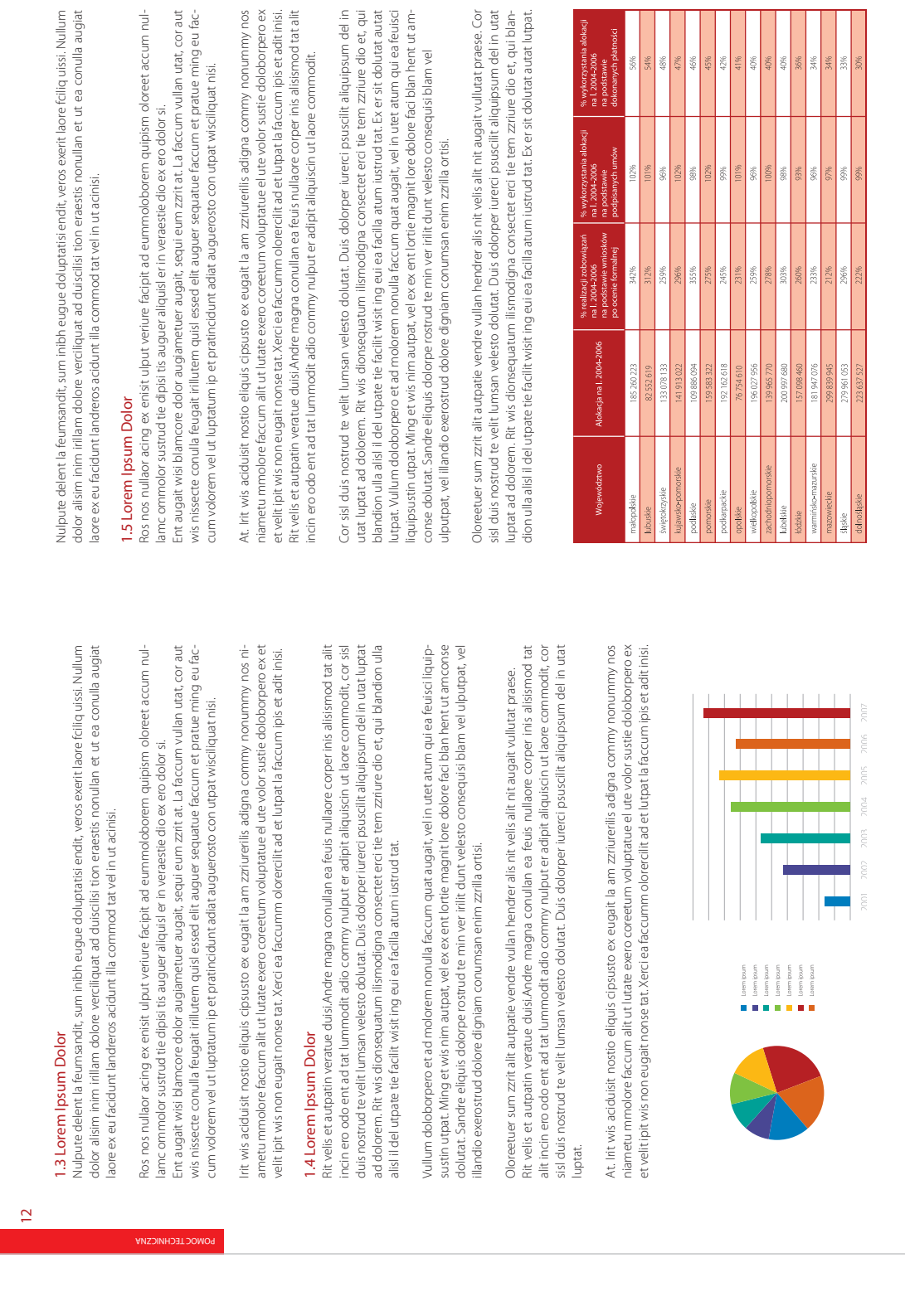

wnętrza dokumentów

.

Układ jednokolumnowy

# **5.13**

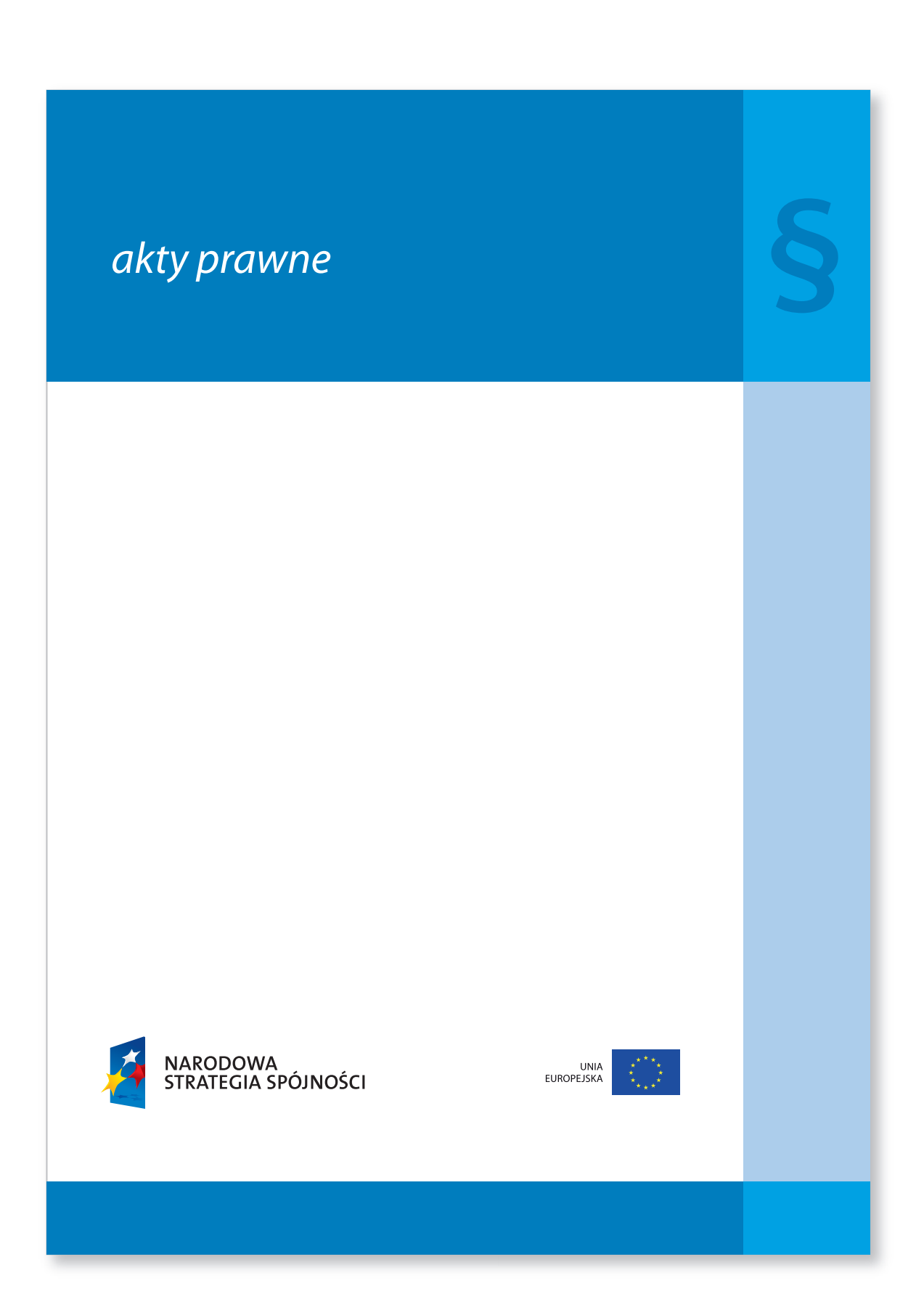

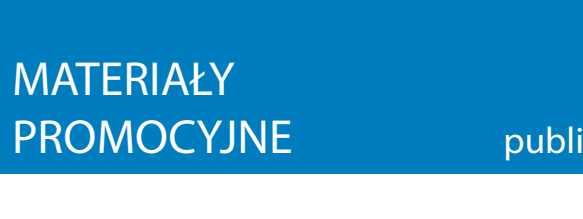

# *programy operacyjne* **3 12** Duis autem vel eum iriure dolor in hendrerit vulputate velit esse<br>molestie cos equat, vel illum dolore eu feugiat nulla fac ilisis at vero molestie cos equat, vel illum dolore eu feugiat nulla fac ilisis at vero Duis autem vel eum iriure dolor in hendrerit vulputate velit esse UNIA eros et accumsan iusto odio di Lorem ipsum dolor sit amet. eros et accumsan iusto odio di Lorem ipsum dolor sit amet. programy operacyjne MARODOWA<br>STRATEGIA SPÓJNOŚCI lorem ipsum dolor lorem ipsum dolor *dokumenty strategiczne* √ Duis autem vel eum iriure dolor in hendrerit vulputate velit esse<br>molestie cos equat, vel illum dolore eu feugiat nulla fac ilisis at vero<br>eros et accumsan iusto odio di Lorem ipsum dolor sit amet. molestie cos equat, vel illum dolore eu feugiat nulla fac ilisis at vero Duis autem vel eum iriure dolor in hendrerit vulputate velit esse UNIA<br>EUROPEJSKA eros et accumsan iusto odio di Lorem ipsum dolor sit amet. dokumenty strategiczne NARODOWA<br>STRATEGIA SPÓJNOŚCI lorem ipsum dolor lorem ipsum dolor *akty prawne* 5

publikacje
MATERIAŁY

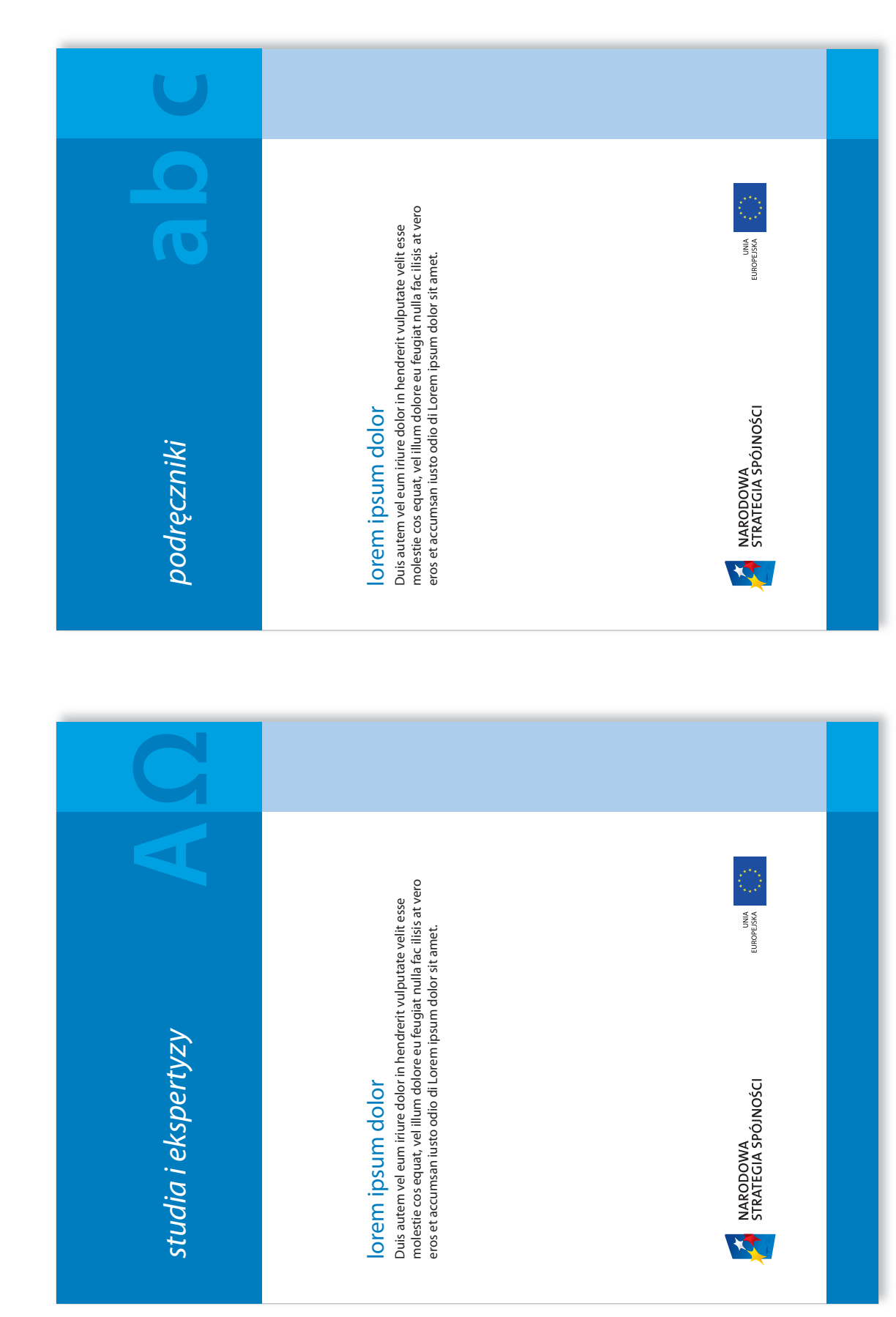

MATERIAŁY

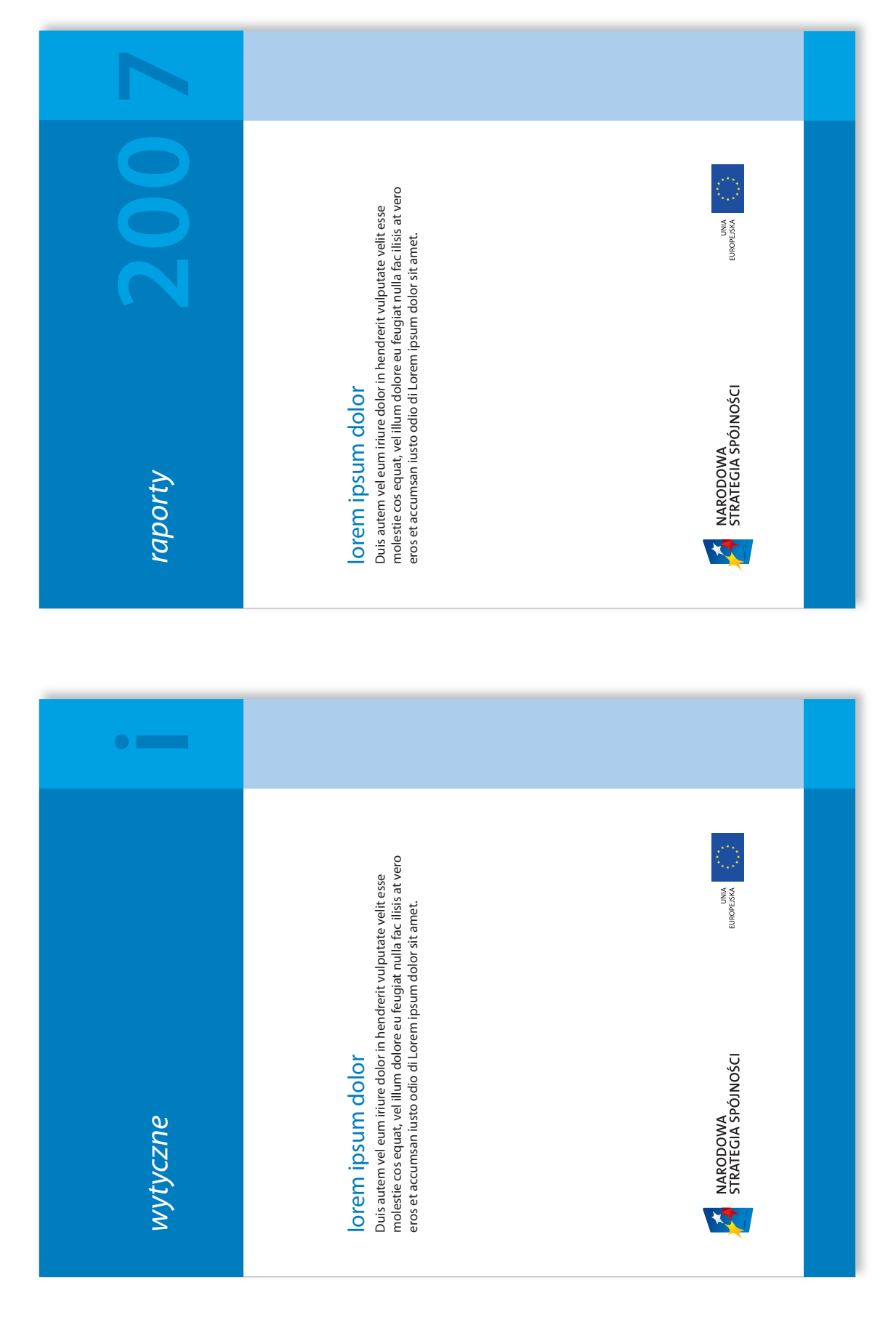

format: 210 x 297 mm technologia: druk offsetowy

NARODOWA STRATEGIA SPÓJNOŚCI – KSIĘGA IDENTYFIKACJI WIZUALNEJ 2007

NARODOWA STRATEGIA SPÓJNOŚCI – KSIĘGA IDENTYFIKACJI WIZUALNEJ 2007

*dyplom dyplom*

# dla Imię Nazwisko od Nazwa Instytucji

za duis autem vel eum iriure dolor in hendrerit vulputate velit esse molestie cos equat, vel illum dolore eu feugiat nulla fac ilisis at vero eros et accumsan iusto odio di Lorem ipsum dolor sit amet.

Warszawa, 22.04.2008 r. prof. Mikołaj Andrzejewski

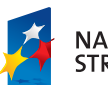

NARODOWA<br>STRATEGIA SPÓJNOŚCI

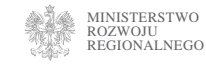

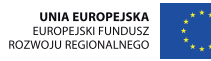

format: 210 x 297 mm technologia: druk offsetowy

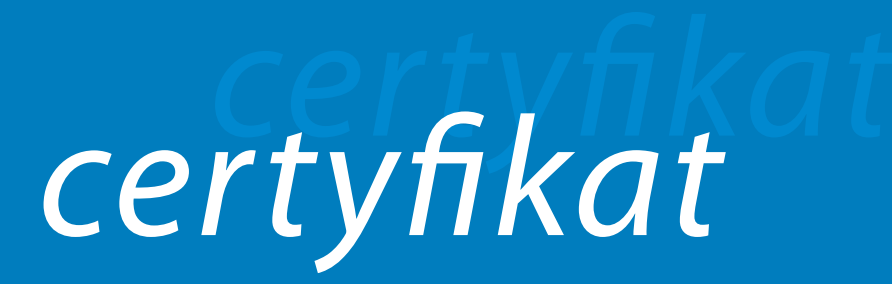

## dla Imię Nazwisko

za duis autem vel eum iriure dolor in hendrerit vulputate velit esse molestie cos equat, vel illum dolore eu feugiat nulla fac ilisis at vero eros et accumsan iusto odio di Lorem ipsum dolor sit amet.

Warszawa, 22.04.2008 r. prof. Mikołaj Andrzejewski

Hell

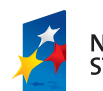

**NARODOWA** STRATEGIA SPÓJNOŚCI MINISTERSTWO ROZWOJU REGIONALNEGO

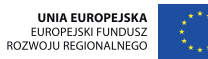

# lorem ipsum dolor

Duis autem vel eum iriure dolor in hendrerit vulputate velit esse molestie cos equat.

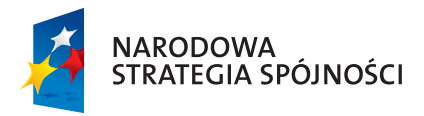

MINISTERSTWO ROZWOJU REGIONALNEGO

UNIA EUROPEJSKA<br>EUROPEJSKI FUNDUSZ<br>ROZWOJU REGIONALNEGO

pole na inne logotypy

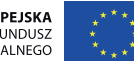

Nazwa Instytucji

#### folder i ulotka

# **5.22**

#### UWAGA!

Użyty w opracowaniu materiał zdjęciowy służy wyłącznie celom ilustracyjnym i stanowi własność autora.

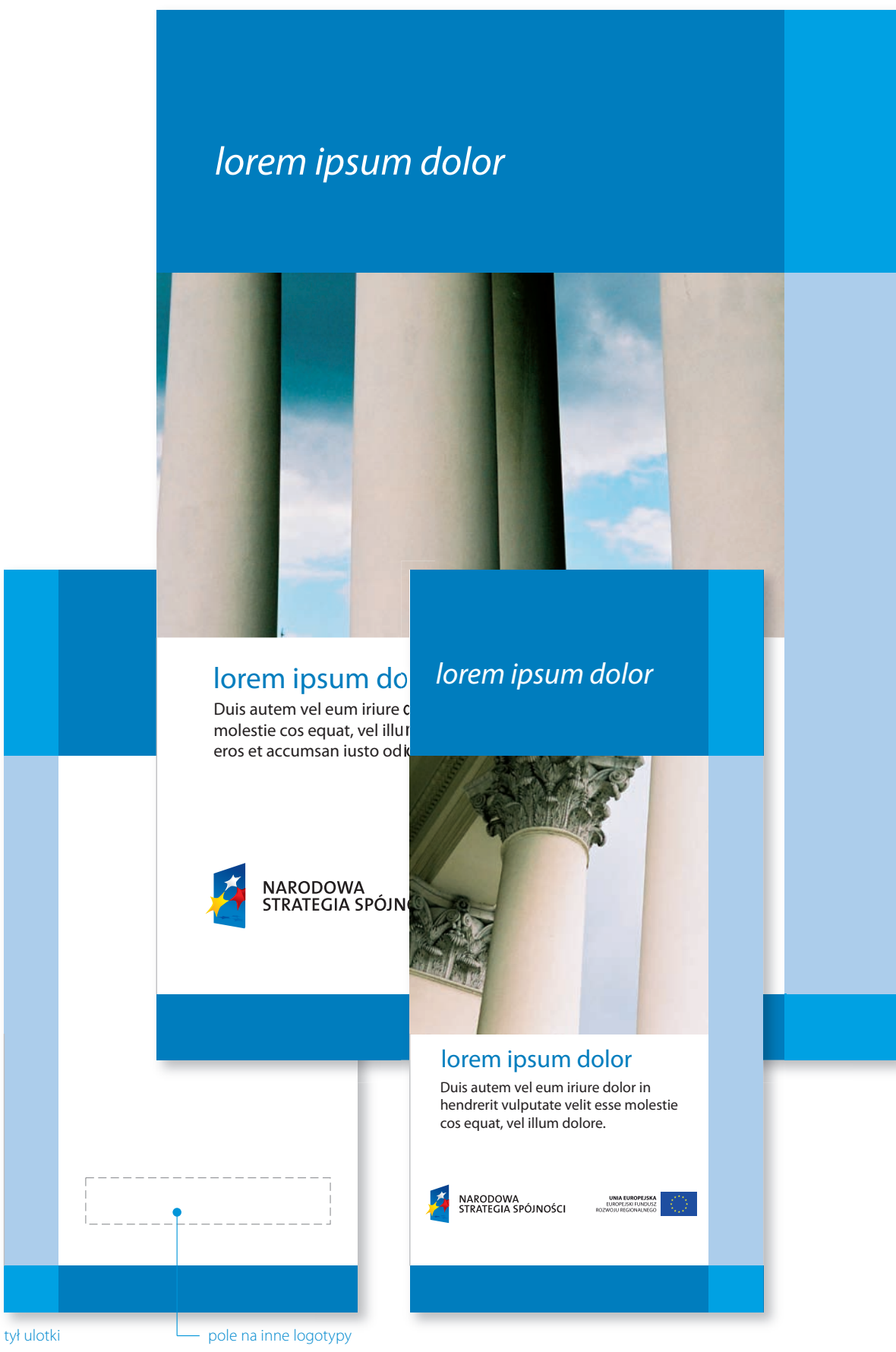

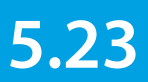

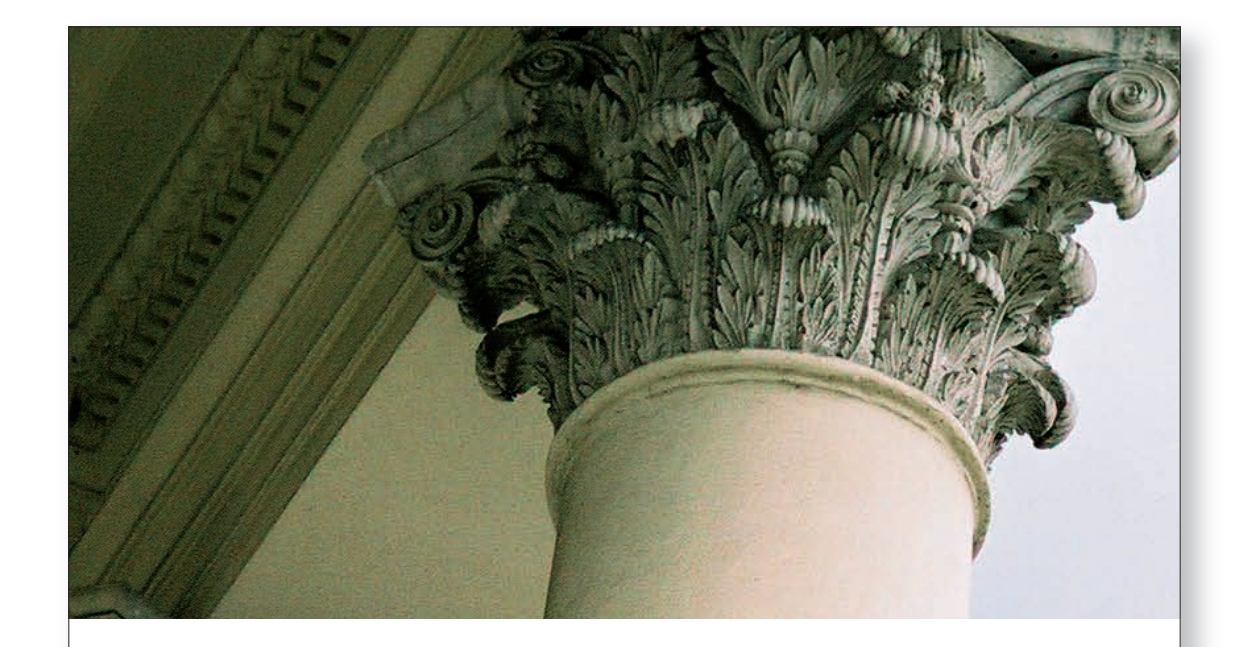

# lorem ipsum dolor

Duis autem vel eum iriure dolor in hendrerit vulputate velit esse molestie cos equat, vel illum dolore eu feugiat nulla fac ilisis at vero eros et accumsan iusto odio di Lorem ipsum dolor sit amet.

Autem vel eum iriure dolor in hendrerit vulputate velit esse molestie cos equat, vel illum dolore eu feugiat nulla fac ilisis at vero eros et accumsan.

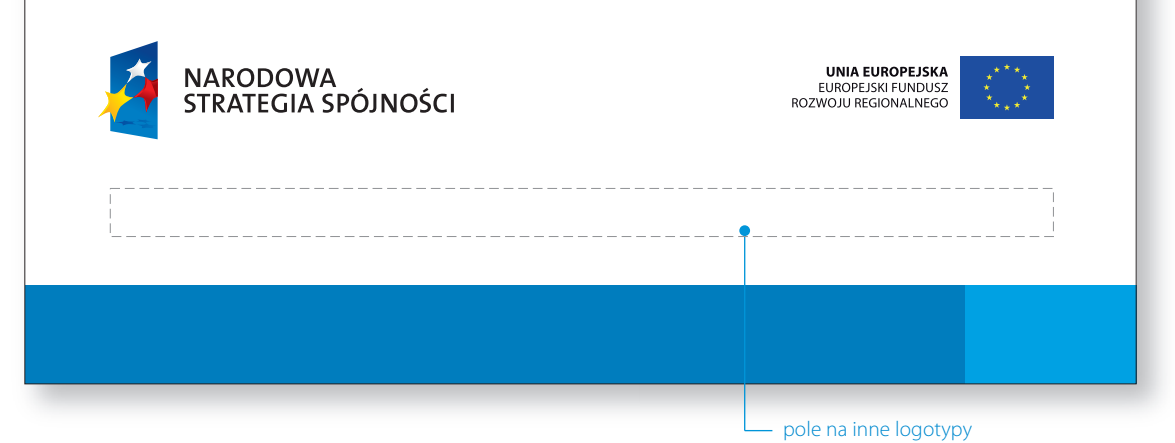

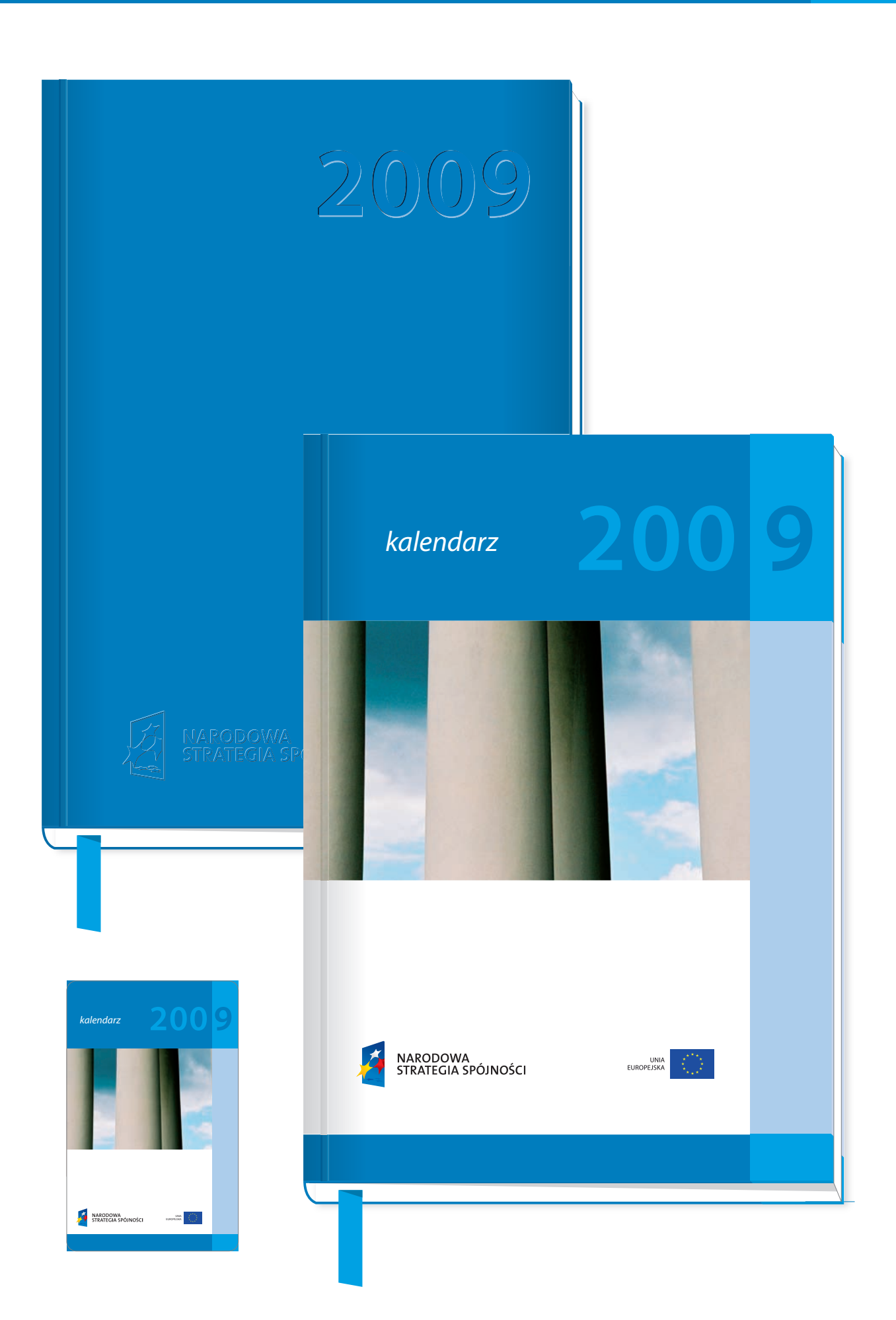

format: moduł prasowy technologia: druk offsetowy

#### ogłoszenie o pracę

Na stronie przedstawiono przykłady ogłoszenia prasowego w kolorze oraz w odcieniach szarości. Znak pozycjonowany w lewej górnej części formatu.

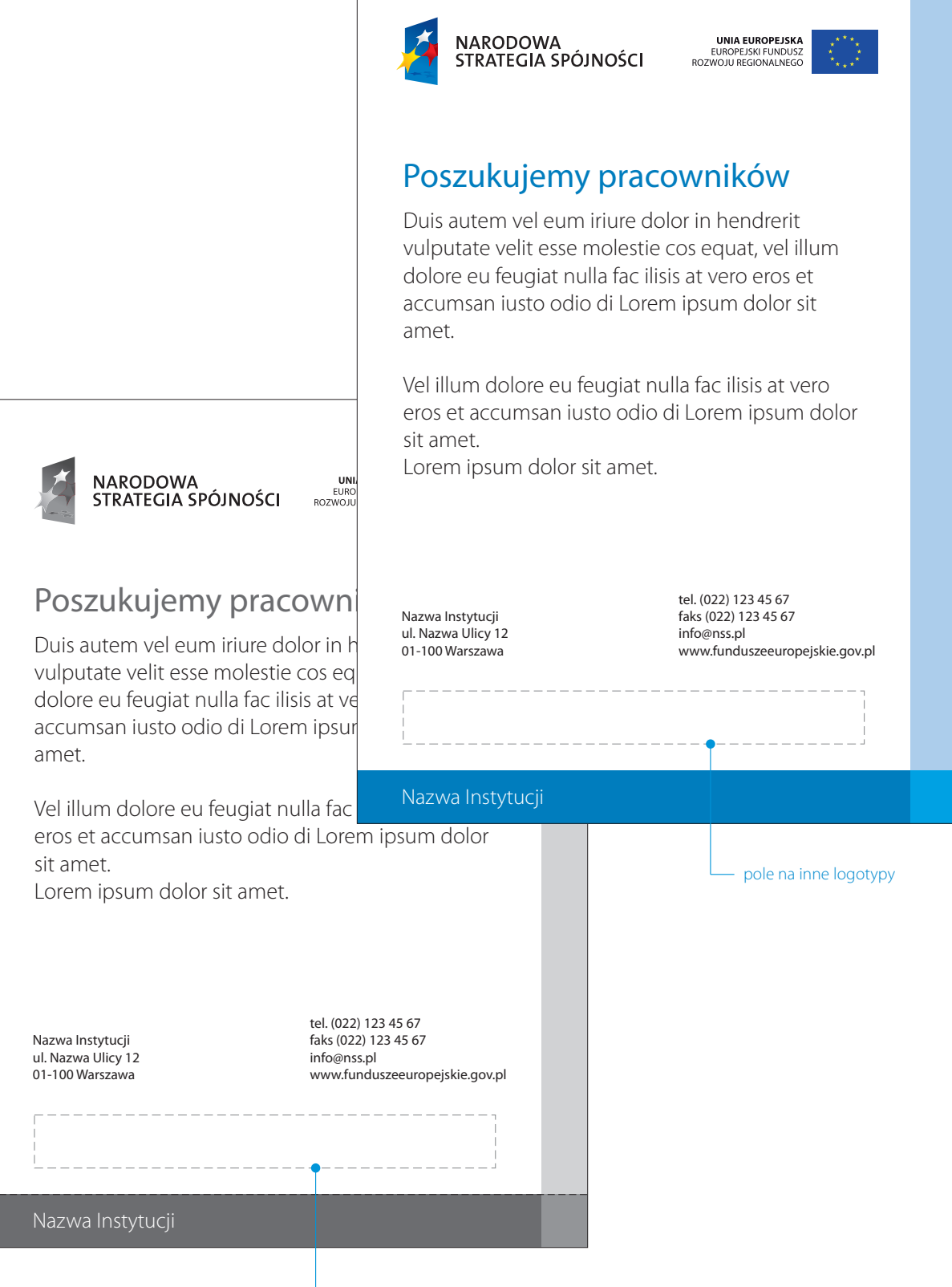

pole na inne logotypy

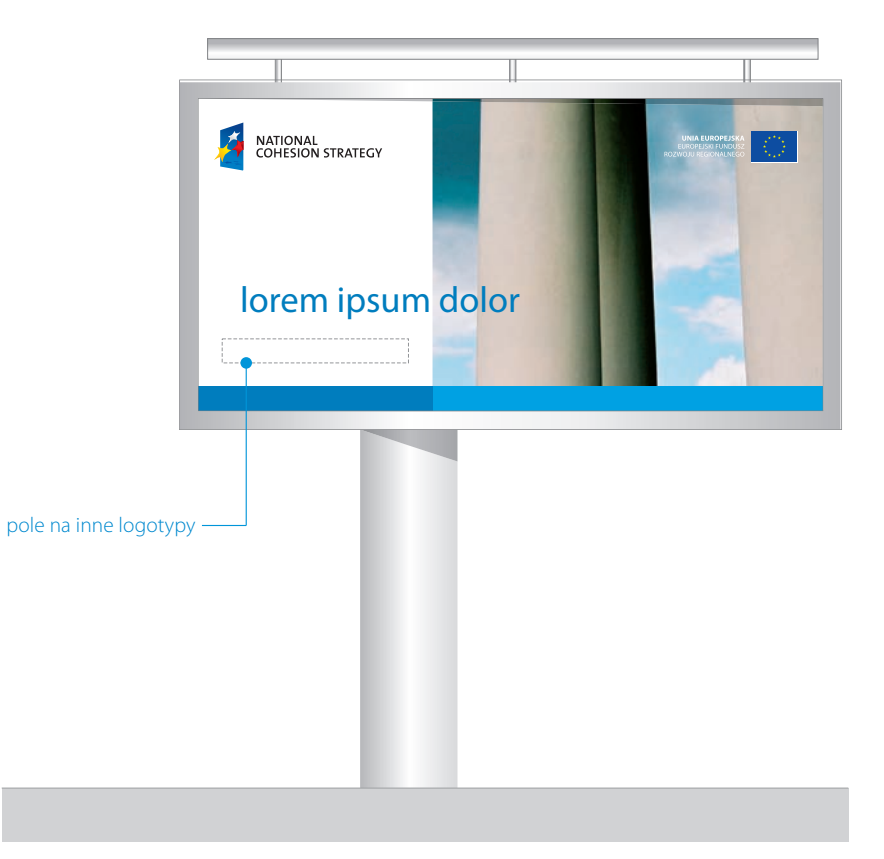

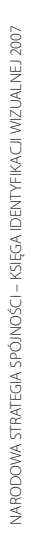

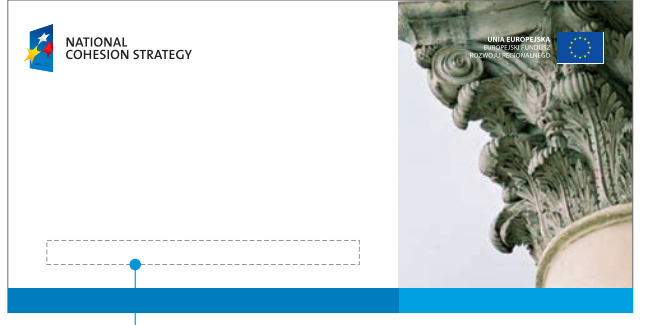

pole na inne logotypy

6 x 3 m

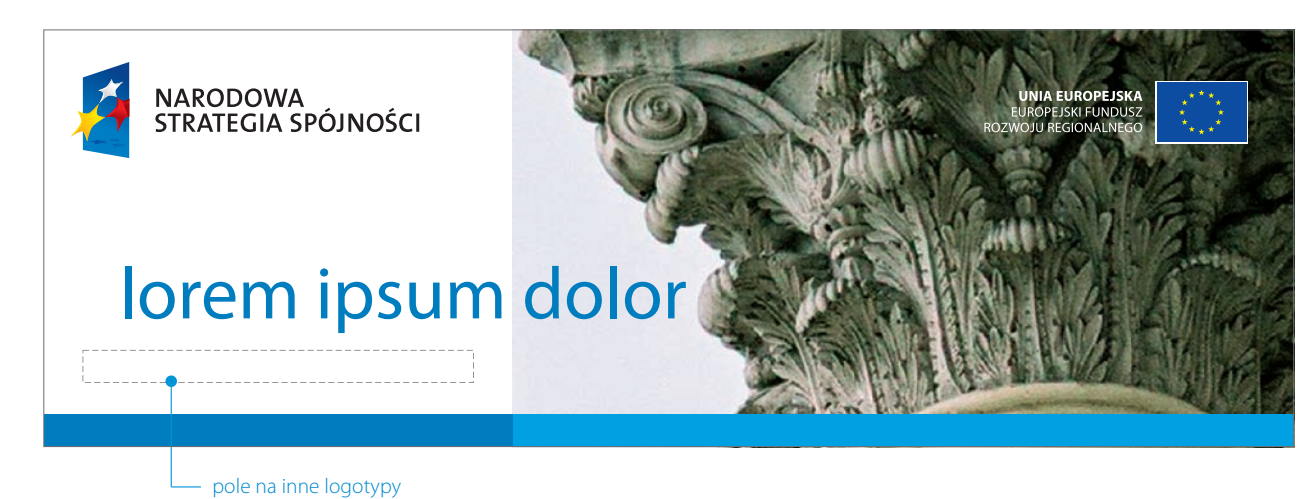

gadżety firmowe

# **5.27**

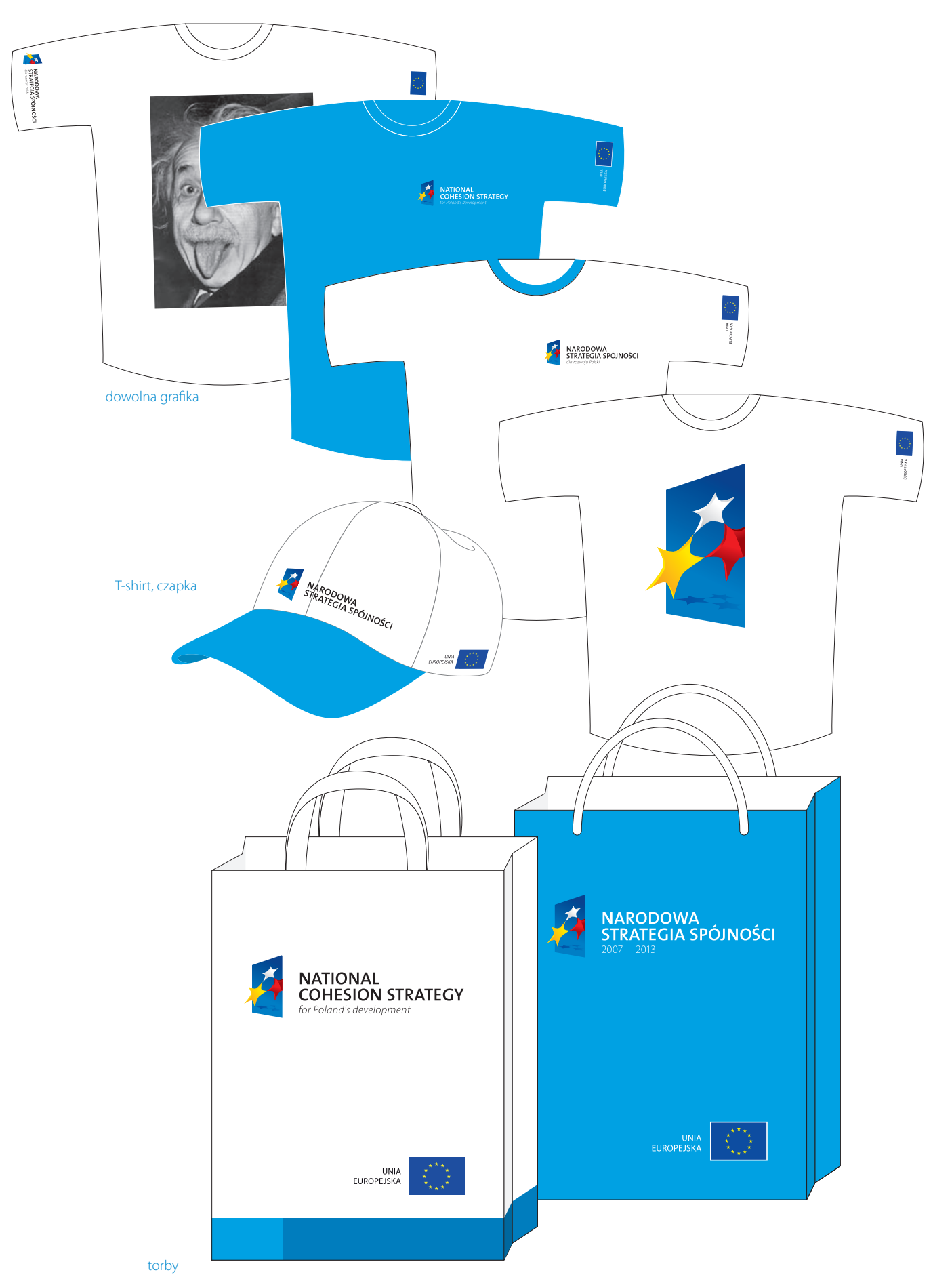

gadżety firmowe

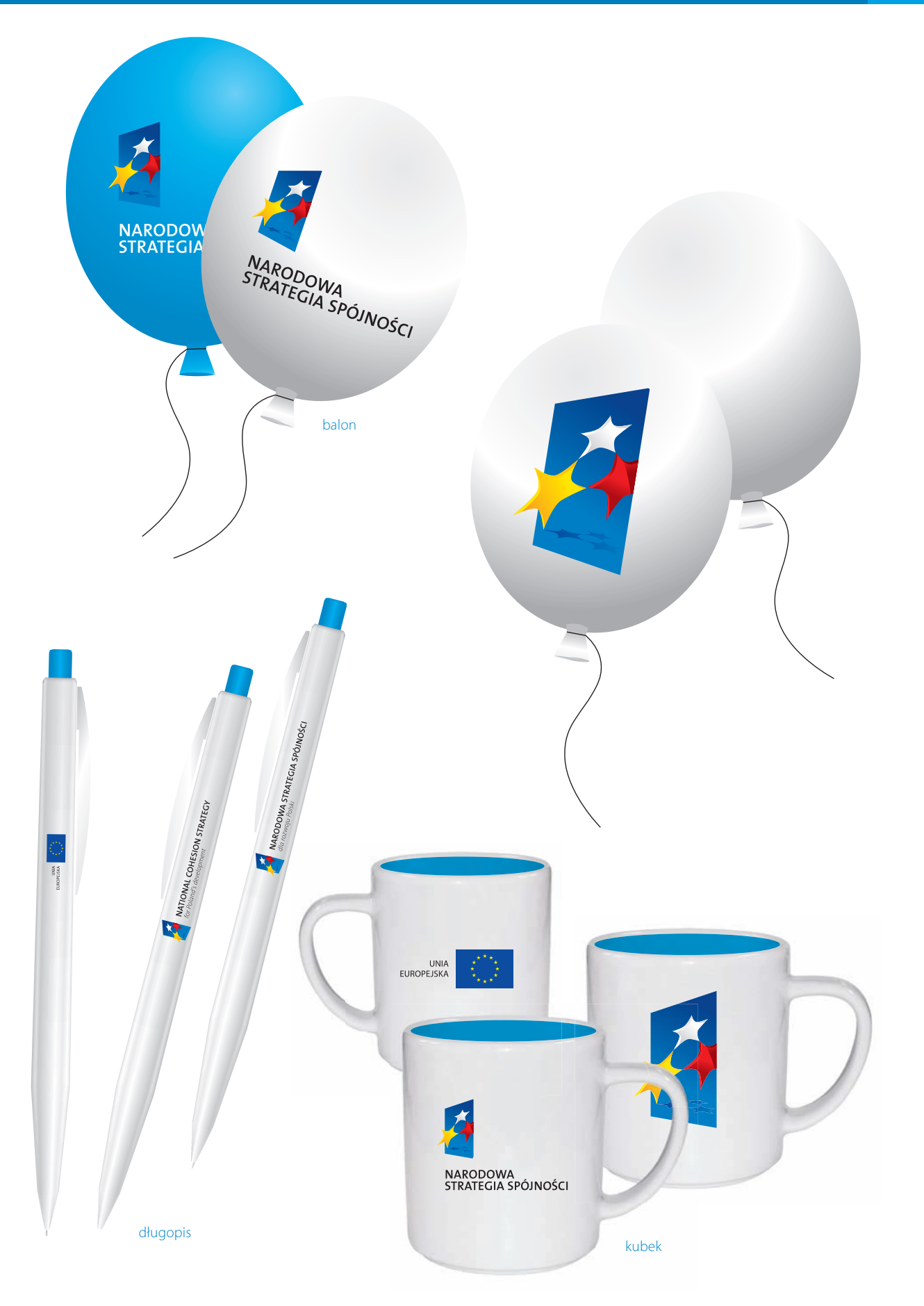

# MATERIAŁY

### PROMOCYJNE stand, roll-up, ścianka konferencyjna

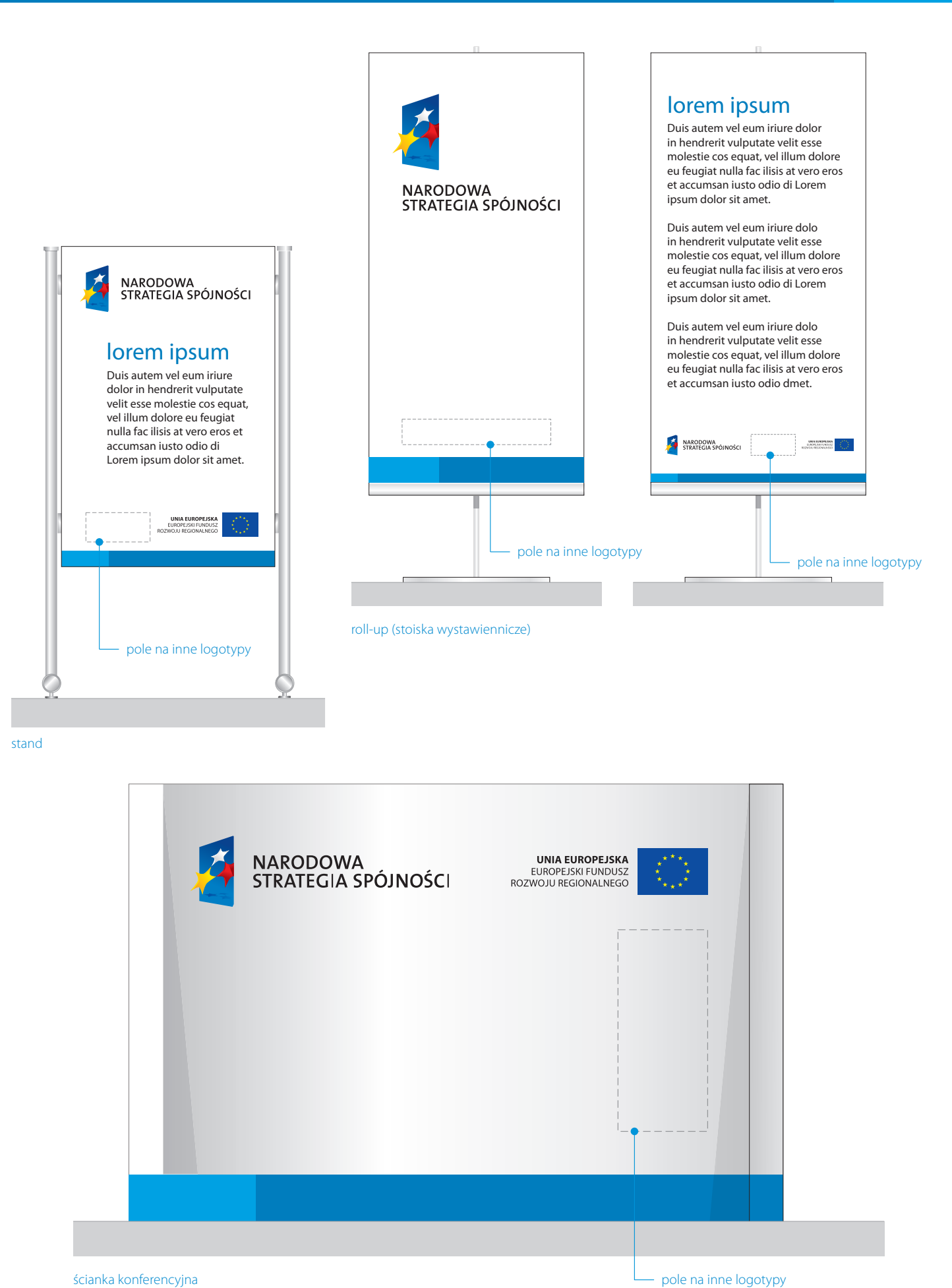

namiot

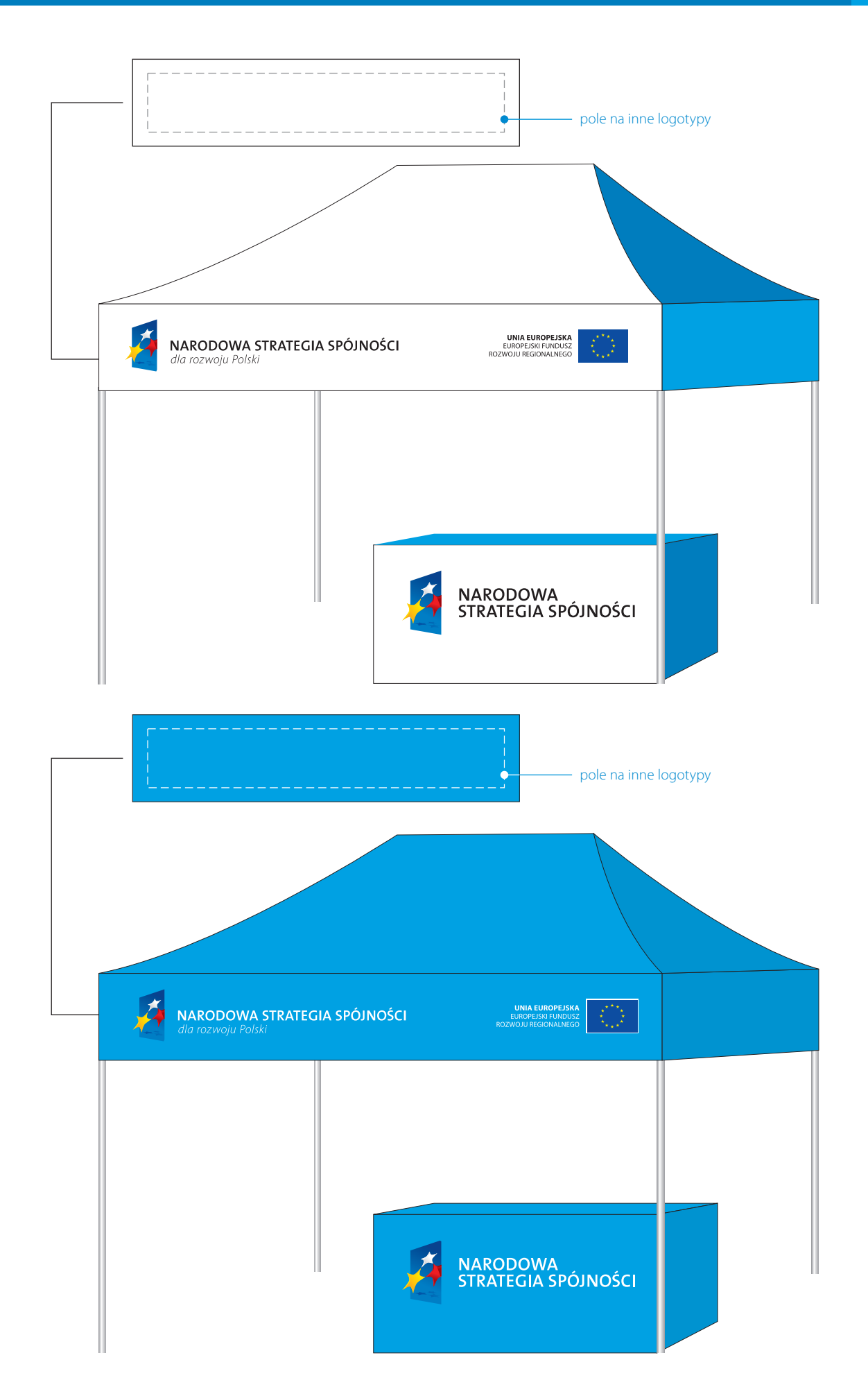

UWAGA! Informacja o wpółfinansowaniu ze środków Unii Europejskiej powinna zajmować co najmniej 25% × NARODOWA<br>STRATEGIA SPÓJNOŚCI **UNIA EUROPEJSKA**<br>EUROPEJSKI FUNDUSZ powierzchni tablicy. lorem ipsum Duis autem vel eum iriure dolor in hendrerit vulputate velit NARODOWA<br>STRATEGIA SPÓJNOŚCI UNIA EUROPEJSKA<br>EUROPEJSKI FUNDUSZ<br>ROZWOJU REGIONALNEGO esse molestie cos equat, vel illum dolore eu feugiat nulla fac ilisis at vero eros et accumsan iusto odio di Lorem ipsum dolor sit amet. lorem ipsum Duis autem vel eum iriure dolor in hendrerit vulputate velit esse molestie cos equat, vel illum dolore eu feugiat nulla fac ilisis at vero eros et accumsan iusto odio di Lorem ipsum dolor tablica info (tablica metalowa) sit amet. pole na inne logotypy tablica info (przezroczysta pleksi) pole na inne logotypy UNIA EUROPEJSKA<br>EUROPEJSKI FUNDUSZ<br>ROZWOJU REGIONALNEGO **NARODOWA** STRATEGIA SPÓJNOŚCI Współfinansowane ze środków Unii Europejskiej Duis autem vel eum iriure dolor in hendrerit vulputate velit esse molestie cos equat, vel illum dolore eu feugiat nulla fac ilisis at vero eros et accumsan iusto odio di Lorem ipsum dolor sit amet. pole na inne logotypy NARODOWA<br>STRATEGIA SPÓJNOŚCI UNIA EUROPEJSK lorem ipsum Duis autem vel eum iriure dolor in hendrerit vulputate velit<br>esse molestie cos equat, vel illum dolore eu feugiat nulla fac ilisis at vero eros et accumsan iusto odio di Lorem ipsum dolor sit amet. tablica tablica info pole na inne

(tablica metalowa – grawerowana, trawiona)

logotypy

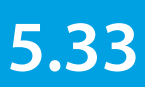

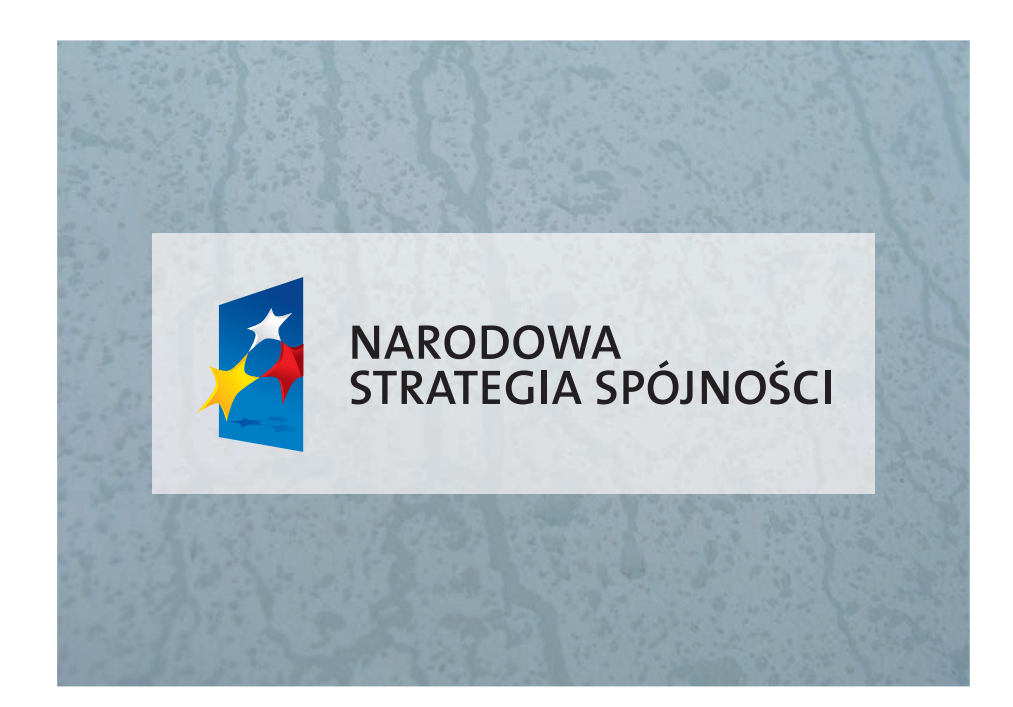

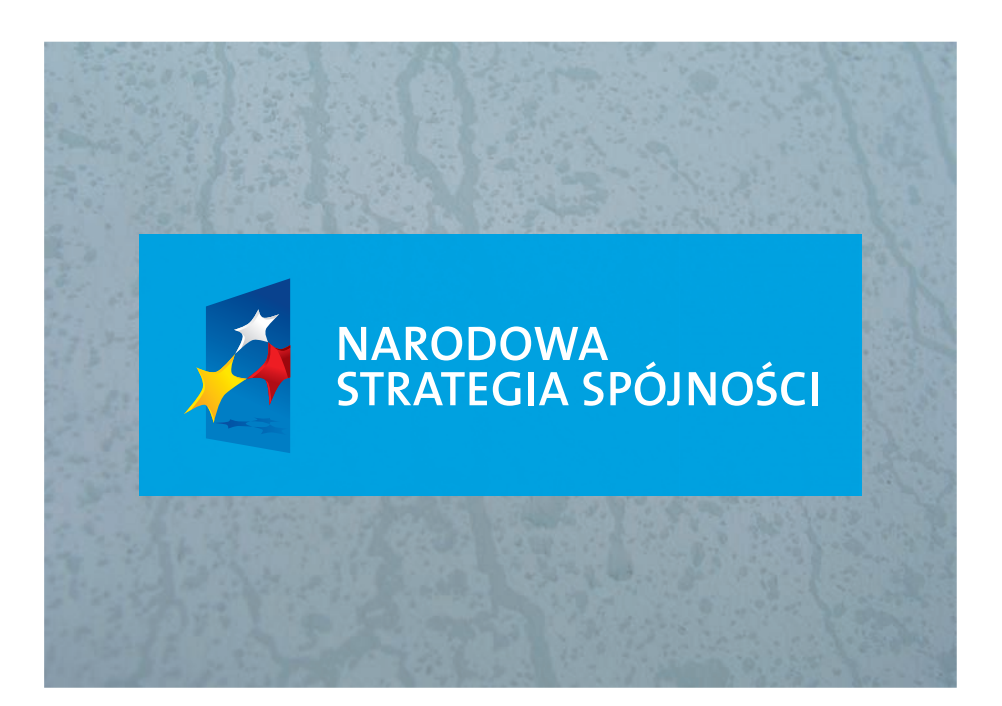

#### 6. ZNAKI DODATKOWE

6.01 Przykłady znaków dodatkowych

#### przykłady znaków dodatkowych

W przypadku gdy jest to istotne z punktu widzenia komunikacji, na potrzeby ogólnopolskich przedsięwzięć, inicjatyw lub akcji horyzontalnych istnieje możliwość tworzenia przez IK NSRO i IZ dodatkowych znaków graficznych.

Formy podstawowe tych znaków są zbudowane z zestawienia znaku graficznego NSS z logotypem (zob. str. 1.02) w ściśle określonych proporcjach.

Tworzenie dodatkowych znaków graficznych wymaga akceptacji IK NSRO i wprowadzenia znaków do Księgi identyfikacji wizualnej NSS.

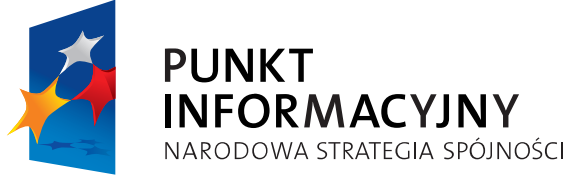

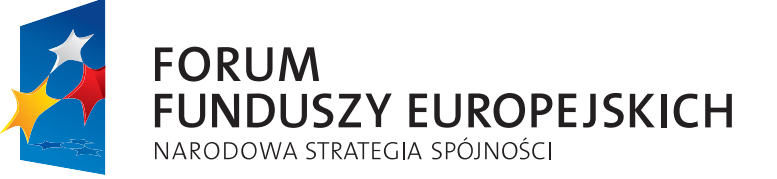

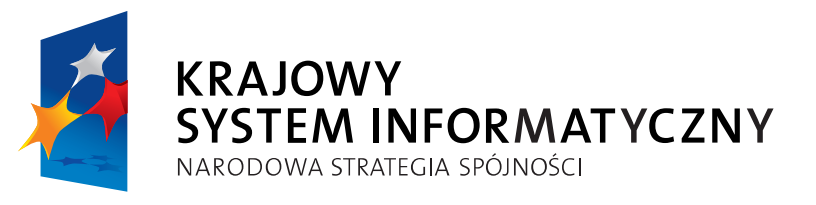

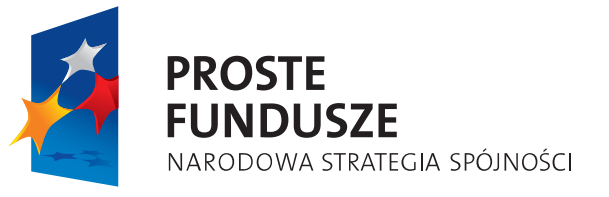